**IINIVERSITÉ DE MONTRÉAL** 

## **APPLICAlXON D'UN &SEAU DE NEURONES ARTMAP** À **LA RECONNAISSANCE DES COMMANDES GESTUELLES D'ÉDITION DE DOCUMENTS BRAlLLE**

## **SILVIA SABEVA**

## **DÉPARTEMENT DE GÉNIE ÉLECTRIQUE ET DE GÉNLE INFORMATIQUE ÉCOLE POLYTECHNIQUE DE MONTRÉAL**

## **MÉMoIRE PRÉsENTÉ EN VLTE DE L'OBTENTION DU DIPLÔME DE MAÎTRISE ÈS SCIENCES APPLIQUÉES (GÉNIE ÉLECTRIQUE) MARS 1999**

O **Silvia Sabeva, 1999.** 

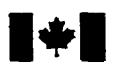

# **National Library Indianal Library Indianal Library**

**Acquisitions and Acquisitions et** 

**Ottawa ON K1A ON4 OttawaON K1AON4**  Canada

#### **Bibliothèque nationale du Canada**

**Biôiiographic Services** *senrices* **bibliographiques** 

**395 Wellington Street 395. rue Wellington** 

**Your file Votre référence** 

Our file Notre référence

**The author has granted a nonexclusive licence ailowing the National Library of Canada to reproduce, loan, distribute or sell copies of this thesis in microform, paper or electronic formats.** 

**The author retains ownership of the copyright in this thesis. Neither the thesis nor substantial extracts fiom it may be printed or otherwise reproduced withoüt the author's permission.** 

**L'auteur a accordé une Iicence non exclusive permettant a la Bibliothèque nationale du Canada de reproduire, prêter, distribuer ou vendre des copies de cette thèse sous**  la forme de microfiche/film, de **reproduction sur papier ou sur format électronique.** 

**L'auteur conserve la propriété du droit d'auteur qui protège cette thèse. Ni la thése** ni **des extraits substantiels de celle-ci ne doivent être imprimés ou autrement reproduits sans son autorisation.** 

0-612-42925-3

## Canadä

## UNIVERSITÉ DE MONTRÉAL

## ÉCOLE POLYTECHNIQUE DE MONTRÉAL

**Ce mémoire intitulé** :

## **APPLICATION D'UN &SEAU DE NEURONES ARTMAP** À **LA RECONNAISSANCE DES COMMANDES GESTUELLES D'ÉDITION DE DOCUMENTS BRAILLE**

**présenté par** : **SABEVA Silvia** 

en vue de l'obtention du diplôme de : Maîtrise ès sciences appliquées <sup>à</sup>**été dûment accepté par le jury d'examen constitué de** :

M. **NERGUIZIAN Chahé, M.Ing., président** 

**M. BRAULT Jean-Jules, Ph.D., membre et directeur de recherche** 

**M. PLAMONDON Réiean, Ph.D., membre et codirecteur de recherche** 

**M. PARTZEAU Marc, Ph.D., membre** 

## **REMERCIEMENTS**

J'aimerais remercier tout d'abord mon directeur de maîtrise, le professeur Jean-Jules **Brault,** pour la **confiance** qu'il m'a accordée, pour ses judicieux conseils, son aide et la motivation qu'il a toujours su me transmettre tout au long de ce projet. Je voudrais de plus, exprimer ma reconnaissance à mon codirecteur, ie professeur **Réjean** Plamondon, pour son optimisme et son dynamisme contagieux et pour l'aide financière qu'il m'a gentiment octroyée-

Je désire souligner à quel point **j'ai** pu apprécier I'enrichissante expertise apportée par M. Claude **Richarci,** consultant de la compagnie Microsoft et Madame Chantale Perugino, consultante de la compagnie SoftZen, lors de la conception du cadre fonctionnel **de ce** projet-

Je tiens à remercier les membres du laboratoire Scribens qui m'ont accueillie dans leur groupe : Wacef Guerfali, pour sa bonne **humeur** et ses nombreux encouragements, **Shahram** Moïn pour son aide apportée lors de ma recherche bibliographique, et tous les autres dont Alessandro **Zimmer, Octavian Urèche** et Salim Djezirï pour leur aide ponctuel et la secrétaire Hélène **Dallaire,** pour son assistance lors de la rédaction et la mise en page de **mon** mémoire.

La réalisation de ce mémoire a été rendue possible grâce à l'appui financier du fonds **FCAR,** et de celui provenant des partenaires industriels suivants : CEDROM-SNI, Prosys-Tec **Inc.,** Visuaide, Bibliothèque **Jeam Cypihot,** La Magnétothèque et l'Institut Nazareth et Louis Braille.

Je désire enfin remercier tout particulièrement mon époux, Ivo Tcholakov qui m'a apporté soutien, encouragements et réconfort tout au long de ces études de maîtrise.

Il me semble important de témoigner ma reconnaissance à M. Nerguizian - président du **jury et M. Parùeau** - **membre du jury pour Leur participation** à **ma soutenance.** 

## **RÉSUMÉ**

Le travail décrit daas ce mémoire se situe dans le cadre d'un projet de reconnaissance de documents brailles pour l'édition et la mise en ligne de textes français sur le réseau Intemet, projet développé conjointement par le laboratoire Scribens et divers intervenants extérieurs.

Nous voulons numériser des documents en braille pour assurer leur conservation, leur reproduction et leur diffusion sur le réseau Internet. Pour obtenir l'image d'une page braille, un scanner commercial est utilisé. Cette image représente l'entrée d'un module de reconnaissance optique de graphèmes brailles dont la sortie produit un texte ASCII correspondant au texte braille. **il est** très probable qu'on retrouve des erreurs de reconnaissance, dues à plusieurs facteurs liés aux qualités des documents traités **comme**  par exemple : l'âge du document, l'usure, la technique d'embossage utilisée et la qualité du support. L'intervention d'un **humain** est donc indispensable pour rectifier ces erreurs. Il faut donc avoir recours **aux** outils nécessaires à l'édition du texte brut, issu du reconnaisseur des caractères brailles.

Mentionnons l'importance du projet comme une façon de promouvoir la culture francophone car I'apparïtion des réseaux de communication globaux comme Intemet met l'ensemble des cultures devant le défi d'assurer leur visibilité et leur survie dans ce nouvel environnement de stockage et de diffusion.

L'ordinateur utilisé dans notre projet est une ardoise électronique, appelée bloc-notes électronique ou papier électronique, utilisant un crayon comme **seul** dispositif d'entrée. Ce choix est justifié par le fait que l'utilisation d'un crayon devrait rendre l'interaction avec l'ordinateur naturelle, **intuitive** et rapide. **La** particularité de l'éditeur que nous proposons est qu'il fonctionne à l'aide de commandes gestuelles plutôt qu'avec des commandes entrées au clavier ou **avec une** souris.

La création **d'un** éditeur guidé par gestes nécessite la création d'un recomaisseur des commandes gestuelles dont la tâche est d'associer une étiquette à une forme inconnue. Le choix d'un algorithme et son implantation **est** I'objectif de recherche principal du travail décrit ici-

Compte tenu des caractéristiques techniques limitatives, en termes d'espace mémoire et de vitesse de traitement de ces systèmes portables, l'éditeur de texte doit **être compact,**  rapide d'exécution **et** surtout **dans** le contexte **d'un éditeur qui** se veut ergonomique, adaptable a l'usager. **Nous** devons **donc** envisager fàire certains compromis Lors du design de notre algorithme de reconnaissance de gestes.

11 existe plusieurs méthodes pour la classification des formes. On peut les diviser en deux groupes : **les méthodes** d'inspiration symbolique et les méthodes dites comexionnistes. **Nous** avons **opté** pour **une** approche comexionniste **qui** est particulièrement bien adaptée à la problématique d'association "forme - action".

Parmi les réseaux classificateurs supervisés qui existent, **nous avons** retenu le réseau **ARTMAP** car d'une part il s'adapte **très** rapidement et d'autre part, il permet d'ajouter relativement aisément de nouvelles commandes, avec laquelle I'usager serait éventuellement plus à l'aise que celles proposées. **Dans** le contexte d'un éditeur de texte basé sur des commandes gestuelies **cette** possibilité représente définitivement un atout important.

L'architecture de **ARTMAP** comporte deux modules **ART1.** Le réseau **ART1** est dédié à la classification des images binaires. **Nous** l'avons adapté pour classer des gestes qui sont des signaux spatio-temporels. Il failait donc trouver un prétraitement approprié. **On**  a conçu un code dit isométrique par lequel on peut exploiter la simplicité du fonctionnement du réseau **ARTI.** On montre **que** ce code **est** le seul qui permet d'obtenir

un comportement cohérent en fonction du paramètre de généralisation du réseau **ART1.**  La définition du codage isométrïque a permis la création **d'un** reconnaisseur de gestes rapide, fiable et adaptable qui est basé **sur** le réseau **ARTMAP.** Ce reconnaisseur est le noyau de l'éditeur gestuel adaptable.

La création de l'éditeur gestuel fonctiomei nécessite l'intégration de trois **aspeas** soit la reconnaissance de commandes gestuelles. l'identification du contexte et l'exécution. Pour créer l'éditeur gestuel nous avons utilisé Word'97 de Microsofi et nous l'avons adapté aux nos besoins,

Une vérification expérimentale a déterminé l'impact des paramètres du reconnaisseur gestuel sur ses performances. Le reconnaisseur gestuel a deux paramètres : la longueur du signai d'entrée du réseau **ARTMAP** qui est **détenninee par** le nombre des segments (N) **dsés pour** représenter les formes et les prototypes par le réseau ARTMAP, et le critère de vigilance (Ro) du réseau **ARTMAP.** 

Pour tester nos algorithmes de reconnaissance, un ensemble de commandes gestuelles a été défini. Une recherche bibliographique dans la littérature scientifique et commerciale sur les commandes gestuelles existantes a été effectuée. Les conclusions qui en découlent se résument ainsi : **il** ne semble pas exister une définition précise sur les formes de gestes comparativement à celles **existmtes** pour les lettres et les chiffes ; tout le monde s'entend pour dire que les gestes doivent être des formes simples et faciles à écrire.

On a crée un reconnaisseur de cet ensemble de formes et on a implanté les fonctionnalités (actions) pour en faire un éditeur gestuel fonctionnel. L'éditeur est adaptable puisque l'utilisateur a la possibilité d'ajouter des gestes à l'ensemble initial de gestes. L'ajout de nouveaux gestes s'effectue avec facilité, puisque la seule chose qui est alors exigée de l'usager, est qu'il dessine les nouveaux gestes.

**Les tests d'évaluation des performances du reconnaisseur gestuel ont** été **effectués** sur une banque de gestes, obtenus de quatorze scripteurs chacun fournissant trois fois **quatorze formes, soit 588 formes- Le taux de recomaissance des commandes gestuelles est 99.5%. La vérification expérimentale a permis de choisir le prétraitement par lequel on obtient les meilleurs résultats. Les analyses effectuées démoneent la robustesse de**  notre reconnaisseur de commandes gestuelles et sa tolérance aux variations des **paramètres Ro et N.** 

#### **ABSTRACT**

The work described in this **master** thesis is part of a **bigger** project, which aims at the digitizing of Braille documents and publishing them on the Internet. The project was developed **in the Scribens** laboratory with the help of different extemal sponsors.

**Our** project **aims** at the numerisation of **Braille** documents in order to insure their conservation, reproduction and diffusion on the Intemet **A** commercial scanner is used to obtain an image of a Braille page. This page then becomes input for the Braille optical characters recognition module, which outputs the corresponding ASCII text. Taking into account the documents' age, their **wearing,** the obsolete **printing** technique and the **quaiity** of the support, it is realistic to assume that the resdting text will not be error profie. **As** a consequence tools must be used to **edit** the text produced by the Braille characters recognition module.

We should emphasize the importance of this project in terms of promoting the Francophone culture. The emergence of global communication nets creates a challenge for every culture to ensure **its** visibility and survival in this **new** environment for information stoking and diffusion - Internet.

The cornputer used in our project is a Widows-based **pen** tablet (Stylistic **1000).** This choice accounts for the need of **naturai,** intuitive and fast human-computer interaction. The specificity of the proposed text editor cornes **from** the **fact** that **it** is guided by gestures instead of commands entered from the keyboard or the mouse.

The creation of a gesture based text editor requires the creation of a **gesture** recognizer, which is meant to associate a name with an unknown pattern. Choosing an algorithm and its implementation were the **two** main goals of the research descnbed here. Designing the editor involved compromising, due to the restrictive technical characteristics (memory and speed) of the used computer. Our goal is a reliable, compact, quickresponding and adaptable **gesture guided** editor-

**Several** pattern cIasSincation methods are descnbed in **the** scientinc **Literature.** They **can**  be broken down into two groups: symbolic methods and methods called *connectionist*. The solution exposed here is **based** on a connectionist approach, which seems to be especidiy **weU** adapted to pattern-action association problem.

Among the existing supemised neural networks, we chose the **ARTMAP neural** network for its capability of fast adaptation and because it ailows new gestures to be added in a relatively easy way. In the context of gesture editing this is an important feature. The ARTMAP is composed of two **ARTl** nets. **ART1 was** created as a **binary** images clustering network. We used it to classify gestures, which are, in fact, spatial signals. For this purpose we needed to find an appropriate preprocessing. We conceived a code called isometric, which makes it possible to take **advantage** of the operating simplicity of the **ARTl** net- The isometric codes specification became **an** important **step** in designing the proposed ARTMAP based **geshire** recognizer, which **is** the core of the **aimed** gesture guided editor.

Creating an operating gesture-based editor required the integration of three aspects: a **gestural** command recognition, context identification and command execution. **Our**  editor **was** created by using Microsoft's Word'97, which had been adapted to our specific needs.

The goal of **the** testing **was** to determine the impact of recognizer's parameters on **its**  performance. The recognizer has two parameters: the size of the ARTMAP input data space and the vigilance criterion of the net (Ro). The first parameter is specified by the number of segments (N) used to represent the forms and the prototypes in ARTMAP.

We defined a set of gestures and trained our recognizer with them. We conducted a research in the scientific and commercial literature concerning text-editing gestures and conclude the following: unlike the forms of digits or letters, the gestures' forms are not specified; on **the** other **hand,** there is a consensus that gestures' forms **must be** simple **and easy** to **draw.** 

We also implemented all corresponding actions, because we were searching for an **operating gesture-based** editor. **It is** an adaptable editor in terms of user's **ability** to add new gestures to the initial gesture-set. **Adding** a new gesture (new form) is easy: **we simply ask** the user is to **draw** the new **form.** 

The performance evaluation tests were carried out on a data base, taken from 14 future **mers.** Every user **wrote** 14 gestures during **three** sessions, thus our data **base** totaied **588**  forms. The computed **gesture** recognition rate is 99.5%. **The** evaluation tests helped as to choose the best preprocessing. The analysis showed that the created **gesture** recognizer is **robust and** tolerant to the variations of **its** parameters Ro and **N.** 

## **TABLE DES MATIÈRES**

 $\mathbf{r}$ 

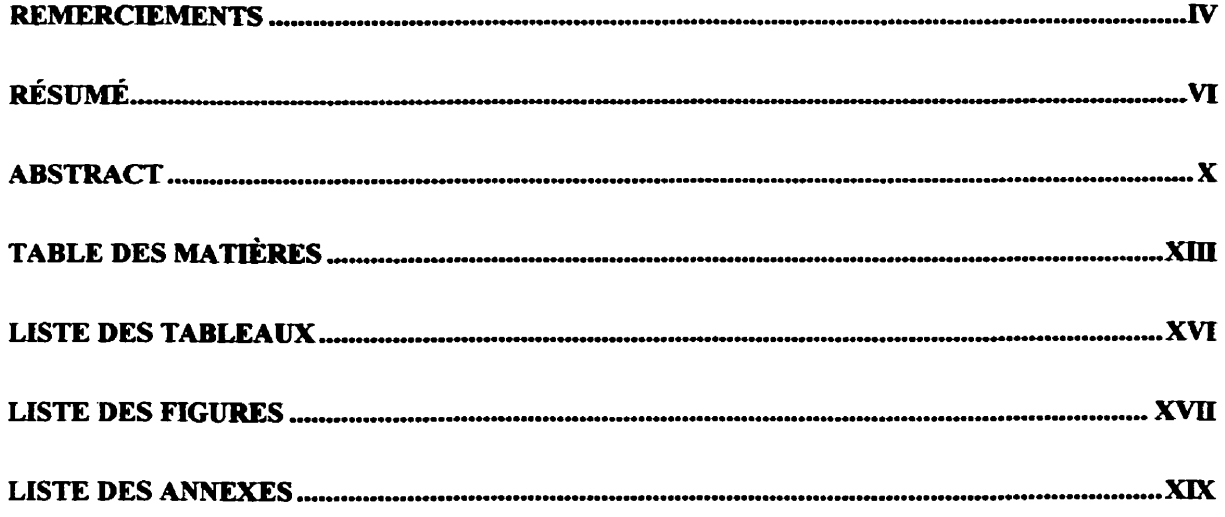

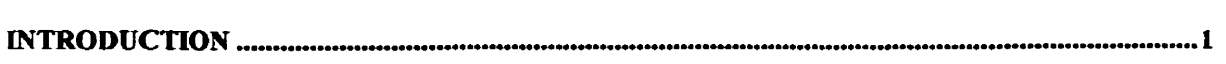

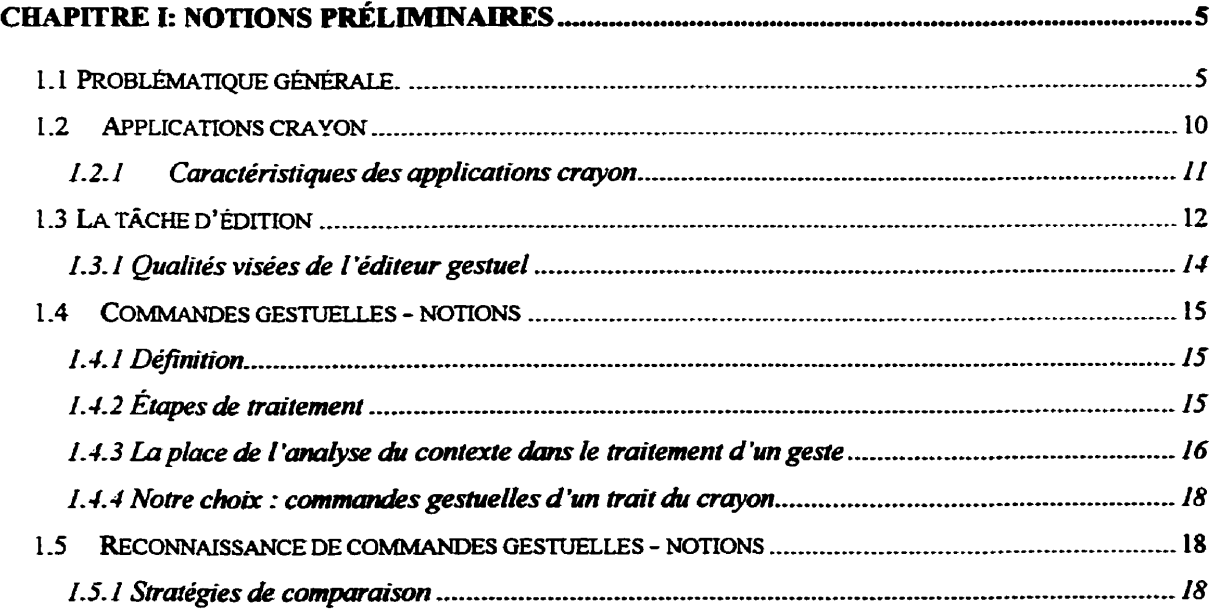

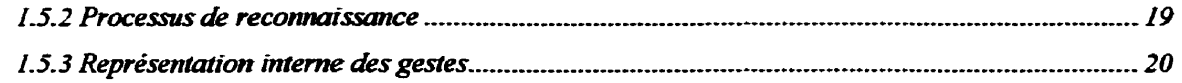

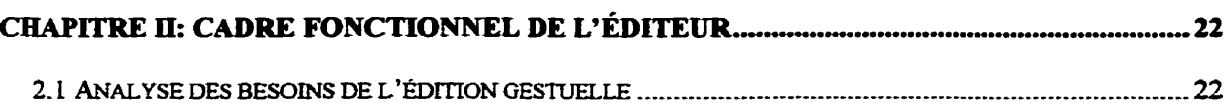

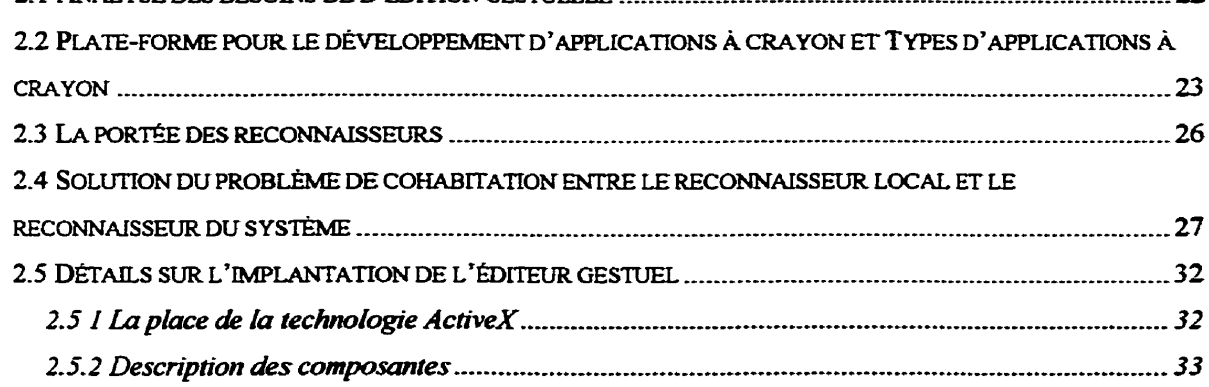

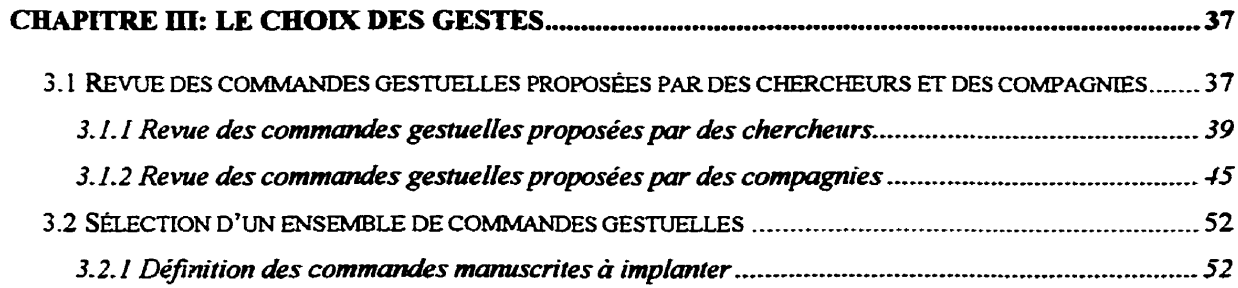

## **CHAPITRE IV: LE RÉSEAU ARTMAP POUR LA RECONNAISSANCE DES COMMANDES**

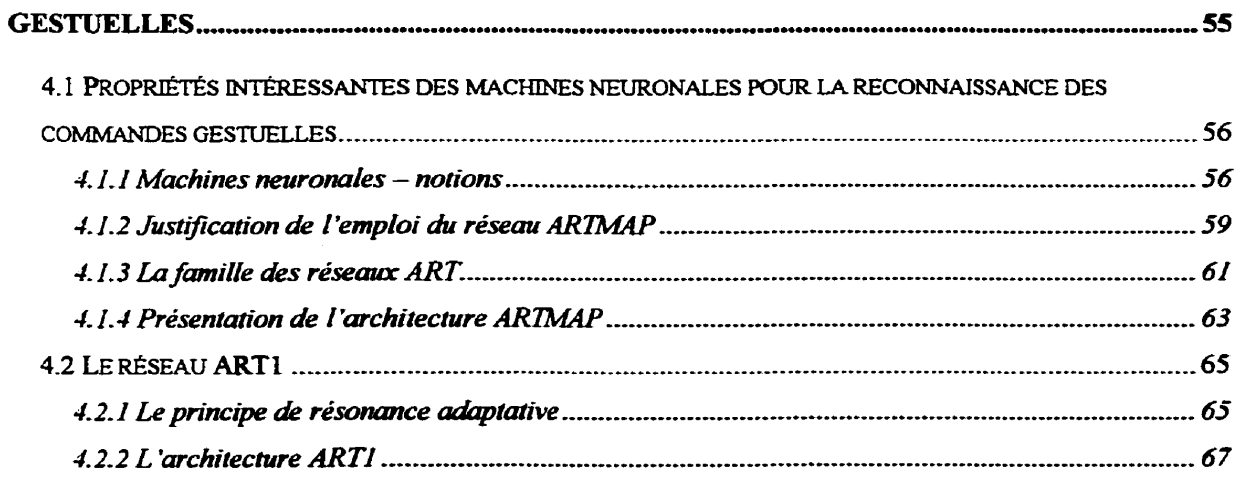

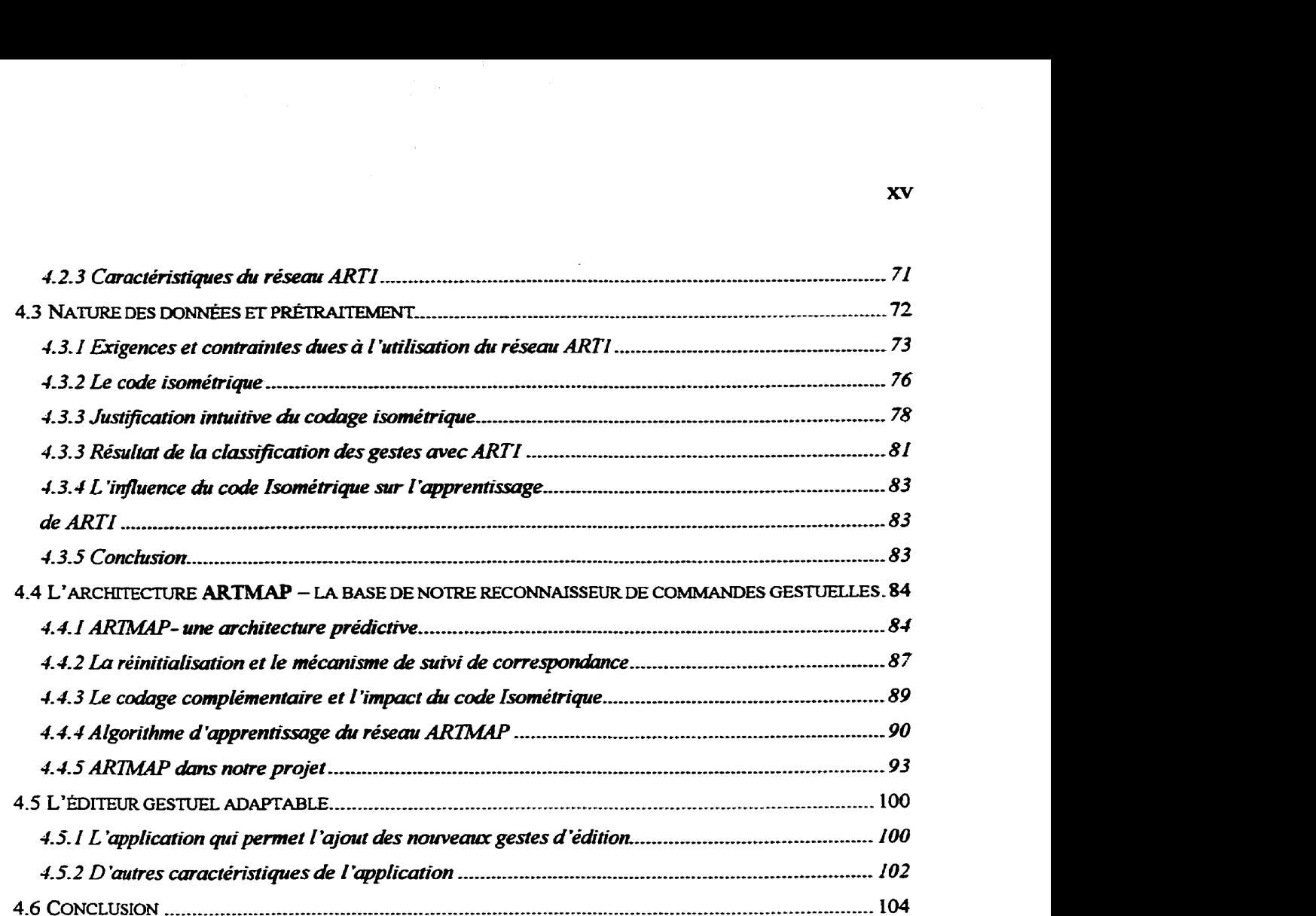

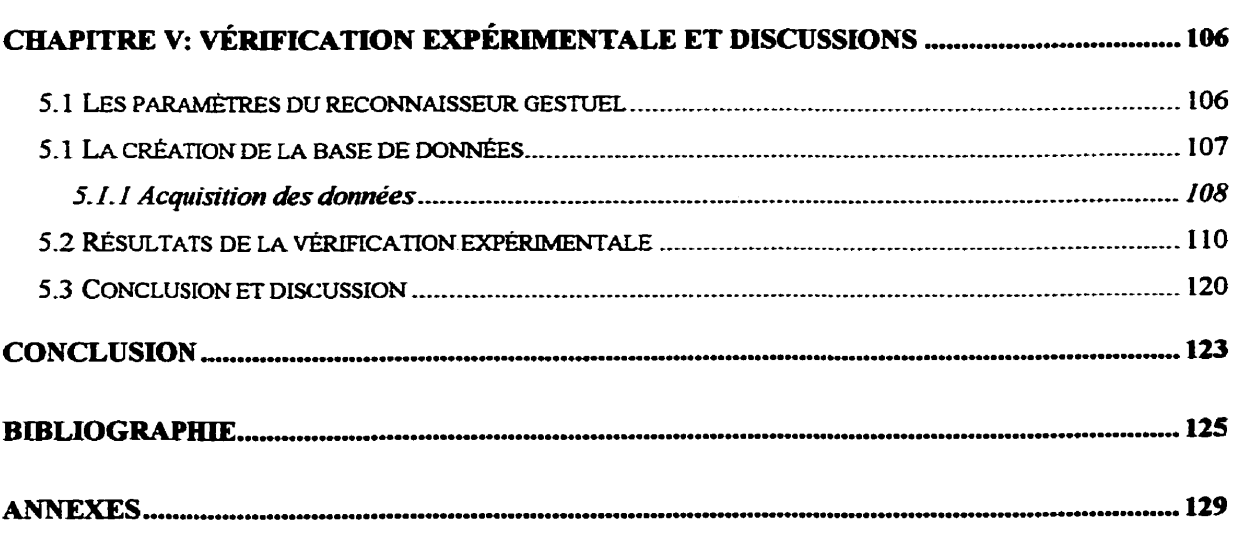

## **LISTE DES TABLEAUX**

 $\sim 10$ 

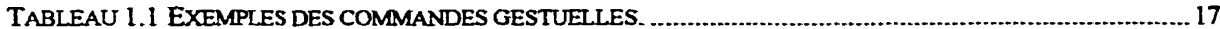

TABLEAU 2.1 LES SITUATIONS QUI DEVAIENT ÊTRE DÉTECTÉES PAR NOTRE INTERCEPTEUR DES MESSAGES 32 

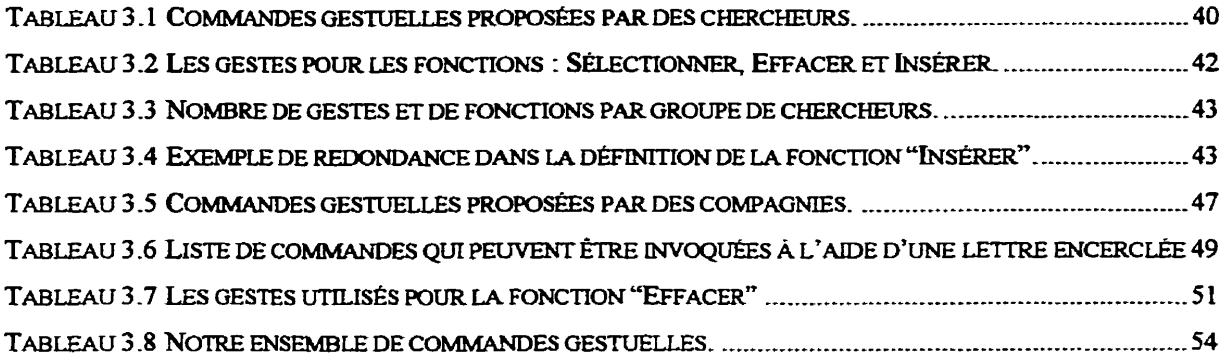

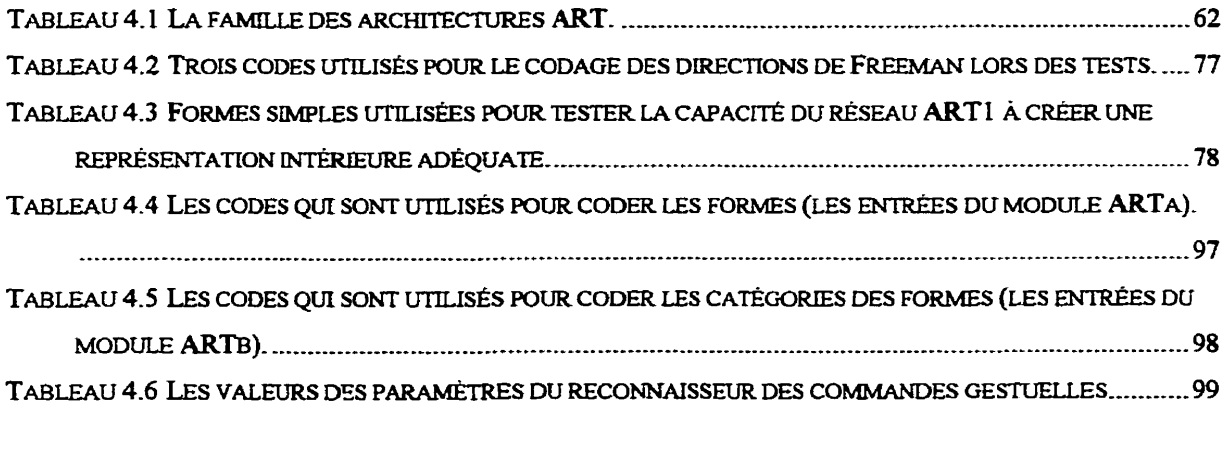

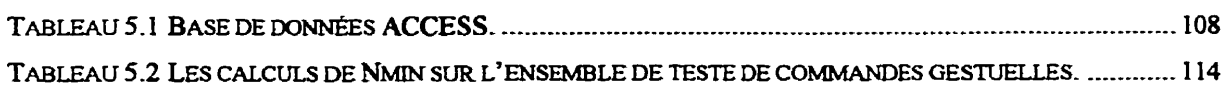

## **LISTE DES FIGURES**

 $\sim 10^7$ 

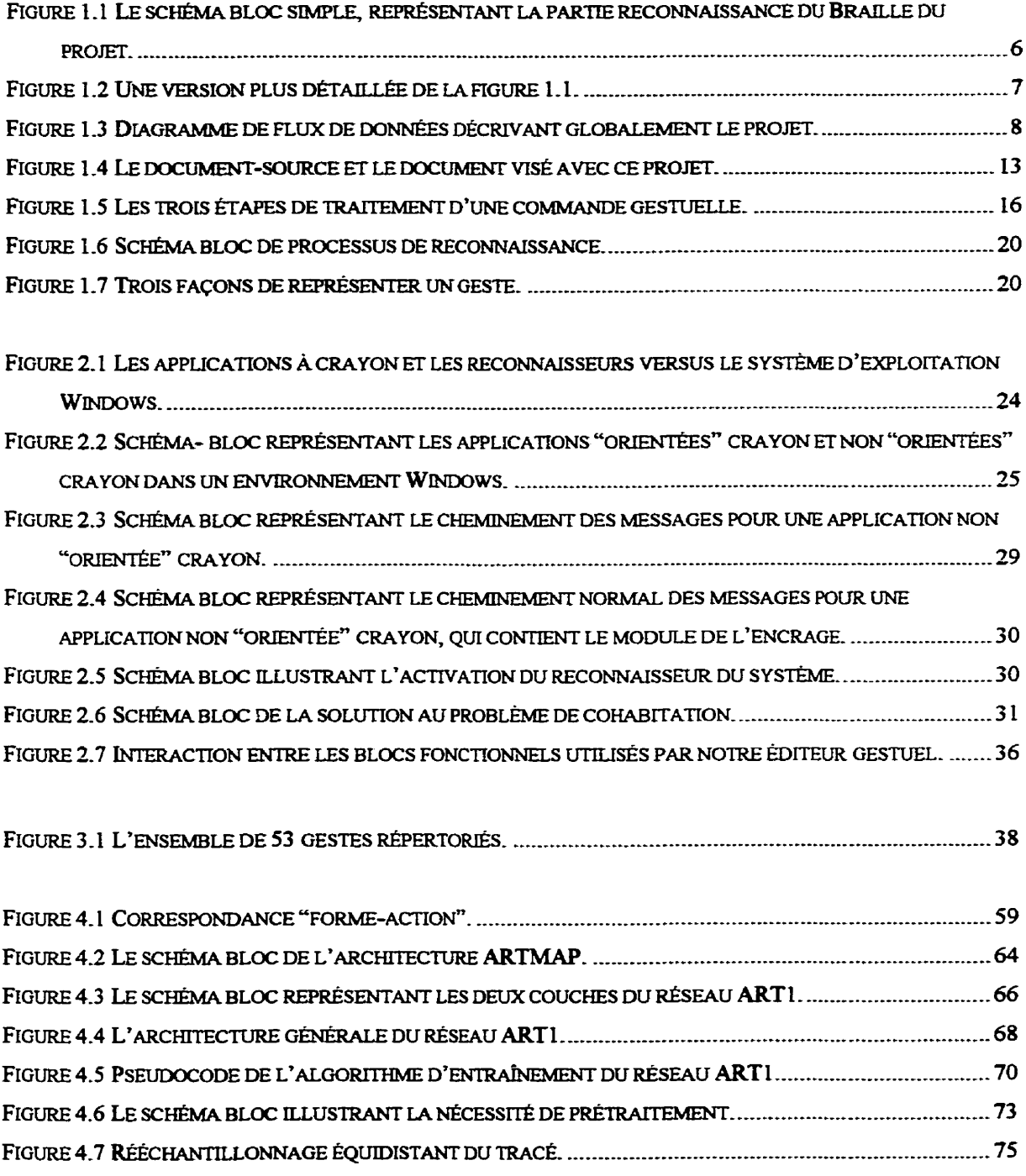

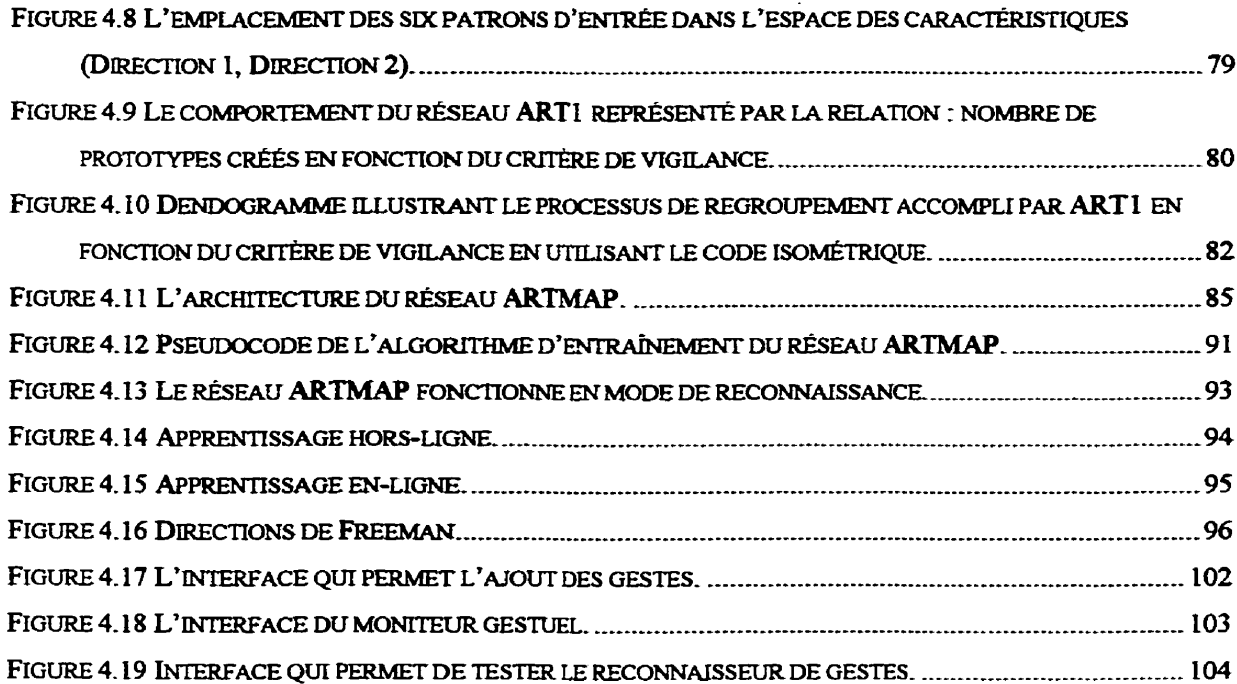

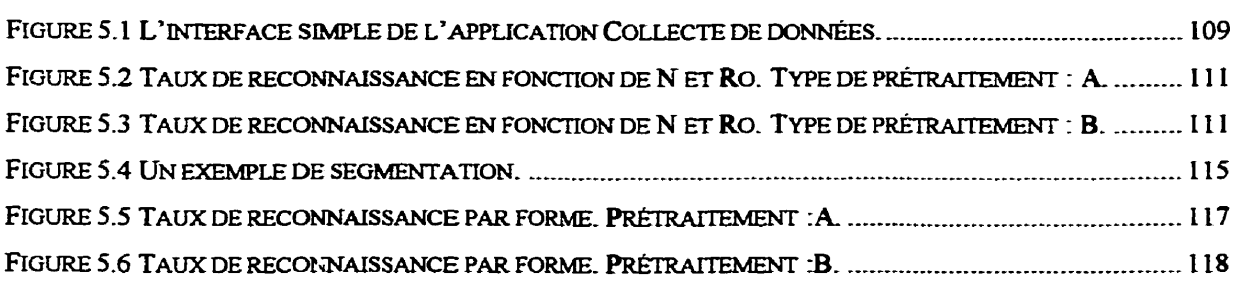

 $\overline{a}$ 

## **LISTE DES ANNEXES**

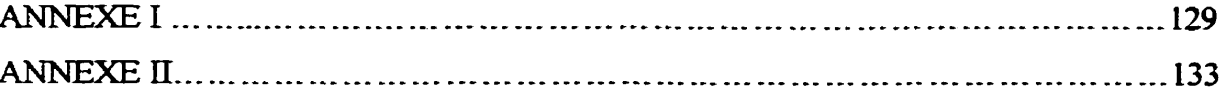

## **INTRODUCTION**

L'interaction homme-ordinateur est un domaine de recherche très actif. Les ordinateurs sont devenus un outil de travail indispensable d'où l'intérêt de faciliter leur usage. Présentement les deux principaux **médias** d'entrée d'ùiformation à l'ordinateur sont le clavier et la souris. Cependant, on **est** témoin **d'un** développement intensif au niveau de **la** recherche universitaire et industrielie qui vise à explorer les **deux** nouvelles voies de communication : l'écriture et la parole. Dans le **contexte** de I'écrïture, I'industrie informatique a mis sur le marché les bloc-notes électroniques ou ardoises électroniques qui ouvrent un domaine de recherche plein **d'avenir** et de défis : celui d'apprendre <sup>à</sup> l'ordinateur à 'utiliser" ou plutôt à "comprendre" L'écriture manuscrite. Pour y parvenir, on utilise différentes techniques dont la reconnaissance de formes et l'analyse d'images.

Ce sont ces domaines qu'explorent les membres du laboratoire Scribens de l'École Polytechnique de Montréal. La recherche présentée ici a été effectuée dans ce laboratoire. Le groupe de recherche de Scribens a quatre grands champs d'activités :

- La modélisation du mouvement et de la perception ;
- La vérification des signatures ;
- Les applications utilisant un bloc-notes électronique ;
- La reconnaissance de l'écriture et l'analyse de documents.

Les travaux de recherche décrits dans ce mémoire sont axés sur le troisième et quatrième champs d'activités. Ils s'inscrîvent dans un projet de recomaissance de documents braille pour l'édition et la mise en ligne de textes sur le réseau Internet, projet développé conjointement par le laboratoire Scnbens **et** divers intervenants extérieurs.

Le but de **ce** projet est **de** numériser des documents en braille pour assurer leur conservation, leur reproduction **et** leur diffusion **sur** le réseau Intemet. Pour obtenir l'image d'une page braille, un scanner commercial **est** utilisé. Cette image représente l'entrée d'un module de reconnaissance optique de graphèmes braille dont la sortie produit un texte ASCII correspondant au texte braille. **Ii** est très probable qu'on retrouve des erreurs de reconnaissance, dues à plusieurs facteurs liés **aux** qualités des documents **traités comme** par exemple : L'âge du document, l'usure, la technique d'embossage utilisée et la qualité du support. L'intervention **d'un** humain est donc souvent indispensable pour rectifier **ces** erreurs.

L'ordinateur utilisé **dans** notre projet est une ardoise électronique, appelée bloc-notes électronique ou papier électronique, utilisant un crayon comme seul dispositif d'entrée. La particularité de **l'éditeur** que nous proposons est donc **qu'il** fonctionne à l'aide de commandes gestuelles plutôt qu'avec des commandes entrées au clavier ou avec une **souris.** Ce choix est **justifié** par le fait que l'utilisation d'un crayon devrait rendre l'interaction avec l'ordinateur naturelle, intuitive et rapide.

La création d'un éditeur guidé par gestes nécessite la création **d'un** module de reconnaissance de formes dont la tâche est d'associer une commande à une forme dessinée à l'écran. Le choix **d'un** algorithme et son implantation est le principal objectif de recherche du travail décrit **dans** ce mémoire,

Compte tenu des caractéristiques techniques limitatives, en termes d'espace mémoire et de vitesse de traitement de ces **systèmes** portables, l'éditeur de texte doit être compact, rapide d'exécution et surtout dans le contexte d'un éditeur qui se veut ergonomique, adaptable à l'usager. **Nous** devons donc envisager faire **certains** compromis Ion du design de notre algorithme de reconnaissance de gestes.

Nos travaux de recherche **ont** donc **été** axés sur la création d'un éditeur gestuel, dont le noyau est le reconnaisseur des commandes gestueiies. La création de l'éditeur gestuel fonctionnel nécessite l'integration de trois aspects soit: la reconnaissance de commandes gestuelles, l'identification du **contexte** et l'exécution des commandes. Pour créer l'éditeur gestuel nous avons utilisé le logiciel Word'97 de Microsoft et nous l'avons adapté à

nos besoins. **Enfin,** pour l'environnement de programmation et le système d'exploitation, nous avons retenu Microsoft Visual Basic, version **5.0** et Microsofi Windows 95.

Le mémoire se compose de cinq chapitres :

- Le premier chapitre présente les idées de **base** nécessaires à la compréhension de l'ouvrage : tout d'abord le contexte dans lequel ce projet a été développé, nous enchaînons ensuite avec la définition des caractéristiques des applications crayon. Finalement, nous présentons certaines explications portant sur les commandes gestuelles en général ainsi que **sur Les** notions de base importantes de la reconnaissance des formes.
- Le deuxième chapitre décrit les démarches entreprises lors de la conception de l'éditeur gestuel. Plusieurs détails techniques **sur** ce projet y sont décrits et des explications portant **sur** les problèmes rencontrés, liées a la complexité de développement d'une application à crayon dans l'environnement Windows et de l'adaptation d'un éditeur de texte commercial aux besoins de l'entrée crayon.
- Le troisième chapitre résume **une** recherche bibliographique sur les commandes gestuelles existantes utilisées pour l'édition de texte. Les commandes gestuelles proposées par des chercheurs et celles proposées par des compagnies sont regroupées séparément. A la suite de cette revue, nous définissons un ensemble de gestes qui a été utilisé pour l'évaluation du reconnaisseur de gestes, proposé.
- Dans Le quatrième chapitre, le recours à l'approche comexionniste pour la reconnaissance des commandes gestuelles et le choix du réseau **ARTMAP** sont justifiés. La **nature** des données et les différents prétraitements sont discutés à la lumière de notre approche. ici on introduit le code Isométrique qui a permis la classincation des signaux spatio-temporels par le réseau **ART1** et on discute ses

**avantages pour un réseau ARTMAP. On montre également comment l'adaptabilité de i'éditeur peut être réalisée grâce a cette approche.** 

**0 Le but du cinquième chapitre est l'évaluation du reconnaisseur gestuel** sur **une banque de gestes obtenue auprès d'utilisateurs potentiels. Nous avons conçu une application** à **L'aide de laquelle nous avons constitué notre base de gestes. La vérincation expérimentale fut réalisée en changeant plusieurs paramètres du recomaisseur des commandes gestuelles. De plus, deux types de prétraitement ont aussi été testés afin de choisir Le meilleur,** 

## **CHAPITRE 1 NOTIONS PRÉLIMINAIRES**

L'objectif de ce premier chapitre est de présenter la problématique du projet et de définir certaines notions utilisées de **façon** à faciliter la compréhension de ce mémoire. Dans un premier temps, **il** sera question du contexte **dans** lequel ce projet a été développé pour, dans un deuxième temps, définir les caractéristiques d'une application crayon. Finalement des explications portant sur les commandes gestuelles en général ainsi que sur les notions de base **dans** la reconnaissance de formes seront présentées.

#### **1.1 Pro blématique générale.**

Le travail décrit **dans** ce mémoire est issu d'un projet de recomaissance du braille pour l'édition et la mise en ligne de textes sur réseau Internet, projet développé conjointement par le laboratoire Scribens et divers intervenants extérieurs<sup>1</sup>. Le but recherché est de pouvoir numériser des documents en braille pour en assurer leur conservation, leur reproduction et leur diffusion sur le réseau Intemet.

La matière première du projet est constituée de documents braille qui sont principalement localisés dans les bibliothèques destinées **aux** déficients visuels, comme celle de L'Institut Nazareth et Louis Braille. Il s'est avéré essentiel de bien connaître avant tout, les particularités de ce type de documents. Dans le but de trouver des réponses a nos nombreuses questions concernant des détails importants de ce projet deux visites fixent effectuées à l'Institut Nazareth et Louis Braille. Le rapport technique (Gourrier, **Sabeva,** Brault, Plamondon, 1997) contient un compte rendu complet des caractéristiques reliées **aux** documents Braille provenant de la bibüothèque ainsi que des

<sup>&</sup>lt;sup>1</sup> Cedrom-SNI, Prosys-Tec Inc., Visuaide, Bibliothèque Jeanne Cypihot, La Magnétothèque et Institut **Nazareth et Louis Braille-** 

informations **résultant** de nombreuses discussions **avec** le personnel de L'Instinit Nazareth et Louis Braille.

Dans ce projet, deux types de documents braille sont considérés:

- des **vieux** documents Braille n'existant pas sous forme **ASCH** ;
- des documents Braille plus récents, qui existent sous forme électronique quelque part mais pas à l'institut Nazareth et Louis Braille ( des livres achetés ailleurs), **L'Institut** est par conséquent intéressé à posséder des copies de sécurité, pour permettre la reproduction de ces Livres en cas de perte.

La partie principale du projet consiste en la réalisation **d'un** système logiciel qui, à partir de l'image d'une page Braille obtenue à l'aide d'un scanner commercial, permettra d'obtenir le plus fidèlement possible l'équivalent ASCII du texte balayé.

La figure 1.1 décrit un tel système. Un scanner est requis pour foumir l'image d'une page en braille. Cette image est l'entrée du reconnaisseur du braille et à la sortie un texte **ASCII** est alors obtenu.

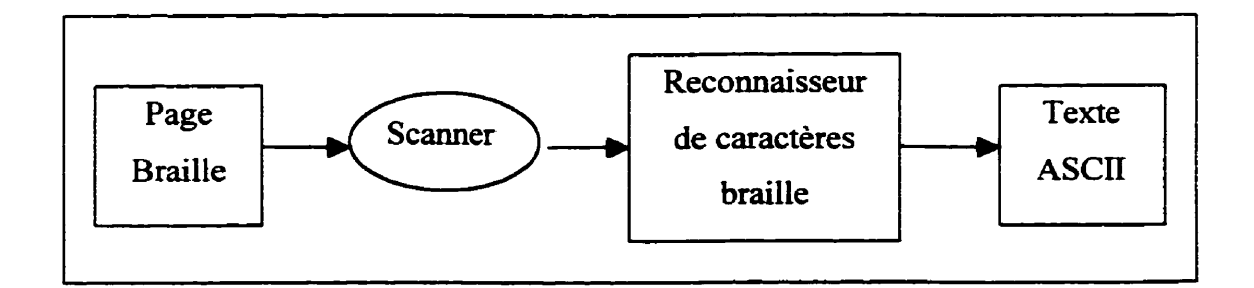

Figure **1.1** Le schéma **bloc** simple, représentant la partie recomaissance du **Braille** du projet.

La reconnaissance optique du braille a été réalisée par un autre chercheur de l'équipe. Il **est** très probable que des erreurs de reconnaissance surviennent, dues à plusieurs facteurs liés **aux** qualités des documents **traités** (Goumier, Sabeva, Brault, Plamondon, **1997)** telles que: **l'âge** du document, l'usure, la technique d'embossage utilisée et la qualité du support. **ii** est logique de supposer qu'il existe d'autres facteurs **qui** causent des erreurs **dans** le texte. Quelques facteurs sont nommes **sur** la figure **1.2,** par exemple : papier foncé, papier tacheté, bruit lors de balayage, erreur survenu dans le module de reconnaissance de graphèmes Braille ou tout simplement des erreurs introduites au moment de l'impression de document - erreurs de français. L'intervention **d'un** humain est donc indispensable pour comger ces erreurs.

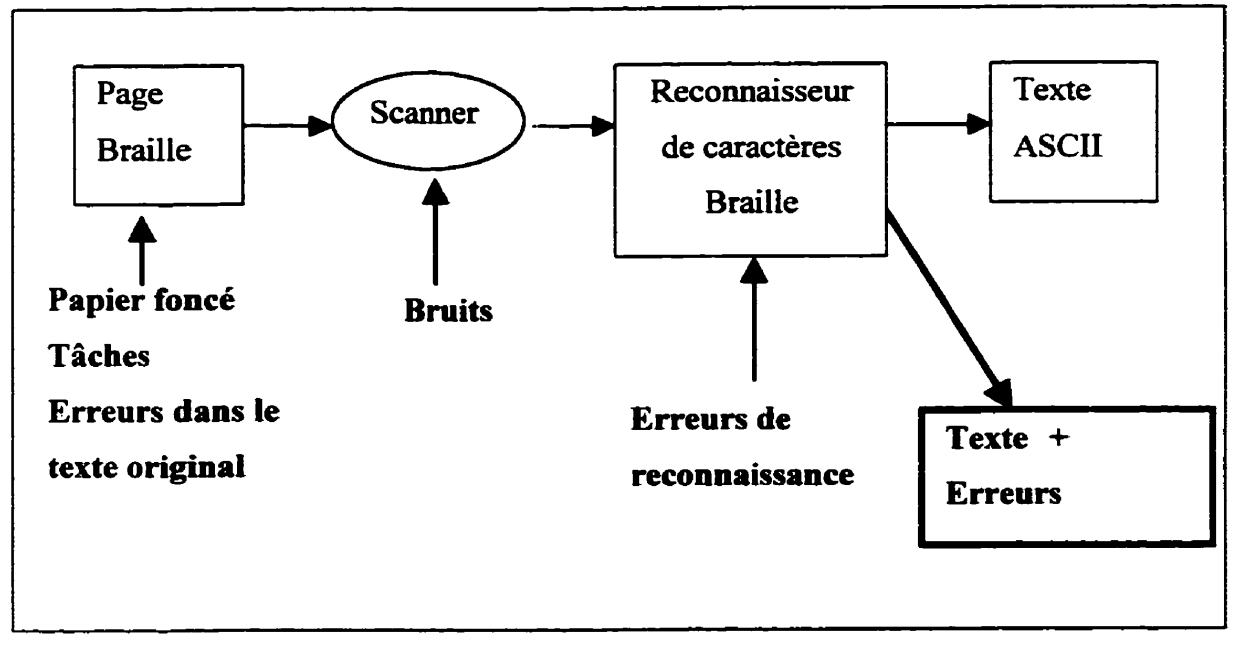

Figure 1.2 Une version plus détaillée de la figure I **-1.** 

Il faut donc offrir les outils nécessaires à l'édition du texte brut issu du reconnaisseur des caractères braille. La **figure L.3** contient le diagramme de flux de données décrivant globalement le projet. La chaîne de traitement commence par l'acquisition des images de pages **brailie,** suivie par un module qui **filtre** les images pour produire ainsi L'entrée de module de reconnaissance de graphèmes **braille** la sortie duquel on obtient un **texte**  ASCII correspondant au texte braille. Ce texte est affiché pour une vérification. Lors des **corrections** du texte l'entrée d'information se fait à l'aide d'un crayon.

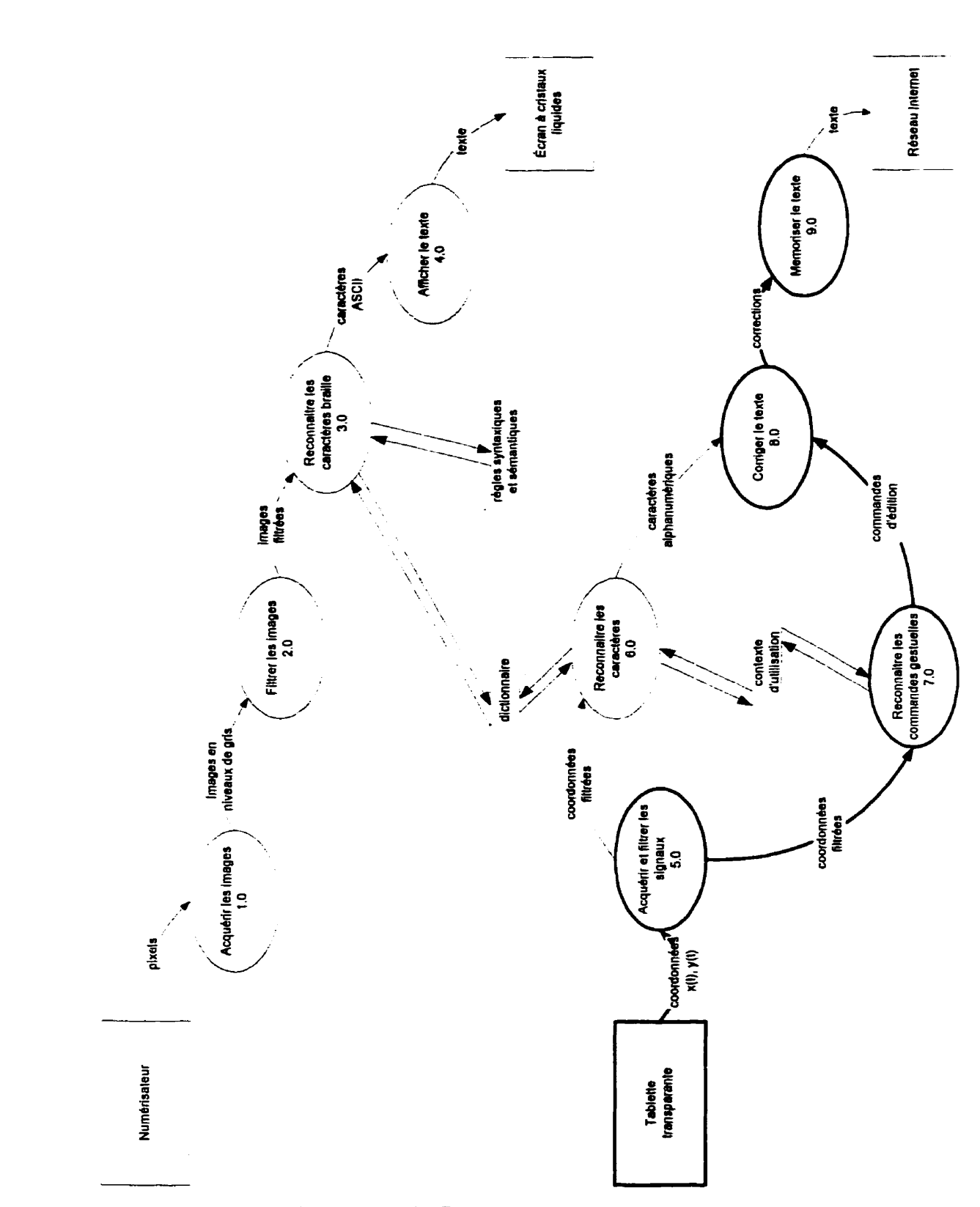

Figure **1.3 Diagramme de flux de données décrivant globalement le projet.** 

Les signaux acquis à l'aide d'une tablette transparente sont filtrés et transmis **aux** deux modules suivants :

- $\bullet$  le module de reconnaissance de caractères;
- le module de reconnaissance de commandes gestuelles.

Après la rectification des erreurs, le texte prêt à être publié **sur** Intemet est sauvegardé. Les modules et flèches en gras sur la **figure 1.3** représentent la contribution de ce projet.

La configuration typique d'un système informatique comporte un clavier et une souris qui sont les outils principaux de la communication entre l'usager et la machine. Dans ce contexte, l'édition se fait a l'aide de logiciels spécialisés - logiciels de traitement de texte, qui contiennent tout d'abord une fenêtre qui visualise le texte et aussi des menus. Malgré les avantages que cette configuration offie au niveau de I'introduction du texte, elle n'est souvent pas **assez** efficace pour la tâche d'édition du texte, surtout parce que l'utilisateur doit constamment changer le point de son attention entre la place dédiée à l'affichage du texte, les menus et la manipulation de la **souris** et du clavier. C'est pourquoi les professionnels en édition - les correcteurs d'épreuves travaillent sur une copie papier **d'un** document en utilisant des signes de correction typographique. Cette technique a l'avantage d'être très rapide. Ceci explique pourquoi les bloc-notes électroniques peuvent s'avérer très appropriés à ce projet ainsi que l'utilisation des commandes gestuelles.

L'ordinateur utilisé dans notre projet est **une** ardoise électronique, aussi appelée blocnotes électronique ou papier électronique, utilisant un crayon comme seul dispositif d'entrée. L'écran sensible de ce type d'ordinateur enregistre et affiche les traces du mouvement du crayon générant ainsi de l'encre dite électronique.

11 existe quatre types de données qui peuvent être entrées en utilisant un crayon **(Schomaker,** 1998) : entrée de texte, entrée de commandes, entrée d'objets graphiques et entrée de signatures. **Dans** ce mémoire on parlera de commandes gestuelles dans le cadre d'édition de texte. **Dans** la **Iitt&ature** scientifique on retrouve deux tendances liées à la conception d'applications crayon. La première exploite la métaphore papier --crayon. Elle établit le parailele entre l'écriture avec un crayon **sur** papier et l'écriture avec un crayon **sur** l'écran d'un bloc-notes électronique. Tandis que la deuxième met l'accent sur la différence entre le papier et l'ordinateur. Il semble que **la** deuxième tendance, qui est également la plus récente, **est** plus plausible. Notre expérience en utilisant le Stylistique 1000 fait croire que la deuxième tendance reflète mieux la réalité. En effet l'écriture sur papier diffère de l'écriture sur le papier électronique. La différence se trouve surtout dans l'interaction. Le papier est simplement un récepteur statique d'information, tandis que l'environnement ordinateur **est** très dynamique. Tout en sachant que la conception d'une application crayon doit commencer avec le développement d'un système d'exploitation spécialement conçu pour le crayon, ce qui en réalité déborde de cadre de ce travail, on a essayé d'utiliser les modules existant afin de créer un éditeur de texte qui soit guidé par nos gestes. Le but était de réunir les avantages de l'utilisation des ordinateurs et **la** commodité du crayon dans un environnement typique tel que Windows. Les objectifs de ce projet de maîtrise sont : la conception et la réalisation d'un éditeur gestuel de texte- Ce travail a deux **grands** volets : la conception du reconnaisseur de commandes gestuelles et la conception **d'un** cadre fonctionnel permettant l'édition gestuelle.

#### **1.2Applications crayon**

Un des buts du projet est de concevoir une application crayon. Les applications crayon sont devenues une partie importante dans le domaine des communications hommeordinateur, parce qu'elles offrent plusieurs avantages. Dans le passé, le crayon a parfois été utilisé comme un **outil** de pointage et de sélection précis. L'utilisation du crayon exige **moins** d'efforts mentaux et visuels, et réduit les possibilités d'erreurs tout en étant très facile à utiliser (Milen, 1993). Des scientifiques (Coleman, **1969,** Suenaga et Nagura, 1980, Wolf et. Morrel-Samuels, 1987, Kankaanpaa, 1988, Kim, 1988, Welbourn et. **Whitrow,** 1990, Lipscomb, 199 1) et plusieurs compagnies (Slate corporation, **199** 1, Apple, 1993, GO corporation, 1996, Fujutsu Personal Systems, Inc, 1996) ont saisi L'importance des applications et des produits **munis** des fonctions exploitant la vraie nature du crayon-

#### **1.2.1 Caractéristiques des applications crayon**

Quatre caractéristiques se rattachent à une application crayon :

- **9** L'utilisation du crayon pour pointer et sélectionner.
- **9** L'émission et la manipulation d'encre électronique.
- **9** L'utilisation du crayon pour activer des commandes.
- **9** L'application des algorithmes de reconnaissance de caractères manuscrits, pour permettre l'entrée de texte à l'aide du crayon-

L'utilisation du crayon pour pointer et sélectionner est très semblable à l'utilisation de la souris. Par contre la génération, ainsi que la manipulation, de l'encre électronique est l'élément **distinctif** relié à l'utilisation propre du crayon. L'encre électronique représente la capacité qu'a un système informatique d'accepter des données graphiques et textuelles manuscrites et de les sauvegarder exactement comme elles sont écrites afin de permettre leur visualisation authentique. Certains voient l'encre électronique comme un nouveau type de données. Les traits du mouvement du crayon sont capturés **(par** une tablette digitdisante par exemple) et une représentation électronique est alors créée et émise. En même temps, cette représentation peut être sauvegardée. Au besoin, elle peut être visualisée, transmise et transformée si désiré. **Dans** de nombreuses applications l'encre électronique est transmise à un recomaisseur de formes ou bien à un recomaisseur de caractères et transformée en texte ou en objets graphiques. 11 existe aussi des applications crayon appelées "notetaking applications" (Brault, Plamondon et Laframboise, 1995) dans lesquelles l'encre électronique est utilisée pour mémoriser des notes personnelles. La troisième caractéristique d'une application crayon est l'utilisation du crayon pour l'activation des commandes. Le mécanisme est le suivant : à l'aide du crayon on écrit des formes **prédefinies** appelées des gestes ou des commandes gestuelles dans le but d'exécuter une commande. Une commande gestuelle est en effet une forme dessinée par l'utilisateur **d'un** système informatique pour déclencher l'exécution d'une ou plusieurs actions. L'utilisation des commandes gestuelles est souvent associée à une communication homme-ordinateur plus naturelle, **intuitive** et rapide. Il faut mentionner qu'il existe aussi des probIèmes **Liés** à i'utilisation des commandes gestuelles. Ces problèmes se présentent **sous** deux formes particulières dont la première est la reconnaissance des gestes et la deuxième est le degré de consistance dans l'utilisation des gestes chez des usagers. Quelques recherches ont été effectuées dans le but de connaître ce dernier problème en détail. Les chercheurs Wdf et Morrel-Samuels **ont**  découvert entre autres en **1987,** une grande consistance individuelle lors de définition de gestes par l'utilisateur.

La recomaissance des caractères manuscrits est la **quatrième** caractéristique des applications crayon. Les milieux scientifique et industriel portent un **grand** intérêt à ce domaine, qui s'explique par la demande croissante de nouvelles méthodes d'entrée de texte dans de "petits" systèmes informatiques comme les ordinateurs portables, les blocs-notes électroniques, les organisateurs (agendas) personnels, etc. La performance des recomaisseurs d'écriture manuscrite est très importante pour qu'un tel système soit accepté par les usagers.

#### **1.3 La tâche d'édition**

Comme on l'a déjà mentionné notre but est d'unir les avantages liés a l'utilisation de l'ordinateur (puissance, rapidité, services et outils disponibles) à la commodité du crayon. Les outils de traitement de l'information par ordinateur sont **très** développés, généralement ils ne sont pas des **variants** électroniques de leurs prototypes sur papier et **ils** sont plus performants, plus puissants et moins exigeants. Ces outils sont à présent,

couramment utilisés dans plusieurs domaines. Les outils de traitement de texte font partie de ses outils de traitement de l'information par ordinateur. Mais, l'édition de texte par ordinateur est en effet, différente de l'édition sur une page effectuée à **I'aide** d'un crayon. La démarche suivie pour créer l'éditeur gestuel dans ce projet diffère de l'approche classique. D'ordinaire lorsqu'il s'agit de créer une application crayon, **il** faut analyser tout d'abord L'exécution de la même tâche sur papier. Cette analyse sert à définir les fonctionnalités de l'application crayon. Cette approche est considérée à présent non adéquate (Schomaker, **1998).** Voilà pourquoi lors de la conception nous avons suivi une voie différente. D'abord **nous** avons commencé par comprendre les particularités de notre projet. Le but ultime du projet est l'obtention d'équivalents ASCII des documents en Braille (figure **1.4).** Partant du fait qu'on dispose d'un document qui a un contenu et une structure qui ne doivent pas être altérés, la tâche d'édition est restreinte car il ne s'agit pas de comger des phrases, ni d'améliorer la syntaxe, ni de restructurer le texte. On peut donc déduire qu'il est interdit de changer L'ordre des entités textuelles (mots, phrases, paragraphes) de **même** que de remplacer des entités textuelles **dans** le but de préciser ou d'en changer le sens. Tout ce qui est permis c'est de corriger des fautes d'orthographe.

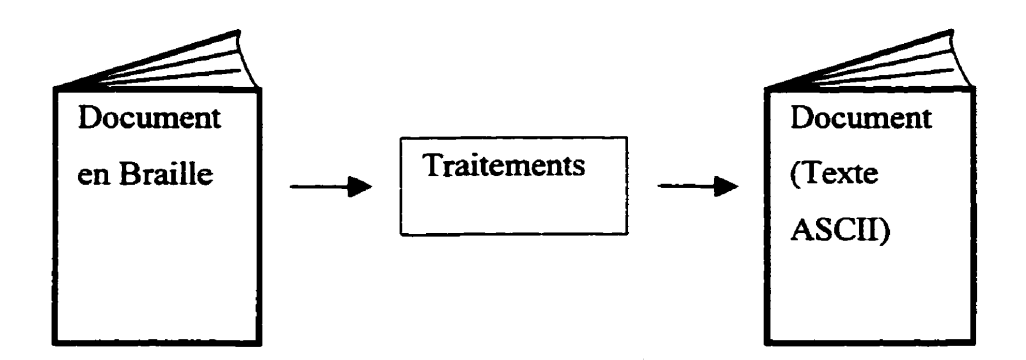

Figure **1.4** Le document-source et le document visé avec ce projet.

Les sources d'erreurs dans le texte ASCII ont été discutées **dans** la première section de ce chapitre. Mais queiie que soit la source des erreurs, **dans** le contexte d'édition il apparaît important de s'intéresser d'abord à bien les identifier pour pouvoir ensuite les rectifier. Les correcteurs d'orthographe font partie des logiciels de traitement de texte depuis longtemps, par contre l'identification des fautes d'orthographe **en-ligne** est une nouvelle fonction, ainsi que la possibilité d'accéder rapidement à une liste de suggestions. L'identification des fautes d'orthographe **exige** beaucoup d'attention, de concentration et de connaissances de langue. C'est pourquoi la possibilité d'automatiser la tâche d'identification **d'erreurs** d'orthographe devient **une** fonctionnalité fortement appréciée dans ce présent contexte d'édition.

On ne dispose d'aucune information sur les erreurs qui surviennent dans le texte ASCII. On ne connaît pas exactement leur **nature,** ni leur fréquence. La recherche bibliographique effectuée par un de mes collèges **n'a** pas vraiment permis d'apporter d'éclaircissement précis **sur** ce sujet-

Une fois que les erreurs sont localisées, on utilise le **crayon** pour pointer, sélectionner et pour écrire du texte et des gestes. L'utilisation du crayon a la place d'une souris (pointer et sélectionner) permet d'éliminer les erreurs souvent engendrées par l'analyse du contexte et permet ainsi la création d'un éditeur de texte fiable.

#### **1.3.1 Qualités visées de l'éditeur gestuel**

Compte tenu des caractéristiques techniques limitatives (en termes d'espace mémoire et de vitesse de traitement) des systèmes portables (Stylistique **1 O00** de Fujitsu), l'éditeur de texte doit **être** compact, rapide et, dans le contexte d'un éditeur qui se veut ergonomique, adaptable à l'usager. **Il** faut donc accepter de faire certains compromis dans le design de I'aigorithme de reconnaissance de gestes **conçu** pour ce projet.

#### **1.4 Commandes gestuelles** - **notions**

L'idée d'utiliser des commandes gestuelles a été développée et proposée en **1969** par Michel Coleman (Coleman, 1969). **11** a proposé de combiner l'utilisation d'un crayon et d'une interface graphique pour former la base des systèmes contemporains de blocsnotes électroniques. Les deux problématiques principales de ces interfaces sont, d'une part **qu'une** commande gestuelle peut ne pas être **reconnue** correctement, et d'autre part, que l'utilisateur peut oublier la forme d'une commande. Une solution est de choisir des formes simples, faciles à dessiner, à apprendre et à comprendre ou d'offrir encore la possibilité d'adapter l'ensemble de commandes gestuelles **aux** besoins de l'utilisateur. Ainsi l'interaction d'un humain avec l'ordinateur se fera de façon naturelle, intuitive et **efficace.** 

#### **1.4.1 Définition**

Définition **1** : Une commande gestuelle est (Schomaker, **1998)** un symbole non alphanumérique qui après avoir été dessiné entraîne l'exécution d'une fonction donnée. Le mouvement élémentaire en écriture est une composante (Plamondon, Maarse, **1989)**  trait. Une composante correspond au tracé laissé par un crayon entre le moment où le crayon touche la **surface** sensible de l'écran **dans** notre cas, et le **moment** où il quitte cette même surface.

Définition 2 : Les commandes gestuelles sont des trajectoires du crayon qui sont limitées **dans** le temps et dans I'espace et qui ont des formes caractéristiques. En général, leurs formes diffèrent de celles utilisées pour les lettres et les chiffres.

## **1.4.2 Étapes de traitement**

La **figure 1.5** représente les trois étapes principales du traitement d'une commande gestuelle : l'acquisition de données, la reconnaissance du geste ou de la forme et l'exécution de la commande. Le processus de traitement est déclenché lorsque l'utilisateur dessine et pose un geste. L'acquisition de domees dans notre système se fait en utilisant le bloc-notes électronique StyIistic1000 de la compagnie Fujitsu. La deuxième étape consiste à reconnaître la **forme** dessinée. **Il** y a deux issus possibles :

- on associe la forme à un des groupes de formes connues ;
- on rejette la forme, ce qui signifie que la forme dessinée diffère considérablement des formes cornues par le classificateur.

La troisième étape consiste à exécuter les actions (ou l'action) associées à la forme dessinée.

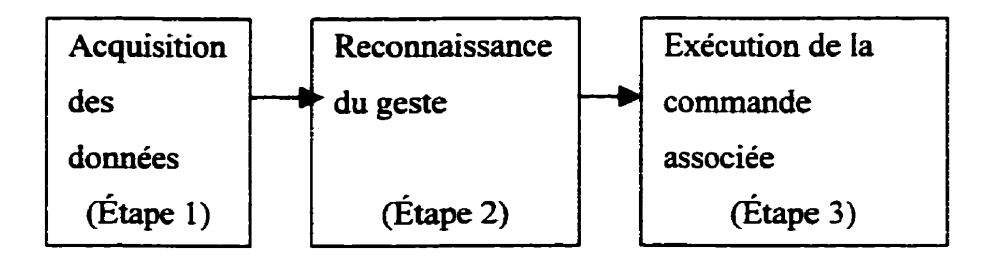

Figure 1.5 Les trois étapes de traitement d'une commande gestuelle.

#### **1.4.3 La place de l'analyse du contexte dans le traitement d'un geste**

Pour qu'une commande gestuelle soit exécutée on ne peut avoir recours seulement à la reconnaissance de sa forme. Cela n'est pas suffisant. **II** faut aussi analyser le contexte et extraire les attributs de la commande gestuelle, ce qu'on appelle la portée de la commande. Les attributs d'un geste sont toutes les informations nécessaires pour son exécution. Le tableau 1.1 montre quelques exemples de commandes gestuelles utilisées pour éditer du texte. **Par** exemple, la commande "Joindre" implique qu'une fois que la forme est reconnue, **il** faut pouvoir déterminer quels sont les deux **mots** latéraux qui doivent être juxtaposés et **connaître** leur position. À partir de ces informations il devient possible alors d'exécuter le geste. Prenons un autre exemple, soit la commande "Effacer". Après la reconnaissance de la forme il faut identifier l'entité textuelle qui

devrait être effacée. Cette entité peut être une lettre, un mot, une expression, etc. L'identification peut donc devenir assez difficile à effectuer. Les attributs d'une commande gestuelle sont en fait une liste de données dont la longueur dépend de la nature de l'action qui lui a été associée. Cette liste pourrait **aussi être** vide. **Dans** ce cas, il s'agit d'action qui n'a pas d'attribut, comme par exemple la commande "Annuler la dernière action" (Undo).

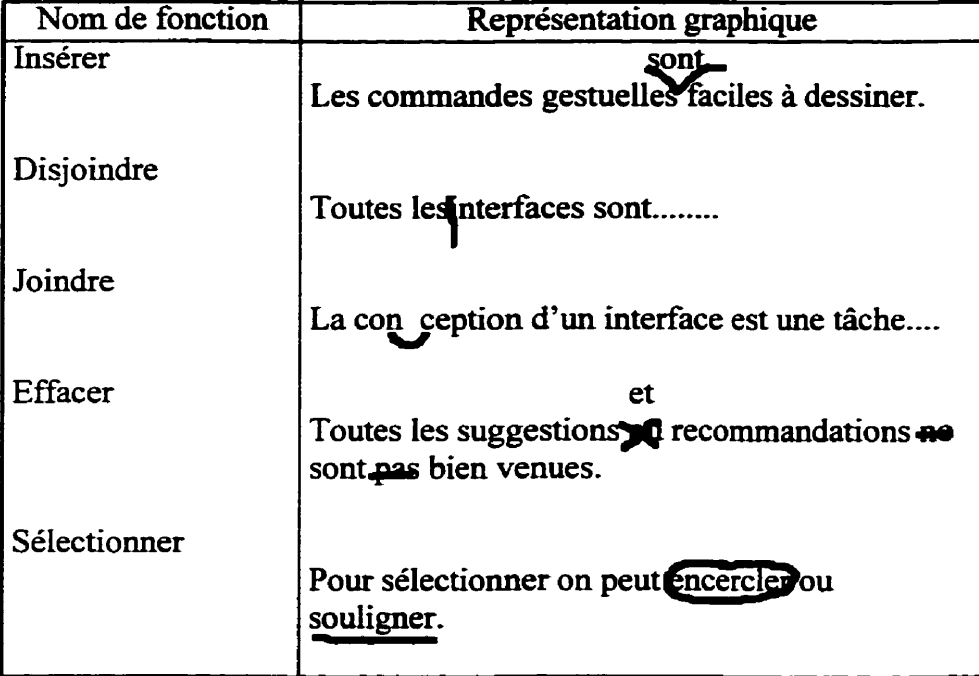

#### **Tableau 1.1 Exemples des commandes gestuelles.**

La construction de la liste d'attributs se fait par une analyse du **contexte** qui peut être vu comme une sous-étape du traitement **d'un** geste. Par conséquent, l'identification du contexte est aussi une source d'erreurs. Imaginons la situation suivante : on dessine une forme et la forme dessinée est correctement reconnue, mais la commande associée est exécutée sur un objet textuel erroné. Une façon d'éliminer les erreurs d'analyse du contexte est d'utiliser le crayon comme un outil de pointage **(Ex.** à l'aide du stylo positionner le curseur entre les deux mots qui doivent **être** unis) et de sélection **(Ex.** à
L'aide du stylo sélectionner le mot à effacer). De cette façon, le contexte est clairement défini par une technique simple et les ambiguïtés sont ainsi évitées-

### **1.4.4 Notre choix** : **commandes gestuelles d'un trait du crayon**

Les commandes gestuelles sont définies comme étant des trajectoires qui ont des formes caractéristiques. En générai, elles peuvent comporter plusieurs composantes, mais il est préférable (Sabeva, **Brault** et Plamondon, 1997) de choisir des formes simples, d'une seule composante. **Dans** ce projet, des formes simples ont été choisies qui peuvent être dessinées d'un seul mouvement de crayon. Cette décision comporte plusieurs avantages-Le premier est que les gestes sont faciles à reproduire, donc l'éditeur sera facile à utiliser et ça affectera aussi la rapidité d'édition. Le deuxième avantage est que les formes simples sont plus faciles à reconnaître et que les algorithmes qui en découlent demandent moins de calculs, ce qui permet d'obtenir un outil de reconnaissance compact. Le troisième avantage est que la distinction entre les gestes et l'écriture manuscrite est facilitée par ce choix, ce qui revête un aspect important à considérer dans un éditeur de texte.

### **1.5 Reconnaissance de commandes gestuelles** - **notions**

#### **1.5.1 Stratégies de comparaison**

Les commandes manuscrites sont en fait des formes graphiques. On peut considérer une forme comme une réalité qui a une structure observable. Par conséquent, on peut apprendre une forme en l'observant tout comme on peut aussi comparer deux formes. La comparaison entre une forme observée et une forme apprise mène au concept de la reconnaissance des formes. En comparant deux formes, on les analyse pour décider si elles se ressemblent, ce qui correspond au travail fait par un classificateur. Le classificateur permet de comparer plusieurs formes pour proposer un classement. Un

classificateur est un mécanisme qui associe à une observation une catégorie ou une classe. Ce procédé sous-entend que les classes sont bien définies au moment de la classification. La détermination des classes se fait en général pendant une phase d'apprentissage. En principe, il existent deux stratégies de comparaison de formes : la comparaison directe et la comparaison indirecte.

- La comparaison dite "directe" se définit comme suit : une comparaison qui est faite à un premier niveau de présentation, entre une observation et une forme apprise (prototype). Par exemple, **dans** le cas de la reconnaissance optique des caractères, il est possible de conserver une matrice de points qui représente un prototype et de la comparer à la matrice qui correspond à la forme à classifier.
- La comparaison dite "indirecte", permet l'analyse **d'une** représentation dans l'espace de caractéristiques. II est évidemment délicat de **définir** ces caractéristiques. Cette approche permet d'envisager une comparaison non pas sur des informations "brutes", mais **sur** des caractéristiques pertinentes, c'est-à-dire généralisables à une classe donnée, et robustes pour le problème spécifique à l'étude.

#### **1.5.2 Processus de reconnaissance**

Le fonctionnement d'un système de reconnaissance de formes peut être décomposé en trois niveaux (figure 1.6), soit l'acquisition de données, le prétraitement, et l'analyse/décision. L'acquisition de données se fait en utilisant le bloc-notes électronique **Stylislic1000.** L'étape de prétraitement consiste à éliminer le bruit et à **nomaliser** les données. Lors de l'étape d'analyse, on calcule un certain nombre de caractéristiques qui correspondent à des mesures de nature géométrique, topologique ou statistique. Finalement, le rôle de l'étape de décision ou de classement, est d'identifier ou de classer la forme en ayant recours à différentes stratégies de comparaison.

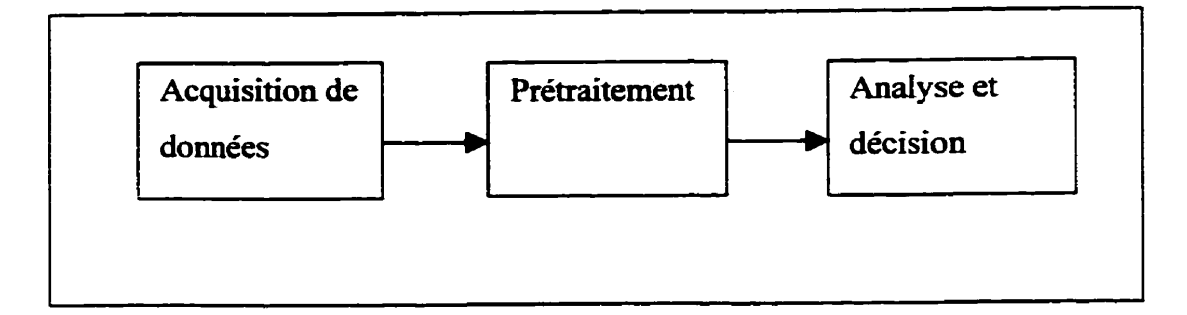

Figure **1.6 Schéma** bloc du processus de reconnaissance.

### **1.5.3 Représentation interne des gestes**

Une fois l'acquisition des données faite ,on dispose d'un signal d'entrée. Dans les applications crayon il s'agit d'une séquence de vecteurs : (Xk, Yk). L'avantage **principal**  des plates-formes **qui** utilisent le crayon est que deux représentations sont disponibles : la représentation statique ou image et la représentation dynamique (des coordonnées en fonction du temps). Si l'algorithme de reconnaissance fait usage uniquement d'information statique, on dira de cette reconnaissance qu'elle est hors-ligne. Les méthodes hors-ligne sont rarement utilisées dans les applications crayon, elles sont surtout utilisées pour le traitement d'image et ne seront pas abordées ici. Les méthodes de recomaissance en-ligne sont celles qui sont utilisées dans le domaine de la reconnaissance d'écriture manuscrite. **Dans** le cas de gestes il est possible de représenter le geste spatio-temporel de la **figure 1.7** de trois façons différentes,

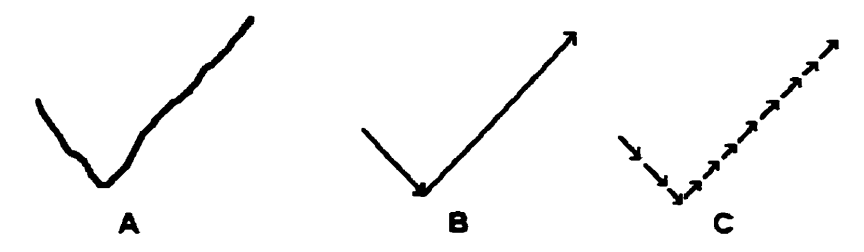

Figure 1.7 Trois façons de représenter un geste.

soit à l'aide de pixels (l'information spatiale est perdue), soit à l'aide de séquences extraites (comme B et C). **Daus** le cas B, une séquence de **deux** segments est codée en longueur Li, et en direction **8i, où i=1,2,.** . .nombre de segments. Par exemple, le geste de la figure 1.7-A sera présenté, par l'ensemble suivant :  $\{(\mathbf{L}_1, \theta_1), (\mathbf{L}_2, \theta_2)\}\)$ . Le problème avec cette représentation est **qu'il** faut détecter l'existence et la position de points de changement de direction. Ceci exige une analyse supplémentaire et **une** série de décisions arbitraires pouvant introduire des erreurs d'interprétation- **Dans** le **cas** C, une séquence de N segments de longueur égaie est codée en direction **0(i), i=L** à **N.** Dans L'exemple de la figure **1 -7-C, ii** s'agit de onze segments et le geste sera présenté par **cette**  séquence :  $\{\theta_1, \theta_2, \theta_3, \dots, \theta_{11}\}$ . Le seul arbitraire ici est de choisir un nombre N suffisamment **grand** pour bien représenter le geste. **Dans** ce **qui suit,** nous utilisons ce type de représentation.

Dans ce premier chapitre, la problématique générale du projet a été présentée et **le** travail a été situé comme étant une partie du projet de reconnaissance du braille pour l'édition et mise en ligne de texte sur réseau Intemet.

# **CHAPITRE Li CADRE FONCTIONNEL DE L'ÉDITEUR**

L'objectifde ce chapitre est de décrire les démarches entreprises lors de la conception de l'éditeur gestueI. Plusieurs détails techniques sur ce projet y sont décrits ainsi que des explications portant **sur** les problèmes rencontrés **liés** à la complexité d'adaptation d'une application de traitement de texte commerciale aux **besoins** de l'entrée crayon. Certaines informations qui viendront faciliter la compréhension du fonctionnement de base de chaque application à crayon.

Lors du travail **sur** la conception de l'éditeur gestuel on a rencontré des problèmes. qu'on n'a pas pu résoudre dans le cadre de ce projet. L'aide d'un professionnel était indispensable. Une étude à été faite par Chantal Perugino de SoftZen Inc. Elle a effectué des recherches **sur le** développement d'applications à crayon dans i'enviromement Windows. Elle a également exploré les approches possibles pour répondre **aux** besoins particuliers de ce projet. **Dans** son rapport (Perugino, 1997) une approche a été suggérée et un cadre fonctionnel de départ a été développé pour démontrer la faisabilité de cette approche et mieux comprendre le fonctionnement des applications à crayon. Cette compréhension a ensuite permis la création d'un cadre fonctionnel qui diffère considérablement de celui proposé, mais **qui** fait usage des informations de ce rapport.

### **2.1 Analyse des besoins de l'édition gestuelle**

L'analyse des besoins de l'édition gestuelle vise à déduire les fonctionnalités de base de l'éditeur guidé par des commandes gestuelles. La tâche de l'édition de texte consiste d'abord à afficher ce texte, deuxièmement à l'éditer à l'aide de gestes manuscrits et finalement, à le sauvegarder. La deuxième tâche, l'édition gestuelle, est la partie originale non supportée par les logiciels du traitement de texte. L'édition gestuelle est liée directement au processus de traitement des commandes gestuelles (voir la section **1.4.2** "%tapes de traitement" du premier chapitre). Le processus de traitement est déclenché par L'utilisateur à **partir** d'un geste. Cette possibiiité d'écrire provient de la capacité d'afficher l'encre électronique, est la première fonctionnalité qui doit être supportée par notre éditeur. La deuxième étape du traitement est la reconnaissance du geste, qui consiste à traiter, selon un algorithme précis, les données provenant du crayon qui doivent être collectées puis sauvegardées. L'exécution du geste commence par la reconnaissance de la forme qui vient **d'être** tracée **pour** identifier L'action **qui** lui est associée **(Ex-** Effacer, Insérer, Annuler la dernière action, etc.). Cependant, l'exécution de la commande (ou de l'action) n'est lancée que lorsque ses attributs ont été déterminés.

L'utilisation du crayon comme souris **(pour** pointer et sélectionner) est un mécanisme "pont" qui constitue un moyen d'accéder à la structure hiérarchique du texte et de définir les attributs de la commande gestuelle. Pour exécuter un geste, il faut **connaître** la structure du texte et savoir comment altérer celui-ci,

Ce processus se répéte avec chaque geste de l'utilisateur et se termine par la sauvegarde du texte. Ainsi, pour créer un éditeur gestuel, il faut être en mesure d'afficher, de manipuler et de sauvegarder l'encre électronique et le texte simultanément.

# **2.2 Plate-forme pour le développement d'applications a crayon et Types d'applications** à **crayon**

Windows for Pen (WP) est me plate-forme créée par Microsoft et **mise** sur le marché en 1991 pour faciliter le developpement des applications à crayon. Il existe deux versions de 16 bits : la version 1 **.O** et la version **2.0. WfP** fait partie de Windows'95. Le bloc-notes du projet **Stylistic** 1000, utilise Windows'95 et la version **2.0** des services pour crayon.

**La** figure **2.1** fait ressortir que les applications a crayon et les reconnaisseurs (de caractères manuscrits, de chiffres, de commandes gestuelles) existent séparément et que le **système** d'exploitation Windows **assure** la communication entre eux.

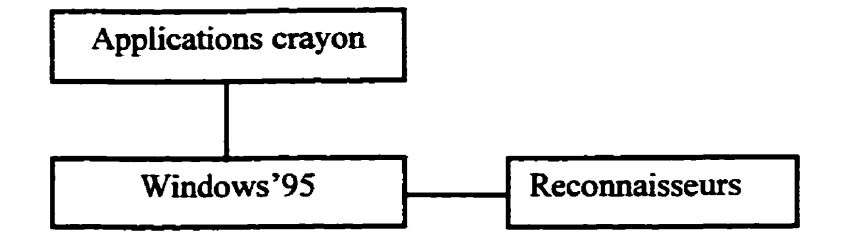

Figure 2.1 Les applications à crayon et les reconnaisseurs versus le système d'exploitation Windows.

WfP est un ensemble d'API<sup>2</sup>, responsables de la collecte, de la visualisation et de la distribution de l'encre électronique lors de l'écriture. **Wff** foumit en principe deux types de services :

- Le **système** qui gère l'encre électronique (le nom de la librairie est **PENWM-DLL)**
- Le système qui collecte, modifie et procède a la reconnaissance des données du crayon (ie **nom** de La **librairie est PKPD-DLL)**

La figure 2.2 illustre de façon détaillée le principe de la figure **2.1.** Le cheminement des données differe selon le type d'application à crayon. Il existe deux types d'applications à crayon : des applications qui sont "conscientes" d'utiliser le crayon et des applications qui ne le sont pas. On désigne les premières comme étant les applications "orientées" crayon. Elles n'ont pas **besoin** de passer par l'interpréteur de messages crayon. Elles ansmettent les messages crayon au reconnaisseur par défaut en utilisant des **API** de

**Interface de programmation d'application** 

**WfP,** tandis que les d'applications non "orientées" **crayon** passent par le **système**  d'interprétation des messages du crayon.

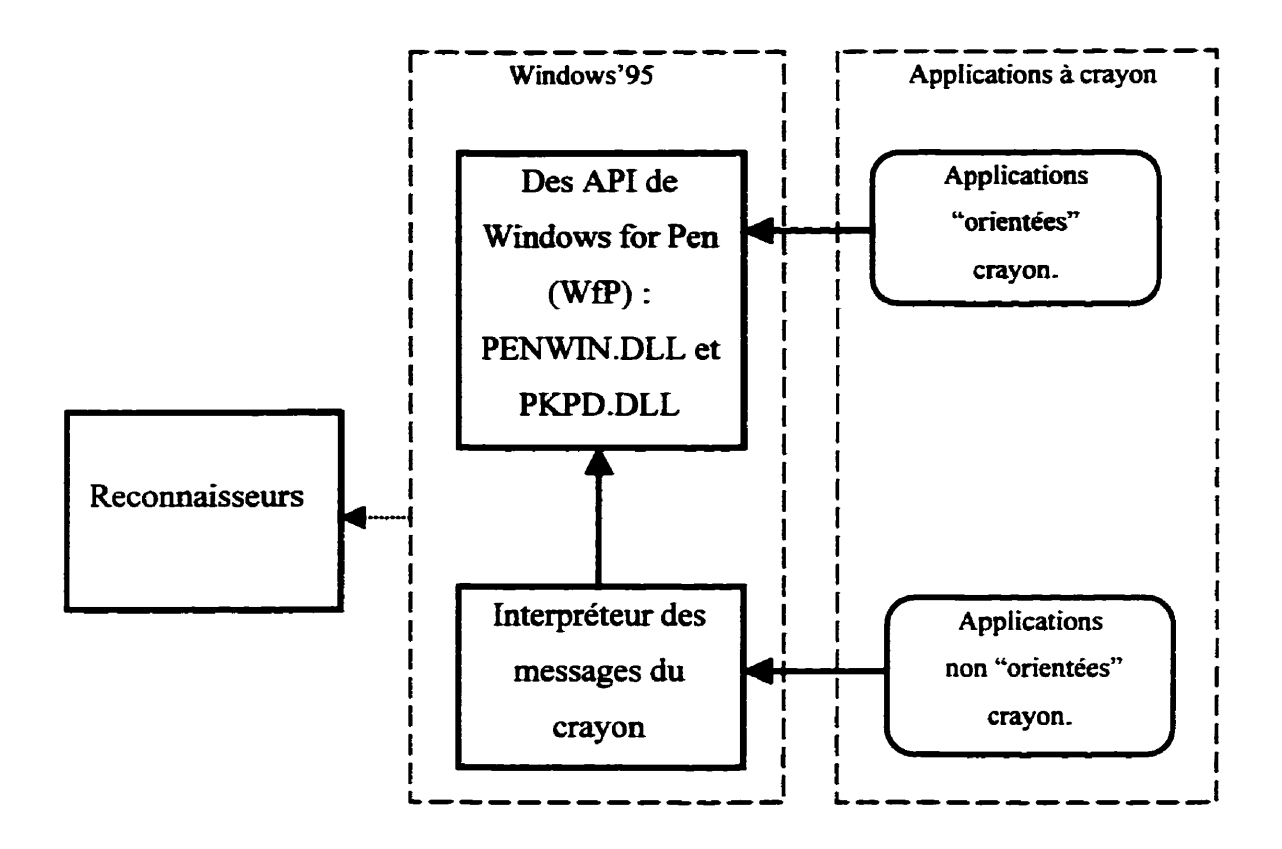

Figure 2.2 Schéma- bloc représentant les applications "orientées" crayon et non "orientées" crayon dans un environnement Windows.

L'interpréteur de messages crayon est une composante de Windows. Il intercepte les messages, détermine la provenance de ces messages : crayon, souris ou clavier. Si ces messages proviennent du crayon, **ils** sont transmis au reconnaisseur. Ce dernier interprète alors les tracés soit comme des caractères, soit comme des symboles, soit comme des gestes et renvoie ensuite, ses réponses à l'interpréteur. L'interpréteur transmet alors les messages Windows correspondants, c'est-à-dire des **messages souris**  ou clavier, qui peuvent **être** traités par l'application non "onentées" crayon.

L'interpréteur de messages crayon ne peut transmettre des messages qu'à un seul reconnaisseur, celui installé comme le reconnaisseur du système-

L'exécuteur des commandes gestuelles utilisé dans le projet est Microsoft Word'97 une application non "orientées" crayon.

### **2.3 La portée des reconnaisseurs**

Selon leur portée il **existe** deux types de reconnaisseurs : global et local. Un  $recomnaissanceur<sup>3</sup>$  est appelé global (ou reconnaisseur du système ou reconnaisseur par défaut) s'il est connu par le système d'exploitation - Windows'95. Le fonctionnement du reconnaisseur du **système** obéi à la philosophie du fonctionnement d'un système crayon tel que définie par MicrosofL De plus la création **d'un** reconnaisseur de système est aussi spécifiée. **Pour** bâtir un tel reconnaisseur, il faut utiliser les **API** de **WfP** ce qui revient à :

- Utiliser des objets prédénnis comme le pointeur vers le contexte de reconnaissance *(HRC),* le pointeur vers le résultat de reconnaissance **(HRCRESULT),** etc. Ces objets sont utilises pour stocker l'encre électronique.
- Exporter onze fonctions différentes comme : initialiser le reconnaisseur (ConfigRecognizer), ajouter des nouvelles données du crayon (AddPenInput), etc. C'est à l'aide de ces fonctions que l'accès au reconnaisseur est possible.
- Compiler le reconnaisseur comme une librairie de type DLL.

**La deuxième version des API pour crayon permet d'installer plusieurs reconnaisseurs et de les utiliser**  d'une façon sélective. Chaque reconnaisseur doit être spécialisé dans la reconnaissance d'un sous**ensemble de symboles particuliers au lieu d'essayer de traiter tous les types.** 

Le système se charge également de la détection de l'entrée crayon pour les applications non "orientées" crayon et de l'automatisation de **la** communication entre cette application et le reconnaisseur du système (voir la figure **2.1).** Ainsi, on voit que dans un tel **système** tout est spécifié et étroitement **Lié** au système d'exploitation Wmdows'95. La création d'un recomaisseur du système doit obéir aux règles **très** rigides et son activation est automatisée.

Un reconnaisseur local est actif dans le cadre d'une application particulière. Sa création est guidée par le choix et les **besoins** du concepteur de I'application.

# **2.4 Solution du problème de cohabitation entre le reconnaisseur local et le reconnaisseur du système**

Pour les besoins spécifiques du présent projet, nous **avons** créé un reconnaisseur de commandes gestuelles de type local. Ce reconnaisseur devait cohabiter avec le reconnaisseur du système, parce qu'on ne voulait pas éliminer ce dernier- Comme il a déjà été expliqué précédemment, le processus de traitement de l'encre électronique est entièrement pris en charge par **Wff** et plus précisément par **son** système d'interception des messages. La **nature** du fonctionnement de l'interpréteur de messages **livré** avec Windows'95 pour crayon porte à croire que l'interpréteur de messages est implanté sous forme d'un pilote de très **bas** niveau (Perugino, 1997). Le principe de l'interpréteur repose **sur** la détection du **type** de pointeur associé à la souris (sablier, pointeur de souris habituel, pointeur d'édition). Lorsque il s'agit d'un pointeur d'édition, l'interpréteur le remplace par un crayon. L'interception des messages crayon ainsi que l'affichage de L'encre sont alors pris en charge par différentes parties de **WfP** (Perugino, 1997). Ce mécanisme permet l'utilisation du crayon dans toutes Les applications qui présentent une fenêtre d'édition. La détection du pointeur d'édition entraîne alors I'activation automatique des systèmes de génération d'encre et de reconnaissance du système (Perugino, 1997).

La **figure** 2.3 présente **le** cheminement normal des messages **pour** une application non "orientée" crayon. Les **chiffies** sont utilisés pour décrire la chronologie :

- 1 l'interpréteur des messages **de** W'mdows détecte Les messages provenant du **crayon,**
- 2 les données du crayon sont redirigées vers le reconnaisseur du système qui interprète l'encre électronique comme des caractères, symboles ou **gestes,**
- 3 Le recomaisseur envoie ses résultats à l'interpréteur des messages,
- 4 l'interpréteur des messages communique les résultats à L'éditeur de **texte** sous forme de messages clavier ou souris-

Il faut souligner que tout **ceci** se **fat** automatiquement.

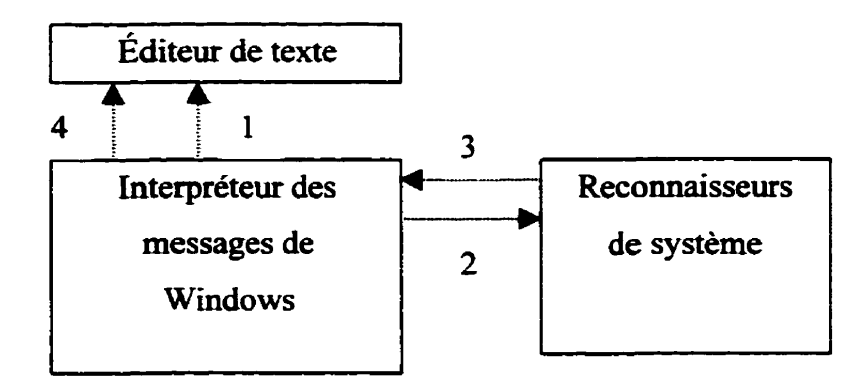

Figure 2.3 Schéma bloc représentant le cheminement des messages pour une application non "orientée" crayon.

**La figure 2.4** inclut le système d'encrage qui n'est pas présenté à la figure **2.3.** Le système d'encrage afnche le tracé du mouvement du crayon **sur** une surface réceptrice. L'encrage est pris en charge par des **API** de **WfP** et sa qualité est **assurée** par Le **producteur** du matériel (Stylistic 1000). La figure 2.4 présente le cheminement normai **des** messages pour **une** application **non** "orientée" crayon- Cette figure contient le module de l'encrage. **Les** chifnes sont utilisés pour décrire la chronologie :

<sup>1</sup>- l'interpréteur des messages de Windows détecte **les** messages provenant **du crayon,** 

- 2 l'interpréteur des messages de Windows active le **système de** l'encrage,
- 3 Le système de l'encrage génère encre électronique Lors **d'écriture,**
- 4 Les données du crayon sont rédirigées **vers** le recomaisseur **du** système,
- 5 le reconnaisseur envoie le **résuitat** a I'interpréteur des messages,
- 6 l'interpréteur des messages communique Le résultat à L'éditeur de texte **sous forme de** messages clavier ou souris.

Le système d'encrage est **activé lors** de **la** détection du pointeur d'edltion.

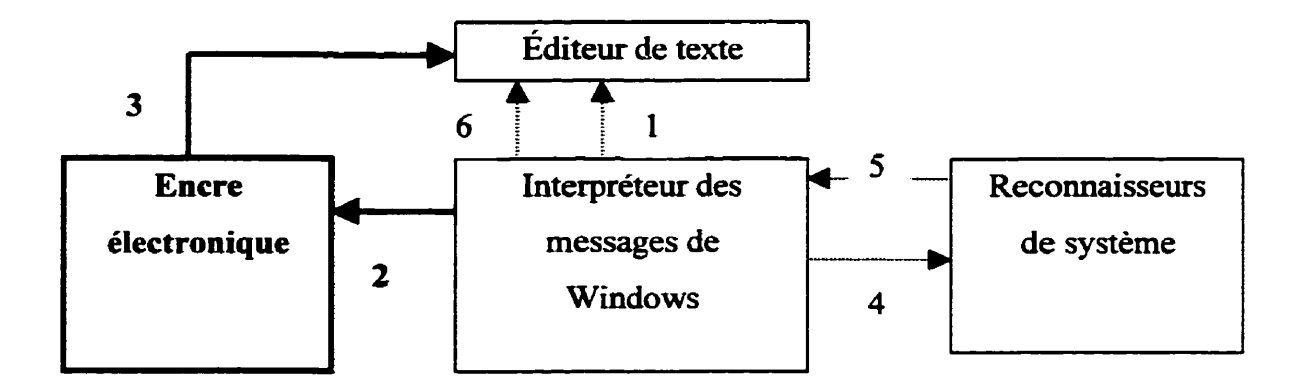

Figure 2.4 Schéma bloc représentant le cheminement normal des messages pour une application non 'orientée'' crayon, qui contient Le module de l'encrage.

On peut constater que l'interpréteur des messages de Windows, l'encrage et le reconnaisseur forment un système fermé dans Lequel **il** est très difncile de s'infiltrer. La figue 2.5 présente la séquence d'activation de différents modules **qui** participent à ce processus (figure **2.5** - les flèches non solides). Nous devons tester notre reconnaisseur de commandes gestuelles - recomaisseur cbmaison", marqué en gns sur **la** figure **2.5.**  Lorsqu'on veut profiter des qualités de l'encrage **de Styiistic 1000** (figure **2.5** - les flèches solides), un problème se pose : si on utilise l'encrage **du** système, c'est **le**  reconnaisseur du système qui est appelé immédiatement après la visualisation et on perd ainsi le contrôle sur La reconnaissance. D'un autre **côté,** l'encrage est activé par l'interpréteur des messages de Windows. C'est pourquoi pour tester nos algorithmes de

**recomaissance, nous avons créé un système qui comprend notre intercepteur de messages et notre simulateur de L'encre électronique.** 

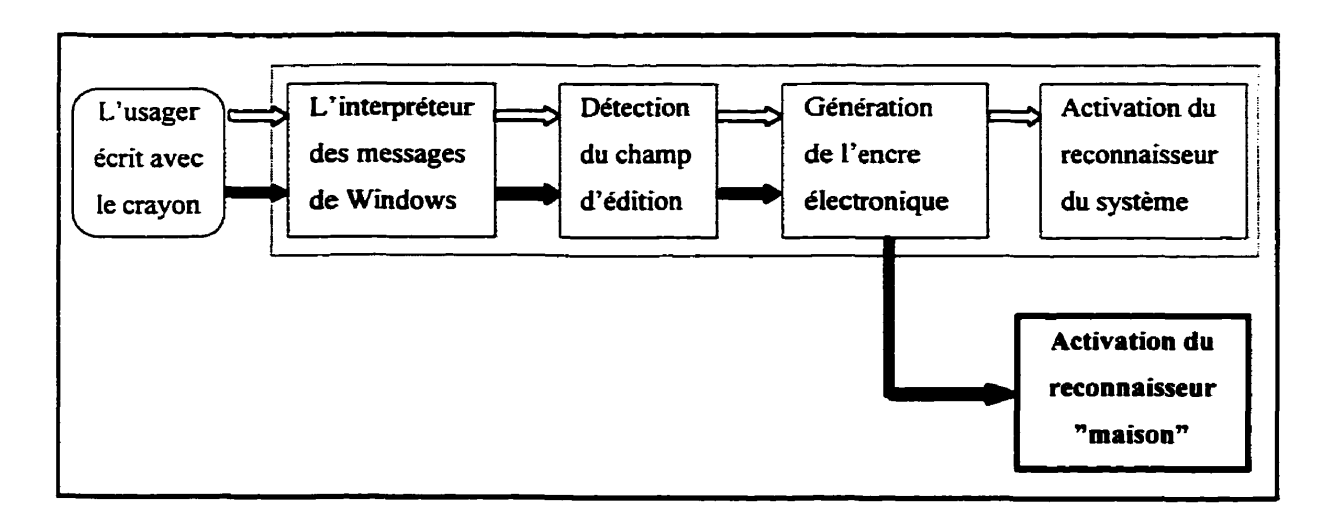

**Figure 2.5 Schéma bloc illustrant l'activation du reconnaisseur du système.** 

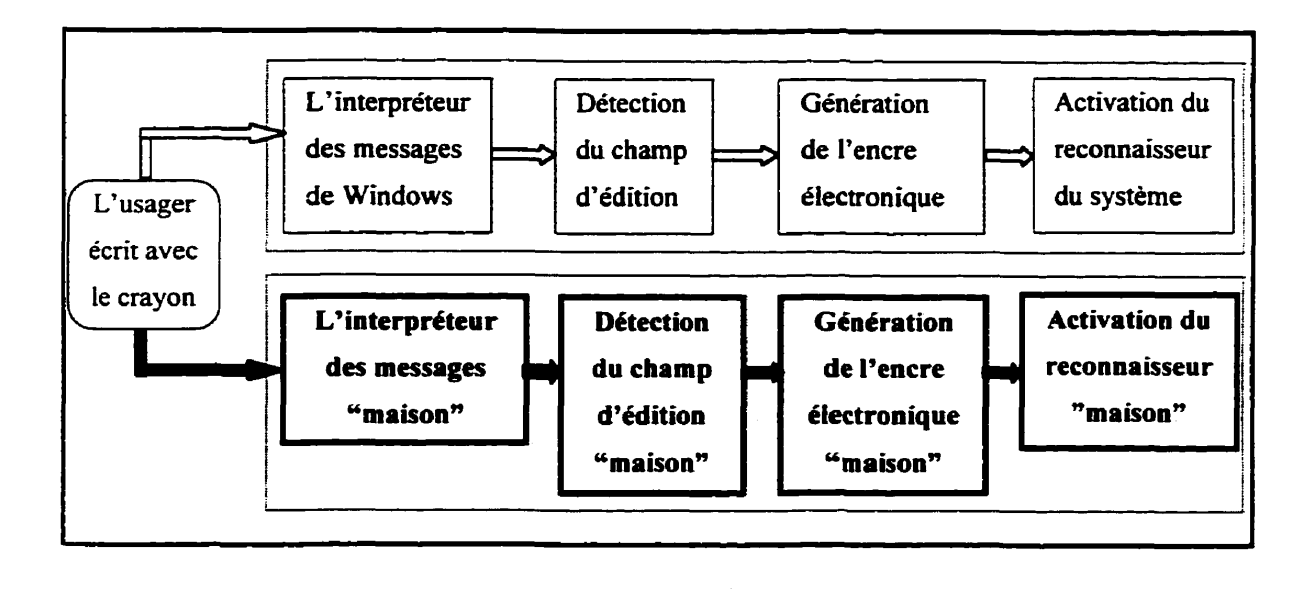

**Figure** *2.6* **Schéma bloc de la solution au problème de cohabitation.** 

**La figure 2.6 représente le schéma bloc de la solution apportee au problème de cohabitation de deux recomaisseurs dans un bloc-notes électronique, utilisant Wff** 

(version **2.0).** La chaîne commence par l'interpréteur des messages. Son rôle est de détecter l'utilisation du crayon pour l'édition du texte dans **une** application, non "orientée" crayon. Le crayon est alors perçu par une telle application comme **une** souris. La pointe du crayon correspond au bouton gauche de la souris et l'interrupteur<sup>4</sup> latérale du crayon correspond au bouton droit de la souris. L'intercepteur des messages "maison" doit détecter les trois situations suivantes (tableau **2.1** - première colorne): l'utilisateur commence à écrire, l'utilisateur écrit, l'utilisateur finit d'écrire. À chacune de ces situations correspond un événement souris : le bouton gauche de la souris est enfoncé, la souris bouge, le bouton gauche est relâché (tableau 2.1 - deuxième colonne). La détection de ces situations ou événements doit être suivie par des traitements appropriés, décrits **dans** la troisième colonne du tableau **2.1.** On **initialise** les variables temporelles au début **de** chaque geste (rappelons qu'il s'agit de gestes d'une seule composante) et on active le processus de génération de l'encre électronique. Pendant l'écriture on collecte les données nécessaires pour nos algorithmes de reconnaissance. A la **fin** les données sont traitées par le reconnaîsseur de commandes gestuelles **"maison"**  et l'action associée est exécutée.

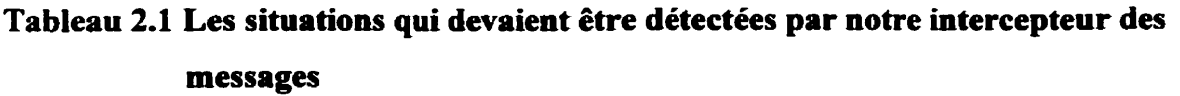

| <b>Situations</b>           | Evénements souris                            | <b>Traitements</b>                                                                            |
|-----------------------------|----------------------------------------------|-----------------------------------------------------------------------------------------------|
| L'utilisateur<br>commence à | Le bouton gauche de la<br>souris est enfoncé | A. Initialisation des variables temporelles<br>B. Début du processus de génération de l'encre |
| écrire                      |                                              | electronique                                                                                  |
| L'utilisateur               | La souris bouge                              | Collecte des données nécessaires pour nos                                                     |
| écrit                       |                                              | algorithmes de reconnaissance                                                                 |
| L'utilisateur               | Le bouton gauche est                         | A. Traitement des données par le reconnaisseur de                                             |
| finit d'écrire              | relâché                                      | commandes gestuelles "maison"                                                                 |
|                             |                                              | <b>B.</b> Exécution de l'action associée à la commande                                        |
|                             |                                              | gestuelle                                                                                     |

**<sup>4</sup>**Le crayon du Stylistic 1000 est muni d'un interrupteur latérale,

### **2.5 Détails sur l'implantation de l'éditeur gestuel**

La partie en **gras** de la figure **2.6** contient des modules requis dans la création de I'éditeur gestuel. **Dans** cette section, des explications seront donnés pour chacun de ces modules et sur leurs interactions.

## **2.5 1 La place de la technologie ActiveX**

La création de l'éditeur gestuel **est** caractérisée par l'application d'une approche récente en programmation : la réutiiisation de code existant. Cette stratégie de programmation été utilisée avec succès dans le développement de logiciels, et plusieurs concepts de réutilisation de code ont vu le jour. JavaBeans<sup>5</sup> de Sun et ActiveX (COM) de Microsoft sont les deux concepts les plus répandus. Dans le cadre de ce projet, on a utilisé la technologie ActiveX de Microsoft. La technologie ActiveX permet la réutilisation du code existant. Elle permet la coopération entre des composantes qui sont écrites en utilisant des langages différents de programmation orientés objet. Une composante ActiveX est une unité de code qui peut être exécutée **dans** des contextes différents grâce au fait que, lors de la création, son auteur a respecté certaines règles. Les composantes ActiveX sont des fournisseurs de services et/ou d'objets et elles peuvent collaborer dans le cadre **d'une** application. Il existe tout un marché de composantes ActiveX qui est très actif. La difficulté principale est de dénnir ce qu'on recherche et **de** le trouver. **La**  recherche se fait généralement sur le Web.

**JavaBeans est le nom de la technologie qui permet la réutilisation du code existant développé par SUN.** 

## **2.5.2 Description des composantes**

Les quatre modules en gras de la **figure** *2.6* correspondent aux quatre composantes ActiveX utiiisées dans notre application. Le tableau 2.2 contient les noms et les extensions de toutes les composantes, utilisées.

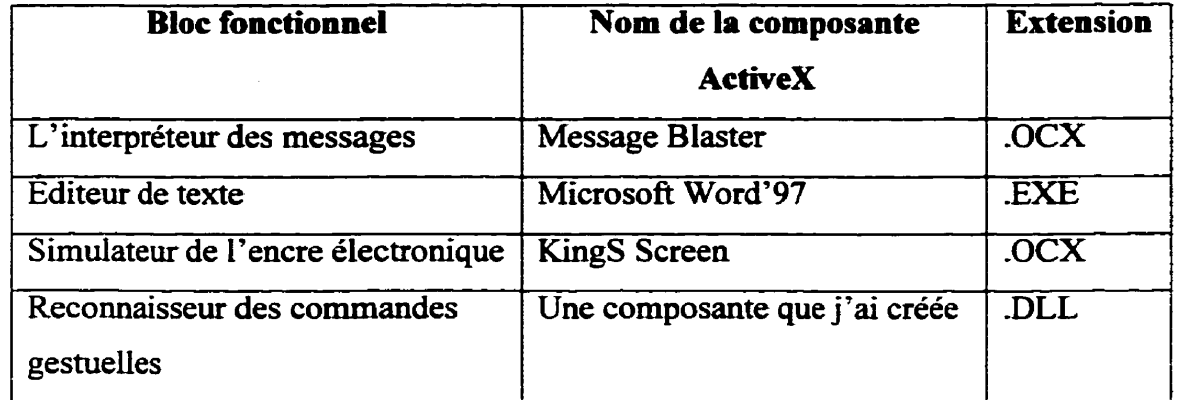

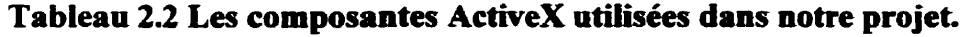

L'interpréteur des messages (Message Blaster) est un contrôle ActiveX. Un contrôle ActiveX est **un** élément **qui** a une interface standardisée et qui peut être **ajouté** dans la boite d'outils (ToolBox) **dans** l'environnement **de** développement de Visual Basic. En faisant ceci, le nouveau contrôle devient disponible dans l'application. Chaque contrôle a des propriétés et des méthodes qui constituent son interface. Les propriétés correspondent aux variables tandis que les méthodes correspondent **aux** procédures et aux fonctions. La seule façon d'utiliser un contrôle est d'exploiter ses propriétés et ses méthodes.

L'utilisation de l'interpréteur **de** messages **est** facile. Il **faut** spécifier quels sont les messages qui nous intéressent et de quelle fenêtre **ils** proviement. La fenêtre cible **dans**  notre application est l'éditeur de texte Word'97. Word'97 est une application non "orientée" crayon. Les messages provenant de la souris et du clavier sont **ceux** détectés et traités par l'environnement Word. C'est pourquoi ceux **qu'il** faut surveiller sont les messages de la souris<sup>6</sup>. Parmi tous les messages de la souris (10 messages différents) il faut sélectionner ceux qui nous intéressent. Nous avons essayé d'utiliser notre intercepteur de messages **pour** guetter les mêmes messages que ceux de l'intercepteur de Whdows. Mais cette approche n'a pas réussi, car I'intercepteur **du** Widows prenait le contrôle et activait le reconnaisseur **du** système avant même que l'intercepteur "maison" puisse **s'en** rendre compte- Pour cette raison, il été **décidé** de traiter des messages différents de ceux **qui** mènent vers l'activation du reconnaisseur par défaut. De cette manière, il devient possible de permettre à toutes les autres appiications **sur** l'ordinateur StylisticlOOO de continuer d'utiliser le reconnaisseur du système. De plus au **même**  moment dans notre application nous avons la liberté de tester et mettre au point nos propres outils de reconnaissance. **Dans** une application non "orientée" crayon, les messages traités par le reconnaisseur du système sont Les messages provenant de la souris et plus précisément les messages provenant **du** bouton gauche **de la** sourîs. Notre interpréteur de messages intercepte des messages provenant **du** bouton droit de la souris (ce bouton existe également sur le crayon). Alors que si on écrit avec le crayon en poussant **sur** l'interrupteur Latérale, on évite l'activation **du** reconnaisseur **du** système et **on** peut accueillir l'information nécessaire pour nos algorithmes de reconnaissance. On peut détecter **quand** la souris est **sur** le document édité et quand elle bouge à condition que le bouton droit demeure enfoncé. **Les** messages de la souris à observer sont par conséquent, Les suivants : le bouton droit de la souris est enfoncé **(RBUTTONDOWN),**  la **souris est** déplacée (MOUSEMOVE), le bouton droit de la souris est relâché (RBUTOONUP).

A l'aide du contrôle **KingS** Screen l'encre électronique est simulée. On l'utilise pour dessiner les commandes gestuelles et pour capturer l'information directement de l'écran de I'ordinateur. Il permet **aussi** de spécifier l'épaisseur et la couleur de notre crayon.

**Le bouton droit et le bouton gauche de la souris sont simulés par l'interrupteur latérale du crayon et la pointe du crayon.** 

Le recomaisseur de commandes gestuelles sera expliqué en **detail** dans le quatrième chapitre.

L'exécuteur de commandes gestuelles - Word'97 est aussi une composante ActiveX. Cette composante ActiveX peut **être** lancée, contrôlée et fermée à partir de notre application **Visual Basic.** Le contrôle est possible parce qu'elle **expose** un ensemble riche d'objets et de méthodes. **C'est** en exécutant ses **méthodes** sur ses objets **que**  l'exécuteur de commandes gestuelles a été réalisé. Le fonctiomement de notre application et I'interaction entre les composantes sont décrits à l'aide d'un algorithme présenté par la figure **2.7.** 

Dans ce chapitre les démarches entreprises lors de la conception de l'éditeur gestuel ont été décrites ainsi que plusieurs détails techniques sur ce projet. On a rencontré des problèmes liés à la complexité de développement d'une application à crayon dans l'environnement **Windows** et plus spécifiquement à l'adaptation d'un éditeur de texte commercial **aux** besoins de L'entrée crayon et on a présenté notre solution **aux** ces problèmes.

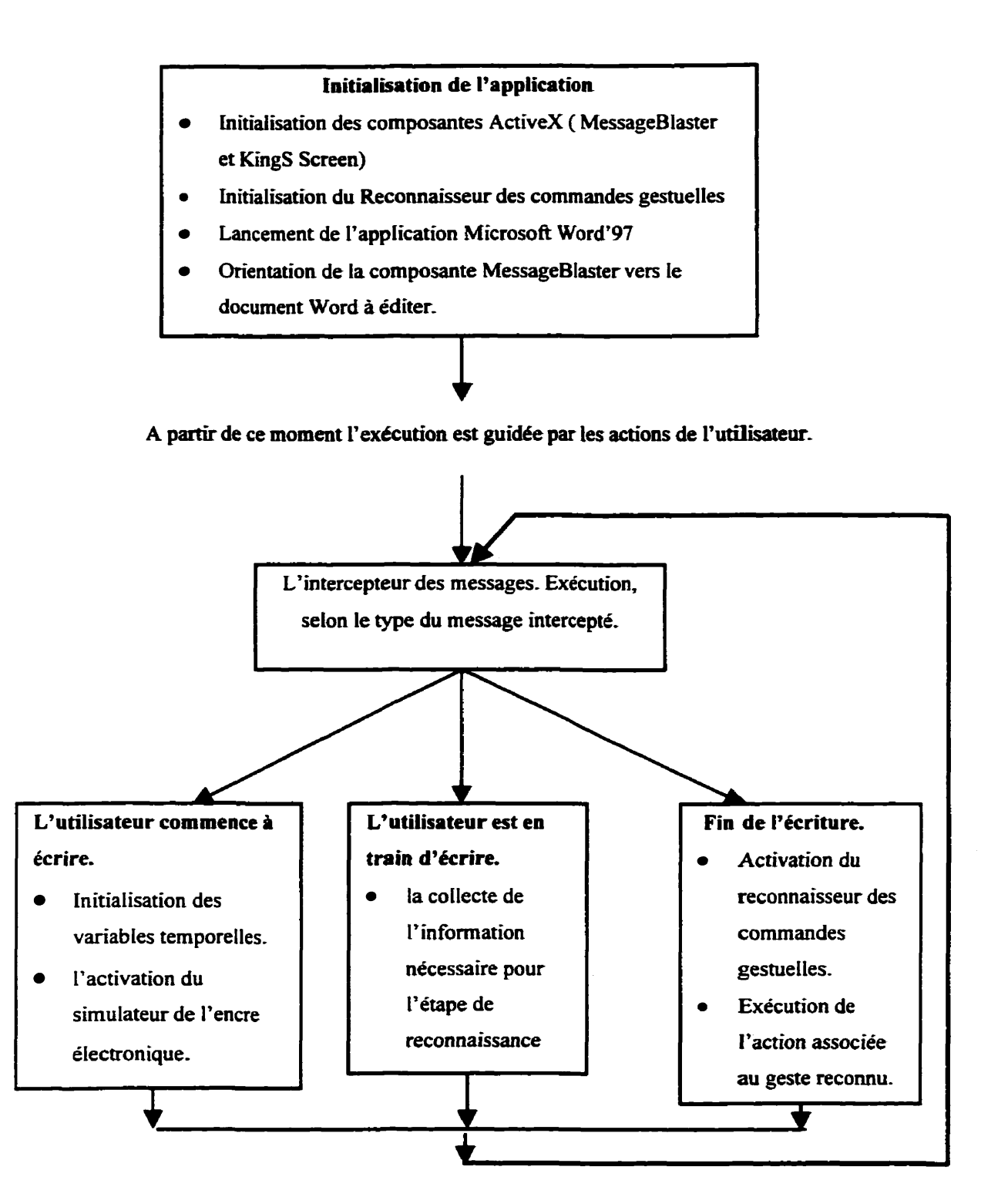

Figure 2.7 Interaction entre **les** blocs fonctionnets utilisés par notre éditeur gestuel.

# CHAPrIRE **III LE CHOIX DES GESTES**

Ce chapitre présente l'ensemble des commandes gestuelles que nous avons choisi. Rappelons qu'il a été nécessaire de définir des gestes **dans** le but de permettre l'évaluation de nos algorithmes de reconnaissance ainsi que pour tester le fonctionnement de notre éditeur gestuel. Le lecteur trouvera ici les resuitats d'une recherche bibliographique sur les commandes gestuelles existantes. Le nombre important de publications témoignent l'intérêt croissant tant au niveau de la recherche qu'au niveau des industries. Dans la section 3.1 on présentera un premier ensemble de commandes gestuelles qui sera référencé dans le chapitre suivant. Dans la section 3 **-2** on définit l'ensemble des gestes qui sont implantés dans la version finale de l'éditeur gestuel.

# **3.1 Revue des commandes gestuelles proposées par des chercheurs et des compagnies**

Les commandes gestuelles sont perçues comme l'une des nouvelles techniques d'interaction homme-ordinateur. Ces dernières années, plusieurs prototypes de traitement de l'information par ordinateurs, guidés par des commandes gestuelles, ont été réalisés et analysés. Le champ d'application est vraiment vaste : Suenaga et Nagura (1980)' Brault, Plamondon et Lafiamboise (1995) ont utilisé des commandes gestuelles pour éditer du texte manuscrit, Coleman (1969), Wolf et Morrel-Samuels (1987) Kankaanpaa (1988), Welbourn et Whitrow (1990), et Rubin (1991) pour l'édition de texte typographique, Kim (1988) a testé un tableur guidé par des gestes, Dimitriadis et Coronado (1995), Finkelstein (1991) ont créé un éditeur de formules mathématiques gestuel, Aimé-Desiré (1995) a édité des composants électroniques à l'aide de

commandes gestuelles, **Welboum** et Whitrow **(1990)** ont fait un éditeur de diagrammes gestuel et **Rubin (199** 1) **a** utilisé des gestes **pour** l'édition de musique.

**Dans** le rapport technique : "Commandes gestuelles utilisées pour L'édition de **texte** <sup>à</sup> l'aide d'un bloc-notes électroniques : **État** de l'art", de Sabeva, **Brault** et Plamondon (1997) sont **résumés** les résultats d'une recherche bibliographique **sur** les commandes gestuelles déjà utilisées dans le **contexte d'édition** de **texte** à partir de 1956 jusqu'a **1996**  par des chercheurs et des compagnies. La figure 3.1 montre les 53 gestes répertoriés.

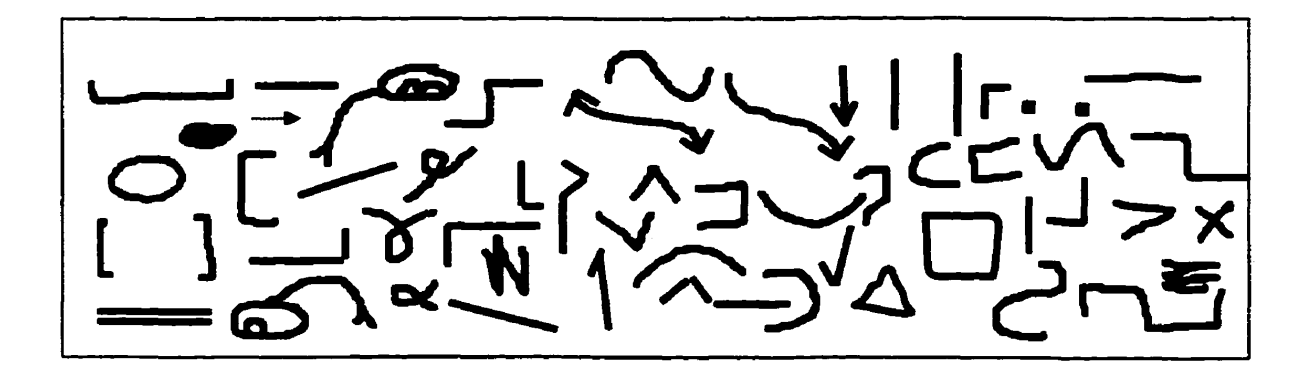

**Figure** 3.1 L'ensemble de 53 gestes répertoriés.

Les tableaux 3.1 à 3.5 présentent les résultats de la recherche bibliographique sous une autre forme. L'information dans les tableaux est organisée de la façon suivante :

les chercheurs et les compagnies sont présentés en ordre chronologique ;

**a** les fonctions de base telles que sélectionner, effacer, insérer, etc., sont **mises**  au début ;

la comparaison des représentations graphiques choisies par différents chercheurs (compagnies) pour La même fonction est facilitée - il suffit d'observer **une**  ligne.

# **3.1.1 Revue des commandes gestuelles proposées par des chercheurs**

**Cinq groupes de chercheurs ont proposé des ensembles de commandes gestuelles pour éditer du texte présenté en ordre chronologique dans le tableau 3.1. On retrouve Coleman (1969), Suenaga et Nagura (1980), Kankaanpaa (1988), Welboum et Whitrow (19901, Bradt, Plamondon et Lafiamboise (1995) ainsi que certains membres du**  laboratoire Scribens dont Sabeva, Brault et Plamondon (1998).

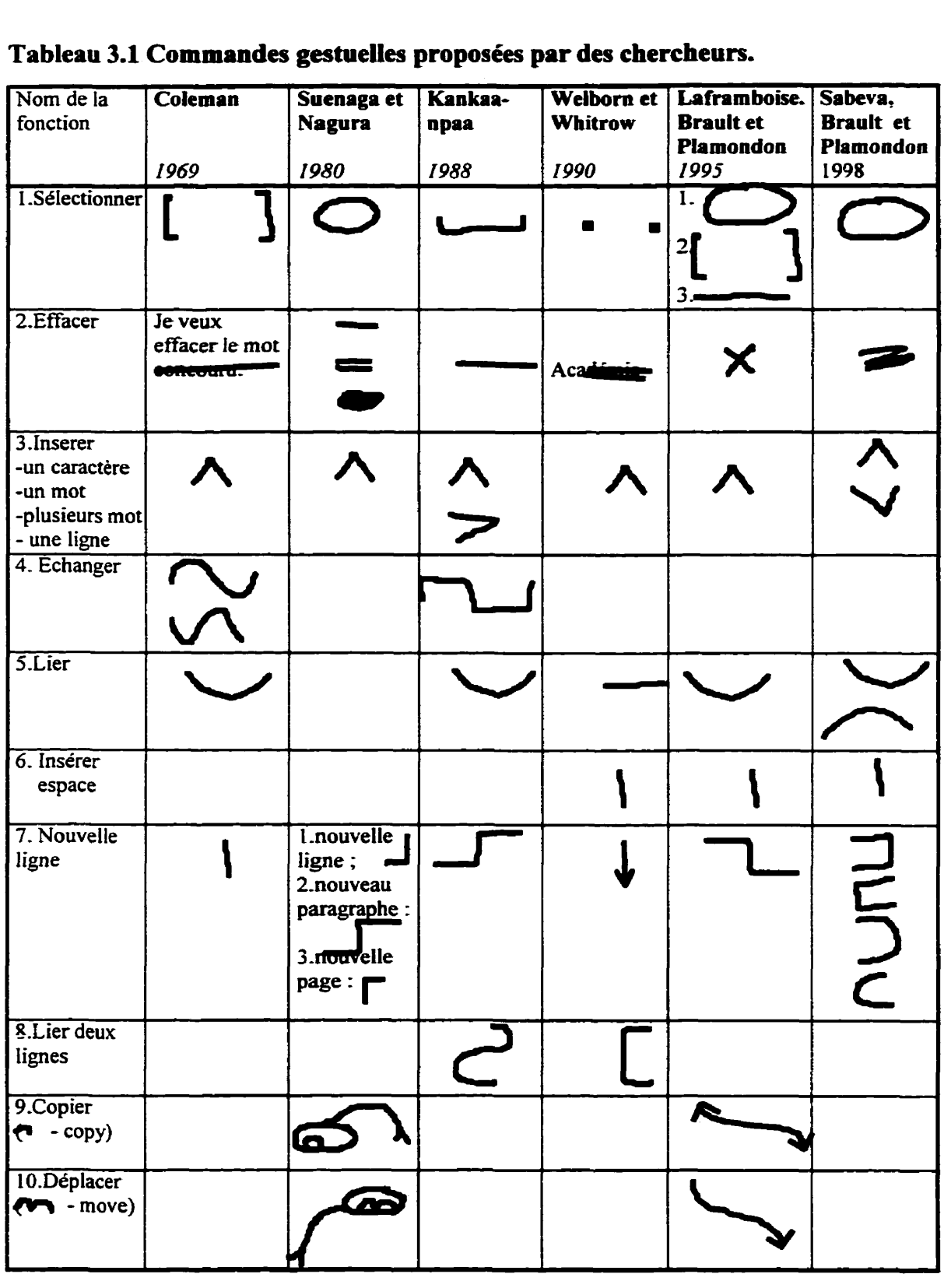

## **Tableau 3.1 Commandes gestuella proposées par des chercheurs.**

### **Tableau 3.1 (suite)**

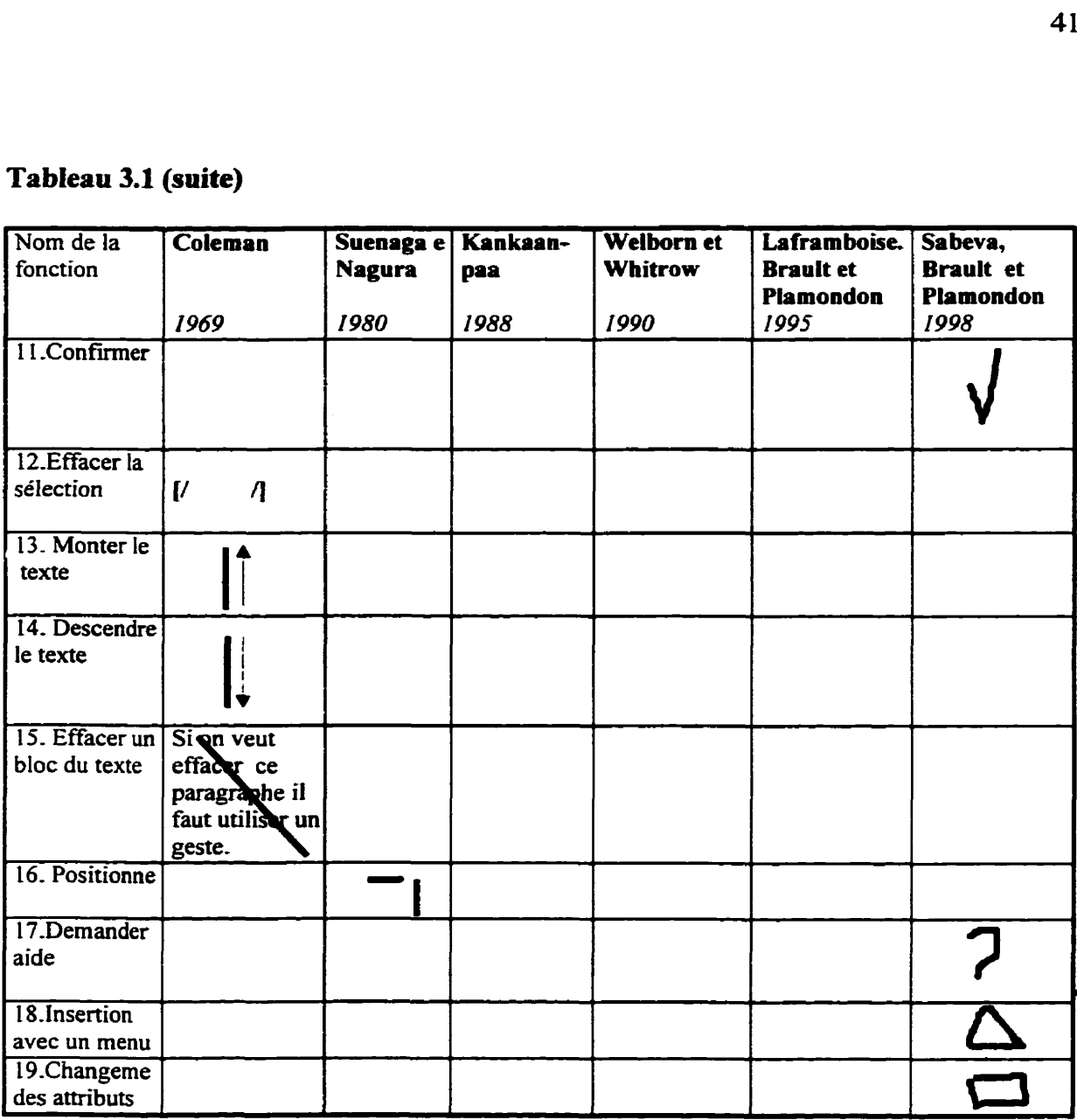

**Les chercheurs essayaient de définir un ensemble de commandes gestuelles afin de couvrir les situations que leur éditeur de texte pouvait rencontrer. Les commandes gestuelles proposées récemment sont habituellement simples car le but est en réalité de trouver un ensemble minimal qui pemiette d'augmenter le taux de reconnaissance, de diminuer le temps de réponse et de réduire la quantité d'informations que l'utilisateur doit mémoriser. Quand on parle de gestes simples, habituellement on fait référence** à **un très petit nombre de levés de stylo. Il important de remarquer que les fonnes appartenant**  à un même ensemble de commandes gestuelles soient faciles à **distinguer** (Wolf, Morrel-Samuels, **1987).** L'environnement crayon regroupe tout ce qui est **lié** à l'utilisation du crayon. Les gestes écrits, comme l'écriture elle-même font partie de l'enviromement crayon. L'écriture est le résultat du développement persorne1 et, par conséquent, est liée à la personnalité et est donc très variée. On trouve la même diversité dans l'écriture des commandes gestuelles. Cette diversité est observée à deux niveaux: les gens utilisent différents gestes pour la même fonction et les gens écrivent un geste différemment. Une façon d'accommoder un nombre plus **grand** d'utilisateurs est en définissant de **multipIe**  gestes pour la **même** fonction.

En observant le tableau 3.1 on remarque qu'il existe trois fonctions pour lesquelles tous les chercheurs ont défini des commandes gestuelles. Ce sont les fonctions : Sélectionner, Effacer et Insérer. Le tableau **3.2 montre** leurs formes. II y a **5** gestes différents pour Sélectionner et Effacer et deux gestes pour la fonction Insérer. On peut donc déduire que l'importance des gestes differe. **II** semble que les gestes qui correspondent **aux** fonctions fréquentes tentent d'être couverts par plusieurs formes. Le tableau 3.2 montre leurs formes. Il y a 5 gestes différents pour<br>facer et deux gestes pour la fonction Insérer. On peut donc déduire que<br>gestes diffère. Il semble que les gestes qui correspondent aux fonctions<br>d'être co estuelles. Ce sont les fondentiers. Ce sont les fondentiers. Il y a 5 gette du correspondentiers. On point du correspondentiers formes.<br>
Subsettion du correspondent du correspondent du correspondent du correspondent du cor

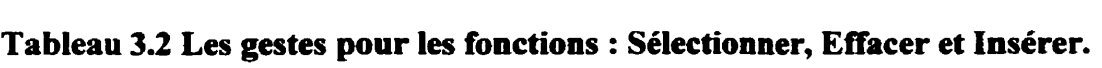

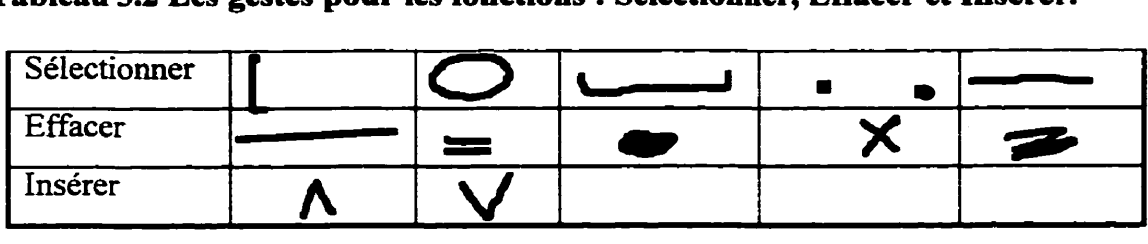

Le tableau suivant ( tableau 3.3) représente une statistique sur le nombre de fonctions et le nombre de **gestes** à reconnaître (différentes formes) par chercheur.

|           |      | Coleman Suenaga | Kankaa- | Welborn et | Laframboise      | Sabeva,          |
|-----------|------|-----------------|---------|------------|------------------|------------------|
|           |      | et Nagura       | npaa    | Whitrow    | <b>Brault</b> et | <b>Brault</b> et |
|           |      |                 |         |            | Plamondon        | Plamondon        |
|           | 1969 | 1980            | 1988    | 1990       | 1995             | 1998             |
| Nombre    |      |                 |         |            |                  |                  |
| de gestes | 13   | 12              | 9       | 6          | 10               | 13               |
| Nombre    |      |                 |         |            |                  |                  |
| de        | 10   | 12              | 10      | 6          | 8                | 10               |
| fonctions |      |                 |         |            |                  |                  |

**Tableau 33 Nombre de gestes et de fonctions par groupe de chercheurs.** 

Certains chercheurs ont **défini** différents **gestes** pour une même fonction selon les entités textuelles sur lesquelles **la** fonction est appliquée. Le tableau 3.4 présente un exemple de redondance dans la définition de la fonction insérer. On y voit onze gestes différents pour l'insertion des cinq objets textuels. Les commandes gestuelles sont les mêmes pour 17insertion d'un mot ou **d'un** caractère, Par contre, des formes différentes sont utilisées pour l'insertion d'un espace, du signe "nouvelle ligne" et du signe "nouveau paragraphe". En effet les trois derniers gestes d'insertion sont plutôt des actions de mise en page.

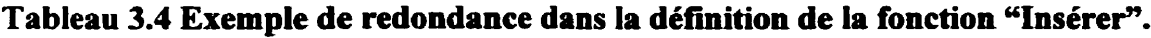

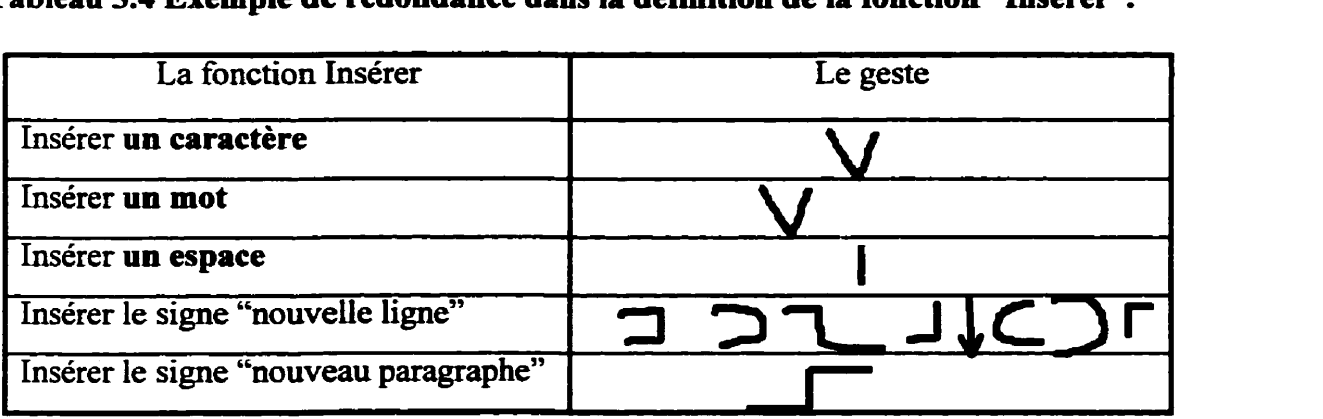

Le tableau 3.1 démontre bien qu'un geste peut être utilisé pour des tâches (fonctions) différentes. Par exemple :

A. Un trait vertical est utilisé pour :

- insérer un espace par Welboum et Whitrow (1990), Brault, Plamondon et Laframboise (1995), Sabeva, Brault et Plamondon (1998);
- nouvelle ligne par Coleman (1969);
- sélectionner **par** Welboum et Whitrow (1990). Dans ce cas **il** fait **partîe d'un**  geste plus complexe;
- **•** positionner par Suenaga et Nagura (1980).
- B. Un trait horizontal est utilisé **pour:** 
	- effacer un mot **par** Coleman (1969), Suenaga et Nagura (1980), **Kankaanpaa**   $(1988);$
	- sélectionner par Brault, Plamondon et Laframboise (1995);
	- lier **deux** mots par Welboum et Whitrow (1990);
	- positionner par Suenaga et Nagura **(1** 980).
- C. Les flèches peuvent **être** utilisées comme
	- des gestes autonomes :
		- **k** nouvelle lime **par** ), Welbourn et **Whitrow** (1990).
	- partie de gestes plus complexes :
		- > cooier par Suenaga et Nagura (1980), Brault, Plamondon et **Lafiamboise** (1995);
		- **3+** déolacer par Suenaga et Nagura (1980), Brault, Plamondon et Laframboise (1995).

D. Le geste "parenthèse" est utilisé pour :

- $\bullet$  sélectionner par Coleman (1969), Brault, Plamondon et Laframboise (1995). Dans ce **cas il** fait **partie** d'un geste plus complexe.
- nouvelle **liene** par **Sabeva,** Brault et Plamondon (1998);
- lier deux lignes par Kankaanpaa (1988);

effacer la sélection par Coleman **(1969). Dans** ce cas il fait partie d'un geste plus complexe,

II est important de noter que la direction d'écriture **d'un** geste peut changer son interprétation. Chez Coleman (1969) la direction **d'écriture** du trait vertical a deux interprétations différentes : monter ou descendre le texte. Chaque concepteur de logiciel analyse les besoins, extrait les fonctïonnaIités que son application doit offrir aux utilisateurs. Après, pour chaque fonction, il choisit la réalisation adéquate - menu, commande alphanumérique ou commande gestuelle. De cette **façon, iI** crée un groupe de fonctions pour lesquelles il définit un ensemble de commandes gestuelles. Les ensembles de commandes gestuelles different selon le domaine d'application. Concernant les formes de gestes, il ne semble pas exister une définition précise sur les formes de gestes comparativement à celles existantes pour les lettres et les chiffes ; tout le monde s'entend **pour** dire que les gestes sont des formes simples et faciles à écrire; il faut laisser le choix des formes à l'utilisateur.

# **3.1.2 Revue des commandes gestuelles proposées par des compagnies**

L'avancement dans la technologie du micro-ordinateur a rendu possible un changement révolutionnaire dans l'utilisation des ordinateurs. Plusieurs fabricants ont mis sur le marché des ordinateurs qui utilisent le crayon comme seul dispositif d'entrée. II faut distinguer trois types de compagnies reliées à la production de bloc-notes électroniques.

- Compagnies qui font la production du matériel.
- Celles qui font les systèmes d'exploitation conçus pour le support du crayon.
- Celles qui font les logiciels de reconnaissance de caractères, de commandes gestuelles, d'objets graphiques et de signatures.

Ces compagnies doivent collaborer pour assurer la qualité du produit final. Par exemple, les compagnies qui font la reconnaissance de gestes, travaillent **sur** un ensemble de commandes gestuelles, créé par une compagnie du deuxième niveau. Le bloc-notes électronique, utilisé dans le projet - StyIistic1000 est mis sur le marché par Fujitsu Personal Systems. Aiors **Fujitsu** Personal Systems est le nom de la compagnie du premier niveau. Le système d'exploitation pour le support du crayon est Windows pour **crayon** de Microsoff. Microsoft **est** le nom de **la** compagnie du **deuxième** niveau et CIC est la compagnie qui a créé les reconnaisseurs du **système.** StyIistic **1000** possède un système de reconnaissance de caractères et un système de reconnaissance de commandes gestuelles. Le Tableau 3.5 contient **une** brève description des ensembles de commandes gestuelles implantées dans des systèmes commerciaux. Ils sont présentés en ordre de leur création. Ce sont les produits suivants :

- mPenPoint, GO Corporation **(199** 1);
- .Pen computing, Microsoft implanté par Fujitsu Stylistic 1000 **(199** 1);
- •PenScheduler, Slate corporation (1991);
- .Newton, Apple (1 **993).**

| Nom de la                |                        |                               |                                       |                                 |
|--------------------------|------------------------|-------------------------------|---------------------------------------|---------------------------------|
| fonction                 | <b>PenPoint</b>        | <b>Windows for Pen</b>        | <b>Pen Scheduler</b>                  | <b>Newton</b>                   |
|                          | <b>GO</b> Corporation  | Microsoft                     | <b>Slate Corporation</b>              | Apple                           |
|                          | 1991                   | 1991                          | 1991                                  | 1993                            |
| 1.                       | 1.En utilisant le      | En utilisant le<br>1.         | 1. En surlignant :                    | 1.En utilisant                  |
| Sélectionner             | crayon comme une       | crayon comme                  | maman                                 | un marqueur                     |
|                          | souris.                | une souris(en                 | 2. Le geste :                         | de sélection.                   |
|                          | 2. Le geste : $[$ ]    | surlignant)<br>maman          |                                       | 2. Le geste                     |
| 2. Effacer               | $1.$ Un mot :<br>Х     | A.1.Selectionner<br>$2\alpha$ | A.1. Sélectionner<br>2. ou $\times$ Q | 1. texte<br>ou                  |
|                          |                        | Le résultat est mis           | <b>B.</b> En utilisant une            |                                 |
|                          | 2. Caractère :         | dans Clipboard.               | boite d'édition.                      | $\approx$ ou                    |
|                          |                        | B. Backspace.                 | <b>ffara</b> té ou bore               | 2. une seule                    |
|                          |                        | ou effacer un                 |                                       | lettre                          |
|                          |                        | caractère.                    |                                       | r                               |
|                          |                        | C.1.Sélectionner.             |                                       |                                 |
|                          |                        | 2. frigidaire<br>D.1 Un mot   |                                       |                                 |
|                          |                        | saladier                      |                                       |                                 |
| $\overline{3}$ . Inserer | ı.                     | Le geste :                    |                                       | <b>Une ligne</b><br>1.          |
| ligne                    |                        | Ex. La marmottes'est          |                                       |                                 |
|                          | 2. Ouvrir une tablette | cachée.                       |                                       | 2. Plusieurs                    |
|                          | d'écriture.            | Résultat:                     |                                       | lignes                          |
|                          |                        | La marmotte                   |                                       |                                 |
|                          |                        | s'est cachée.                 |                                       |                                 |
|                          |                        |                               |                                       | 3. Interromp<br>re la ligne     |
|                          |                        |                               |                                       | courant                         |
|                          |                        |                               |                                       | est insère                      |
|                          |                        |                               |                                       | un espace                       |
|                          |                        |                               |                                       | pour $\prime$                   |
|                          |                        |                               |                                       | plusieur                        |
|                          |                        |                               |                                       | lignes.                         |
| 4. Insérer               |                        | Le geste :                    |                                       |                                 |
| une                      |                        | Ex.                           |                                       |                                 |
| tabulation               |                        | Jelvais à l'école             |                                       |                                 |
|                          |                        | vais à l'école<br>Je.         |                                       |                                 |
| 5. Insérer un<br>espace  | Le geste :             | Le geste : $\blacksquare$     | Les gestes : et                       | 1.Pour une<br>lettre : $\angle$ |
|                          |                        |                               |                                       | 2. Pour un                      |
|                          |                        |                               |                                       | mot:                            |
|                          |                        |                               |                                       |                                 |
|                          |                        |                               |                                       |                                 |

**Tableau 3.5 Commandes gestuelles proposées par des compagnies.** 

### Tableau 3.5 (suite)

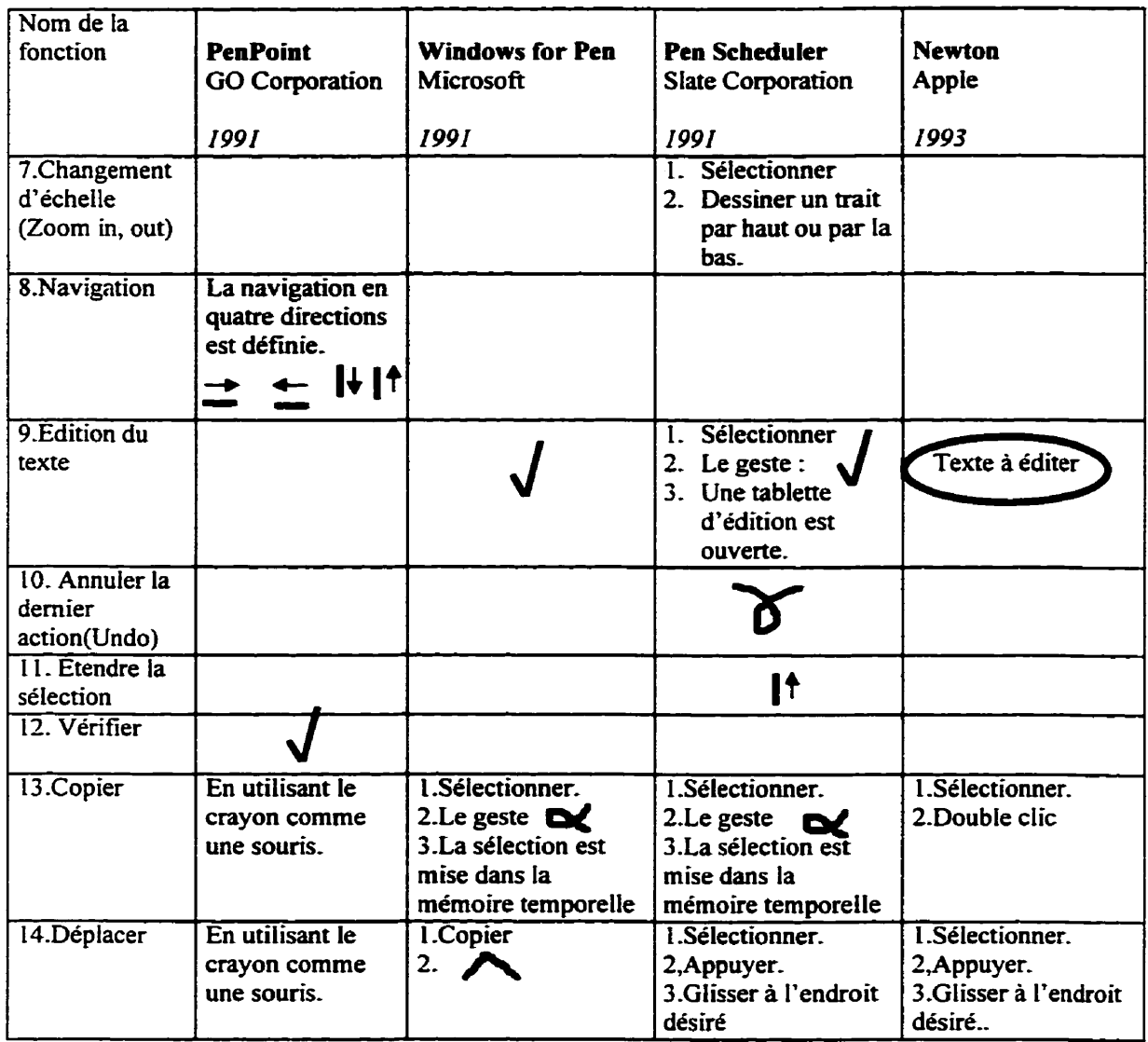

Go Corporation est la première compagnie qui a développé un système d'exploitation, appelé **PenPoint,** dédié au crayon. Microsofi a créé son propre système d'exploitation - **Wmdows** pour crayon (Windows for Pen). Slate Corporation et **Fujitsu** développent leurs produits, PenScheduler et **Stylistic 1000** respectivement, **sur** la base de Widows pour crayon **de** Microsofi- **Tous ces** produits ont une caractéristique spécifique, c'est qu'elles ofient la possibilité **d'utiliser** des commandes gestuelles. Présentement, tous **les**  systèmes commerciaux utilisent des ensembles de commandes **gestuelles basés** sur **le** 

**choix du concepteur** ( **utilise en ensemble de geste choisi par les concepteurs du systèmes). Certains offient l'option d'utiliser le clavier virtuel (soft keyboard), mais pour tous, le crayon est le dispositif d'entrée principal. Stylistic 1000 possède un système de reconnaissance de caractères et un système de reconnaissance de commandes gestuelles. L'usager peut aussi choisir d'utiliser une commande gestuelle ou une lettre encerclée (voir le tableau 3.6).** 

**Tableau 3.6 Liste de** *commrndes* **qui peuvent** être invoquées **a l'aide d'une leâtre encerclée.** 

|                  | Copier                  |  |
|------------------|-------------------------|--|
|                  | <b>Effacer</b> (Delete) |  |
| N                | Menu                    |  |
| $\sum_{i=1}^{n}$ | Nouvelle ligne          |  |
|                  | Insérer (Paste)         |  |
| <sup>S</sup>     | Espace                  |  |
|                  | Tabulation              |  |
|                  | Couper(Cut)             |  |
|                  | Insérer                 |  |
|                  | Palette                 |  |
|                  | Lasso                   |  |

**11** est possible de définir d'autres commandes en utilisant les lettres qui restent et en les encerclant,

En observant le tableau **3.5,** on s'aperçoit qu'un geste peut être utilisé pour des tâches (fonctions) différentes. Par exemple :

A. Un trait vertical est utilisé pour :

- naviguer dans la direction haut-bas (bas-haut) selon la direction de l'écriture du trait dans PenPoint (1991);
- chamernent d'échelle (zoom-in. zoom-out) selon la direction de l'écriture du trait **dans** PenSchedder (1 991).
- **B.** Un trait horizontal est utilisé pour:
	- effacer un mot **dans** PenScheduler (1 99 l), Windows for Pen (1 99 1);
	- naviguer dans la direction gauche-droite (droite-gauche) selon la direction de l'écriture du trait dans PenPoint (1991);

C. Le geste \/ (check **mark)** est utilisé pour:

- lancer une vérification d'orthographe dans PenPoint (1991);
- ouvrir une tablette d'édition **dans** Windows for Pen (2991).

Dans ces systèmes, on observe neuf différents gestes pour la fonction "effacer". Le tableau 3.7 présente leurs formes (première colonne) et les objets sur lesquels ils sont exécutés (deuxième colonne). Les "X" signifient que la compagnie correspondante (première ligne, en gras) utilise le geste et l'exécute sur l'objet respectif. On remarque que Pen **computing** (1 991) de Microsoff a quatre gestes pour la fonction "effacer" parmi lesquels trois peuvent être utilisés pour effacer un mot. PenPoint (1991), PenScheduler (1 99 l), Newton (1991) ont eux aussi défini trois gestes pour effacer.

| Geste pour<br>effacer | Entité<br>textuelle | <b>PenPoint</b><br>GO<br>Corporation | <b>Windows</b><br>for Pen<br>Microsoft | <b>Pen Scheduler</b><br><b>Slate</b><br>Corporation | <b>Newton</b><br>Apple  |
|-----------------------|---------------------|--------------------------------------|----------------------------------------|-----------------------------------------------------|-------------------------|
|                       |                     | 1991                                 | 1991                                   | 1991                                                | 1993                    |
| ⊁                     | Mot                 | $\mathbf X$                          |                                        | X                                                   |                         |
| 客                     | Mot                 | $\overline{\mathbf{X}}$              |                                        |                                                     | $\overline{\mathbf{X}}$ |
| D                     | Caractère           | $\overline{\textbf{X}}$              |                                        |                                                     |                         |
|                       | Mot                 |                                      | $\overline{\mathbf{X}}$                | $\mathbf{X}$                                        |                         |
|                       | Caractère           |                                      | $\overline{\mathbf{X}}$                |                                                     |                         |
|                       | Mot                 |                                      | $\overline{\mathbf{X}}$                |                                                     |                         |
|                       | Mot                 |                                      | $\overline{\mathbf{X}}$                | $\overline{\textbf{X}}$                             |                         |
|                       | Mot, Phrase         |                                      |                                        |                                                     | $\overline{\mathbf{X}}$ |
|                       | Caractère           |                                      |                                        |                                                     | $\overline{\mathbf{X}}$ |

**Tableau 3.7 Les gestes utilisés pour Ir fonction "Effacer"** 

**Dans** tous les systèmes, la direction de l'écriture des gestes est très importante pour l'interpretation du **geste.** Dans les systèmes commerciaux il y a aussi une autre particularité : le crayon électronique est aussi utilisé comme souris pour sélectiomer et positionner. Dans Windows pour crayon il y a un geste réservé à la fonction "Annuler la dernière **action"** (Undo). PenPoint **(199 1)** utilise égaiement des commandes gestuelles pour naviguer dans le document édité.

La recherche bibliographique et nos analyses ont permis de définir les critères suivants (ou guides) de design : **gestes** simples - un levé du crayon, si possible; formes distinctives dans le **cadre** de l'ensemble de commandes; formes intuitives et facile à se rappeler.

## **3.2 Sélection d'un ensemble de commandes gestuelles**

L'interface du logiciel de traitement de texte Word'97 constitue le "visage" de l'éditeur de texte gestuel. Notre éditeur comporte une série de commandes **qui** se divise en deux classes : les commandes gestuelies et les commandes par **pointage.** Les dernières sont accessibles à **partir** des **menus** de Word'97. **Nous** ne nous arrêterons pas à ces fonctions, puisqu'elles sont généralement **les** mêmes chez les outils de traitement de texte standards. Les fonctions **qui** nous intéressent sont associées principalement au concept d'édition et peuvent être évoguées en dessinant une forme graphique à l'aide **d'un**  crayon.

### **3.2.1 Définition des commandes manuscrites a implanter**

Voici les huit fonctions de L'éditeur associées **aux** commandes gestuelles :

- Effacer. **Cette** fonction sert à effacer l'objet textuel sélectiomé. La sélection se fait en utilisant le crayon comme une souris, qui est la même technique utilisée avec des outils de traitement de texte standards. De cette façon, on peut effacer un caractère, un mot, une phrase, un paragraphe, etc. **11** faut premièrement sélectiomer l'objet à effacer et dessiner ensuite le geste correspondant ( Tableau 3 **-8)-**
- Insérer. Cette fonction permet l'insertion de texte à un endroit précis. La spécification de l'endroit se fait à L'aide d'une technique "'souris''. Le dessin de la commande est suivi par l'ouverture d'une palette d'édition. L'utilisateur **écrit** le texte à insérer en utilisant le crayon, le texte manuscrit est converti en texte ASCII par le reconnaisseur des caractères du système et affiché dans la palette. Une fois approuvé, il est inséré dans le document ouvert.
- Disioindre. Cette commande gestuelle sépare **en** deux une entité textuelie considérée comme un mot Il faut que la place de séparation soit indiquée à l'avance.
- Joindre. Cette commande lie deux mots **en** un seul. Le curseur doit etre positionné entre **les** deux mots **avant** d'écrire le geste.
- Nouvelle liene. Ce geste insère un signe "Nouvelle Ligne" après **la** position du curseur en créant ainsi un nouveau paragraphe.
- Palette d'édition- **Cette** commande **gestuelle** permet l'édition manuscrite **d'une**  portion de texte. Il faut d'abord sélectionner le texte à éditer et **dessiner le** geste **après. Cette** fonction permet à L'usager d'introduire un nouveau mot dans le dictionnaire, rappelons que dans le présent projet, il s'agit principalement d'éditer des vieux documents donc on peut s'attendre à un lexique particuiier.
- Annuler la dernière action (Undo). Cette commande permet à l'usager **d'annuler**  la dernière action exécutée. **Il** est possible de l'exécuter plusieurs fois et d'annuler une séquence d'actions d'édition.
- Image braille. Cette commande n'est pas associée à une action d'édition. Elle permet le lancement du module de reconnaissance de graphèmes braille. Eile est donc **une** commande **"généraley'.** Le processus d'édition habituellement commence par l'évocation de cette commande. Le résultat de son exécution est l'affichage du texte ASCII correspondant, et l'usager peut alors commencer l'édition gestuelle.
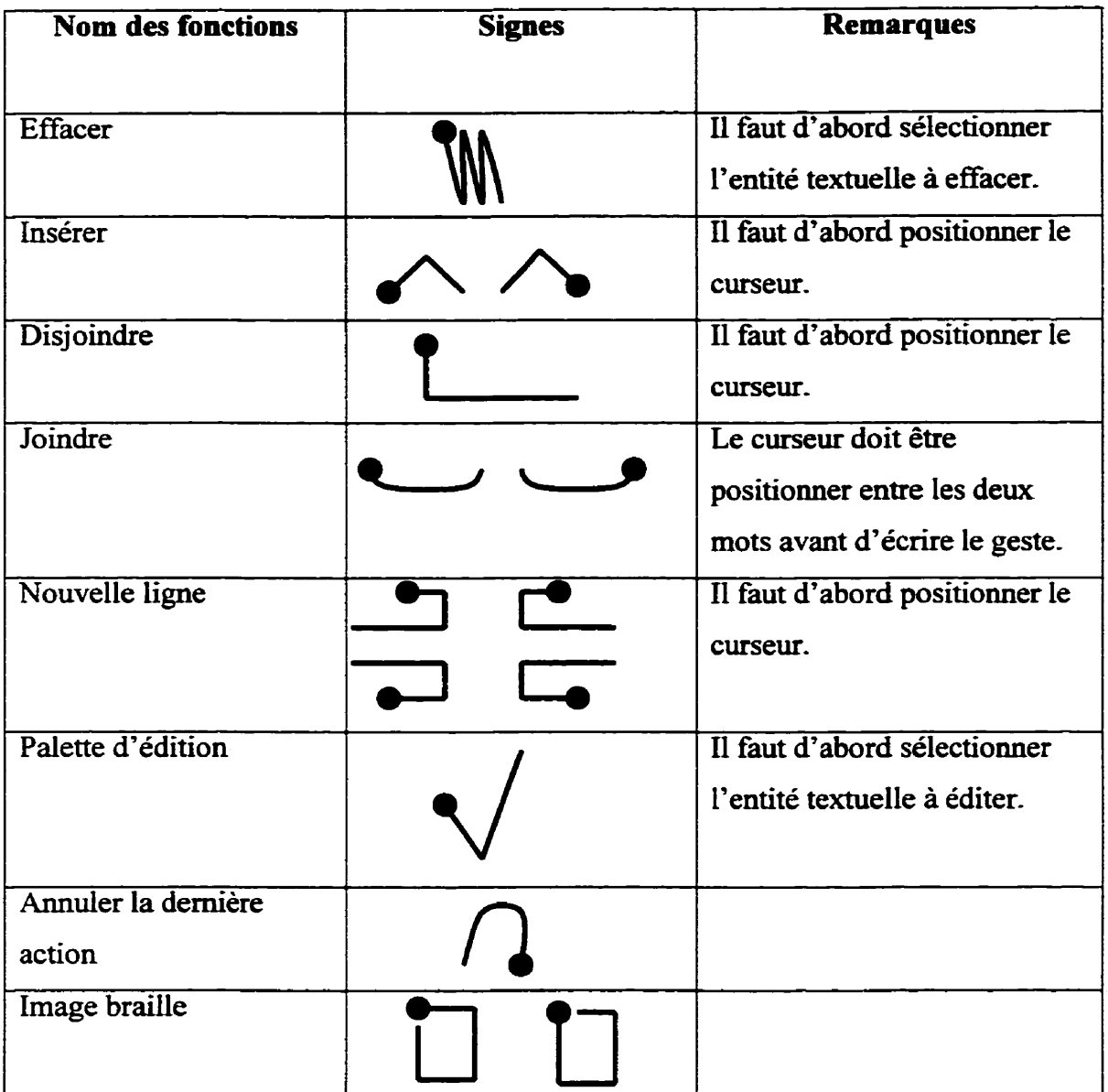

### **Tableau 3.8 Notre ensemble de commandes gestueiks,**

Les commandes définies **dans** le tableau **3 -8** doivent **être** reconnues par le reconoaisseur de commandes gestuelles. Notons **de** plus que notre but est également de permettre à I'utilisateur de choisir des formes avec lesquelles il sera plus à l'aise et ainsi créer un éditeur gestuel adaptable.

# **CHAPITRE IV LE RÉSEAU ARTMAP POUR LA RECONNAISSANCE DES COMMANDES GESTUELLES**

Dans ce chapitre notre solution au problème de reconnaissance de commandes gestuelles est décrite. Rappelons que le but recherché est de créer un reconnaisseur de formes fiable, compact, rapide et adaptable. Plusieurs méthodes de reconnaissance de formes sont alors à considérer. Elles peuvent être divisées en deux groupes : les méthodes d'inspiration symbolique et les méthodes dites connexionnistes. Le choix d'une méthode est normalement guidé par la nature du problème à résoudre.

La section **1** traite la justification du recours à l'approche comexionniste pour la reconnaissance des commandes gestuelles, alors qu'à la section 2 des explications sont **données** sur le réseau - **ART1.** La troisième **section** est entièrement consacrée à la **nature**  des données et à leur prétraitement. Ici on introduira le code Isométrique qui a permis la classification de **signaux** spatio-temporels par le réseau **ARTl.** Nous venons aussi quels sont les avantages d'utiliser ce code lors de l'emploi du réseau **ARTMAP.** La quatrième section comporte la description du réseau ARTMAP : ses mécanismes particuliers et les algorithmes de simulation utilisés. La cinquième section explique la signification du mot c6adaptable'' **dam** le contexte de l'édition gestueile et comment l'adaptabilité est réalisée dans notre projet. La dernière section contient un compte rendu du chapitre. Les expérimentations seront présentées **dans** le cinquième chapitre.

## **4.1 Propriétés intéressantes des machines neuronales pour la reconnaissance des commandes gestuelles**

L'approche par réseaux de neurones artificiels (RNA), aussi appelée approche connexionniste a connu un développement remarquable au **cours** des dernières **années,** à tel point qu'elle est maintenant devenue une technique importante en reconnaissance de formes et dans d'autres domaines.

## **4.1.1 Machines neuronales (MN)** - **notions**

Les réseaux de neurones sont essentiellement des processeurs distribués qui fonctionnent **en** parallèles. **Us** ont l'habileté de mémoriser des connaissances sur le monde **extérieur** et de les rendre facilement accessibles. Us ressemblent au cerveau en ce qui concerne ces deux aspects :

- Les connaissances sont acquises à partir d'un apprentissage;
- Les connexions entre des neurones sont utilisées pour stocker ces connaissances.

**Donc** l'unité fondamentale pour le traitement d'information est le neurone. Un neurone est en fait **une** unité de décision : il décide (de façon graduelle) si oui ou non le signal présenté à ses **entrées** est semblable (en fonction **d'un** seuil) à ce qu'il a déjà appris.

Chaque MN **est** caractérisée **par** son architecture et sa loi d'apprentissage. En générale, on identifie **quatre** classes d'architectures :

Selon le nombre de couches :

- Les MN d'une couche (single layer networks);
- Les MN qui ont des couches cachées (multilayer networks);

Selon la direction de propagation d'information :

Les MN dans lesquelles l'information se propage de la couche d'entrée vers la couche de **sortie,** (Feedfomard networks)

Les MN qui comporte des rétroactions (Recurrent networks).

Les neurones peuvent aussi être complètement interconnectés ou partiellement interconnectés. Dans une MN d'une architecture spécifiée, les connaissances sont mémorisées dans Ies valeurs des paramètres de **Ia** machine (poids synaptiques et seuils)- La représentation internes des connaissances dans un MN est un sujet très complexe. Cependant, il existe des règles de **nature** générale, comme par exemple :

- Les entrées semblables doivent mener vers des représentations internes semblables.
- Les entrées appartenant à des classes différentes, doivent avoir des représentations internes différentes.
- **a** Une caractéristique importante doit être représentée à l'aide d'un plus grand nombre de neurones.

L'une des propriétés les plus intéressantes des MN est leur capacité d'apprendre. L'apprentissage est le processus qui change les paramètres d'un réseau de neurones. Ces changements se font selon des règles, appelées les Lois d'apprentissage (Ex. la correction d'erreurs, l'apprentissage Hebbien, l'apprentissage compétitif, etc.). **11** existe trois paradigmes d'apprentissage: *supenisé* lorsque le réseau se sert de la réponse attendue pour changer ses poids, **non-supervisé** lorsque le réseau change ses poids en utilisant comme seules informations les vecteurs qui lui sont soumis pour apprendre, et finalement, l'apprentissage par renforcement qui est basé sur un processus d'essaierreurs et vise à maximiser un index de **perfomance** global.

Il est évidemment impossible de décrire en quelques Lignes un domaine aussi vaste et dont les applications sont si variées. Le lecteur intéressé à obtenir des informations supplémentaires est invité à consulter les livres Hecht-Nielson (1990), Haykin (1994) et Hassoun (1995) ou bien des revues spécialisées ( 'Weural Networks", "EEE Transactions on Neural Networks") ou encore des comptes rendus de conférences annuelles importantes ("International Conference on Neural Networks" (ICNN), "World Congress on Neural Networks" **(WCNN)).** 

La puissance et l'efficacité des machines neuronales est le résultat direct de leur structure - massivement parallèle et distribuée ainsi que de leur capacité d'apprendre en fonction des données disponibles et de généraliser cette apprentissage à des données potentielles mais inconnues. Pendant l'apprentissage, les machines neuronales s'adaptent aux caractéristiques propres à chaque entrée (commande gestuelle **dans** ce cas-ci).

Ainsi, contrairement **aux** approches symboliques **qui** exigent un niveau de précision important, les machines neuronales acceptent des informations imprécises. Puisqu'une commande gestuelle possède une variabilité intrinsèque à l'exécution, il semble approprié de confier le traitement de ce type d'information à une approche connexionniste, capable d'analyser les données reliées au geste sans être ennuyée par les variations par rapport à une forme de base idéale.

Un autre avantage des MN est leur rapidité de traitement, parce que tous les neurones fonctionnent théoriquement<sup>6</sup> en parallèle. L'analyse d'une forme prend alors moins de temps que l'application d'une technique classique comme par exemple, la programmation dynamique.

Ce sont donc ces mêmes qualités (capacité d'apprentissage, tolérance à la variabilité, rapidité de traitement) qui ont poussé des chercheurs à utiliser des MN dans des domaines d'applications voisins à la reconnaissance des commandes gestuelles, comme par exemple la reconnaissance de l'écriture manuscrite (Dimitriadis et Coronado 1995) et la reconnaissance de la parole (Bengio, 1996).

58

**<sup>6</sup>Les implantations paralléles des MN sont peu courantes, Il s'agit ici de simulations informatiques qui sont des implantations séquentielles de comportement parallèle.** 

## **4.1.2 Justification de l'emploi du réseau ARTMAP**

Le choix d'une architecture particulière **est difncile** parce qu'il existe des nombreuses architectures neuronales. Rappelons encore qu'un des buts visé est que notre éditeur gestuel soit adaptable. Précisons la signification du mot adaptable **dans** notre contexte. Adaptable signifie qu'on veut permettre à l'utilisateur d'ajouter à l'ensemble **initiai** des commandes **gestuelles,** des gestes (formes) **avec** lesquels **il** est plus à l'aise.

Notre ensemble de commandes gestuelles présenté au tableau 3.8 ainsi que la correspondance "forme-action". Ces associations ne représentent pas une fonction bijective<sup>7</sup> parce qu'à certaines actions correspondent plusieurs formes. Ce fait est illustré par la figure **4.1** où le nombre des formes à recomaître est N et le nombre d'actions est M (généralement different de **N).** La figure 4.1 fiait ressortir aussi un autre fait : une action peut être appelée en dessinant des formes différentes, donc plusieurs **formes**  peuvent correspondre à une même action.

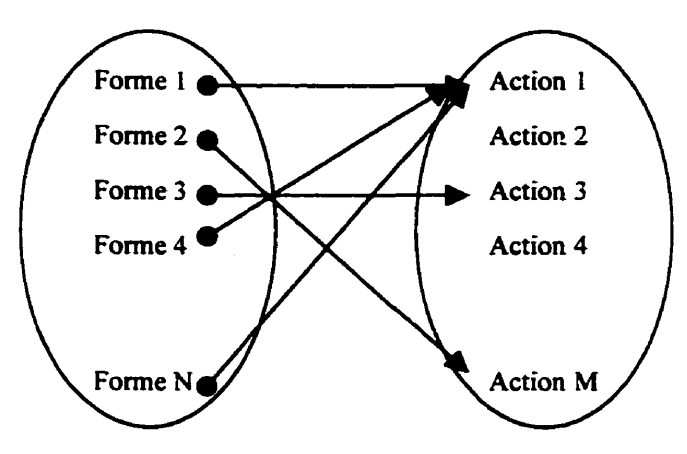

Figure 4.1 Correspondance "forme-action".

**Dans** notre système le nombre d'actions (M) qui peuvent **être** exécutées à partir d'un **geste** est fixé à huit: Effacer, Insérer, Disjoindre, Joindre, Nouvelle ligne, Palette d'édition, Annuler la dernière action, Image braille. Par contre le nombre de gestes à reconnaître (N) peut varier ainsi que leurs formes, or, il faut **que** les ajouts puissent se faire en temps réel et sans corrompre les connaissances déjà acquises (apprentissage incrémental).

Selon Freeman (1991,) la majorité des MN (surtout les MLP - multilayer perceptron entraînés avec l'algorithme **Back** Propagation) ont de la difficulté à satisfaire cette dernière contrainte et voilà pourquoi typiquement l'utilisation des MN pour la reconnaissance des formes est précédée par la collecte de données. Ces données sont codées **dans** le système neuronal par les poids synaptiques pendant l'entraînement. Une fois l'entraînement fini, le système est prêt à être utilisé et aucune modification n'est plus permise. Ce scénario est applicable si la problématique peut **être** définie avec précision dès le début et si les données d'entraînement sont représentatives du problème à solutionner. Malheureusement ce scénario ne correspond pas toujours a la réalité, comme c'est le **cas** dans le contexte de ce travail. Supposons que le réseau est entraîné pour reconnaître un ensemble initial de formes et qu'on désire ajouter une autre commande gestuelle, donc une nouvelle forme à reconnaître. En **générai,** si on veut ajouter une autre forme à l'ensemble appris, il faut recommencer l'entraînement du réseau (notons que souvent l'entraînement **d'une** MN exige beaucoup de temps) en lui présentant la nouvelle forme en plus de toutes les "anciennes" formes déjà apprises car autement, il est probable que le réseau oubliera les formes déjà apprises. Ceci arrive parce que la plupart des machines neuronales n'ont pas de mécanismes permettant d'ajouter des neurones pour distinguer les nouveautés de prototypes déjà appris. Nous venons de décrire ce que **Stephen** Grossberg et **Gai1** Carpenter (Carpenter, Grossberg, **1987a)** appelle le dilemme de la stabilité et de la plasticité. Ce dilemme comporte trois questions dont :

**<sup>7</sup>**' **A chaque action correspond une forme différente.** 

- *4* Comment un réseau peut-il demeurer stable Iorsqu'on lui présente des patrons d'entrée familiers mais être plastique Lorsqu'on lui présente de nouveaux patrons d'entrée ?
- *4* Comment le système peut-il changer entre le mode "plastique" et le mode "stable" ?
- Comment le **système** peut-il apprendre des nouvelles informations sans corrompre les connaissances déjà acquises ?

En réponse à ces questions Grossberg et Carpenter ont développé la théorie de résonance adaptative (ART).

## **4.1.3 La famille des réseaux ART**

Au cours des **années** (à partir de **1987),** Grossberg, Carpenter et leurs collègues ont créé une famille de machines neuronales : les architectures ART. Ces architectures présentent les avantages suivants :

- apprend rapidement après seulement quelques<sup>8</sup> présentations des patrons d'entrée,
- **a** peuvent apprendre rapidement un nouveau patron d'entrée sans corrompre la mémoire existante (plasticité),
- **•** permet d'ajuster la finesse de la reconnaissance.

Les architectures ART semblent **être** bien adaptées pour les problèmes de classification des formes dans des environnements réels. Elles oftient des avantages aux applications qui exigent un apprentissage continuel et autonome. Voilà, pourquoi on a décidé de créer notre reconnaisseur de commandes gestuelles en ayant recours a une architecture ART. Le tableau **4.1** contient **une** brève description des architectures ART existantes.

 ${}^8$  On expliquera au chapitre 4, (Section 4.3.4 "L'influence du code Isométrique sur l'apprentissage de **ART1** ") **pourquoi dans notre cas une présentation est suffisante.** 

### **Tableau 4.1 La famille des architectures ART.**

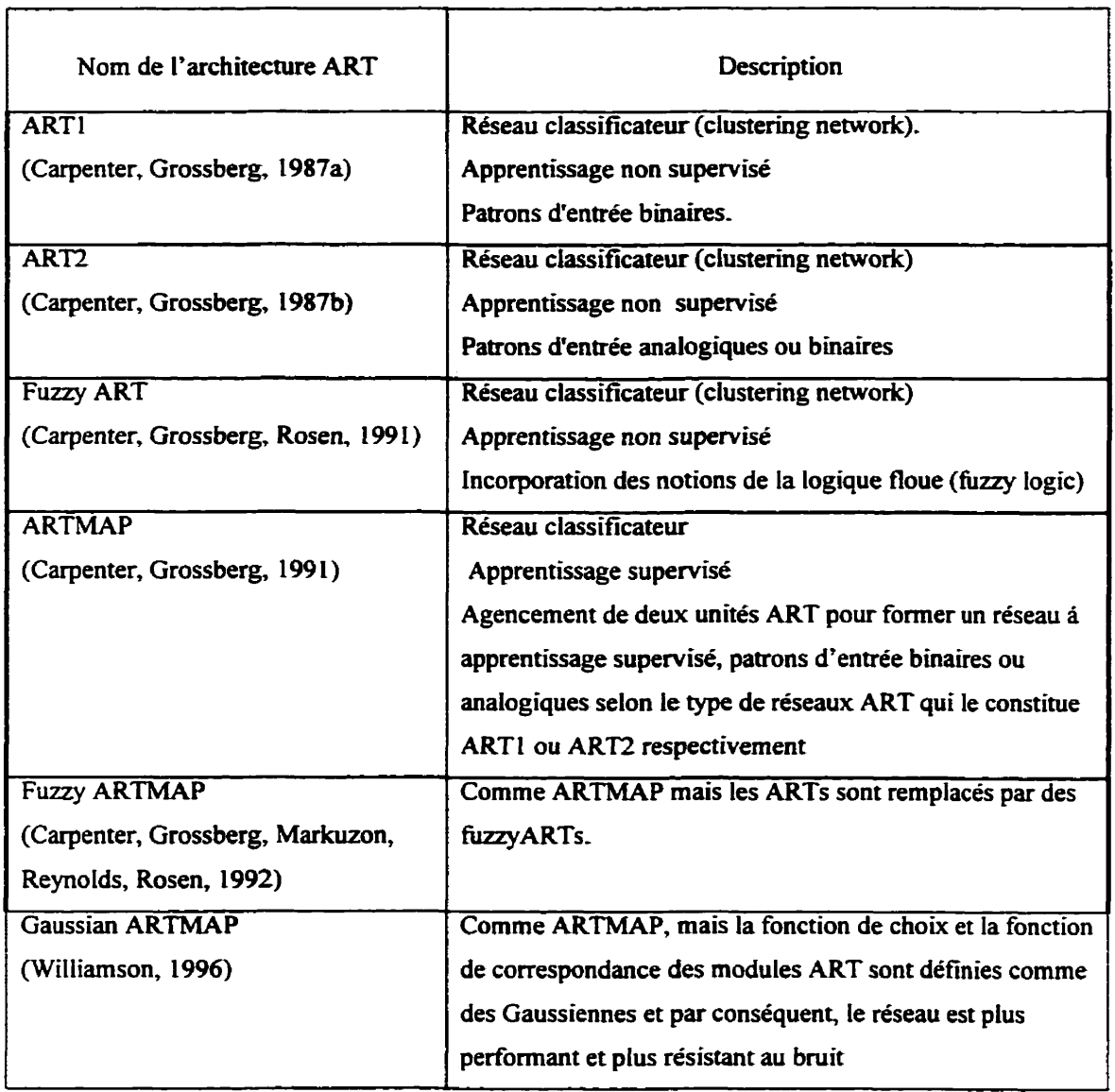

Comme nous avons **besoin** d'un classificateur à apprentissage supervisé **nous** avons choisi l'architecture ARTMAP. Tel qu'on peut voir au tableau 4.1, il existe deux variations de cette structure : ARTMAP "binaire" et ARTMAP "analogique". L'architecture ARTMAP binaire comporte deux modules **ARTl** tandis que l'architecture ARTMAP analogique est composée de **deux** modules ARE. **Nous** avons choisi d'utiliser l'architecture ARTMAP binaire parce que les **réseaux** ART2 semble être très

difficile à adaptér pour un problème donné à cause de leur sensibilité aux valeurs de leurs nombreux paramètres (Caudill, Butler, **1992).** Selon Caudill et Butler **"Changing**  certain parameter values as littie as **1** % **can** have disastrous consequences for the network **stability".** Les réseaux ART2 sont aussi **très** lents alors que le but recherché ici est d'avoir un classificateur rapide. Ajoutons aussi que les réseaux **ART1** et **ARTMAP**  binaire ont été **analysés** au détails dans la littérature scientifique (Moore, 1988), (GeorgiopouIos, **Huang,** Heilemau, 1991), (Georgiopouios, **Huang, Keileman,** 1992)' (Georgiopoulos, **Huang,** Heileman, **1994)-** 

## **4.1.4 Présentation de l'architecture ARTMAP**

Le réseau **ARTMAP** binaire est composé de deux modules **ARTI,** appelés - ARTa et ARTb, un module appelé Inter-ART et des contrôles qui gèrent l'apprentissage et le flux de données **(figure 4.2).** Pendant le processus d'apprentissage ARTa reçoit les patrons d'entrée et **ARTb** reçoit la classe qui aura à prédire. Les deux modules (ARTa et **ARTb)**  sont liés par le réseau d'apprentissage associatif Inter-ART. Inter-ART **est** une mémoire associative, elle contient les connexions (les flèches sur la figure 4.1).

En principe, le réseau **ARTMAP** a deux modes de travail : le mode d'apprentissage et le mode de reconnaissance. Pendant l'apprentissage, on lui fournit deux signaux d'entrée : un pour le moduie ARTa qui est le patron à apprendre (une forme, **dans** ce contexte-ci) et l'autre, pour Le module **ARTb** qui est le code correspondant à la catégorie (le code de l'action associée à la forme présentée à ARTa). On s'attend donc à ce que le réseau apprenne :

- les formes présentées ;
- les associations formes- actions.

**Dans** le mode reconnaissance, on fournit un seul signai : la forme à reconnaître qui est présentée au module ARTa. En réponse, le réseau émet l'action associée à la forme présentée (sortie de **ARTb).** 

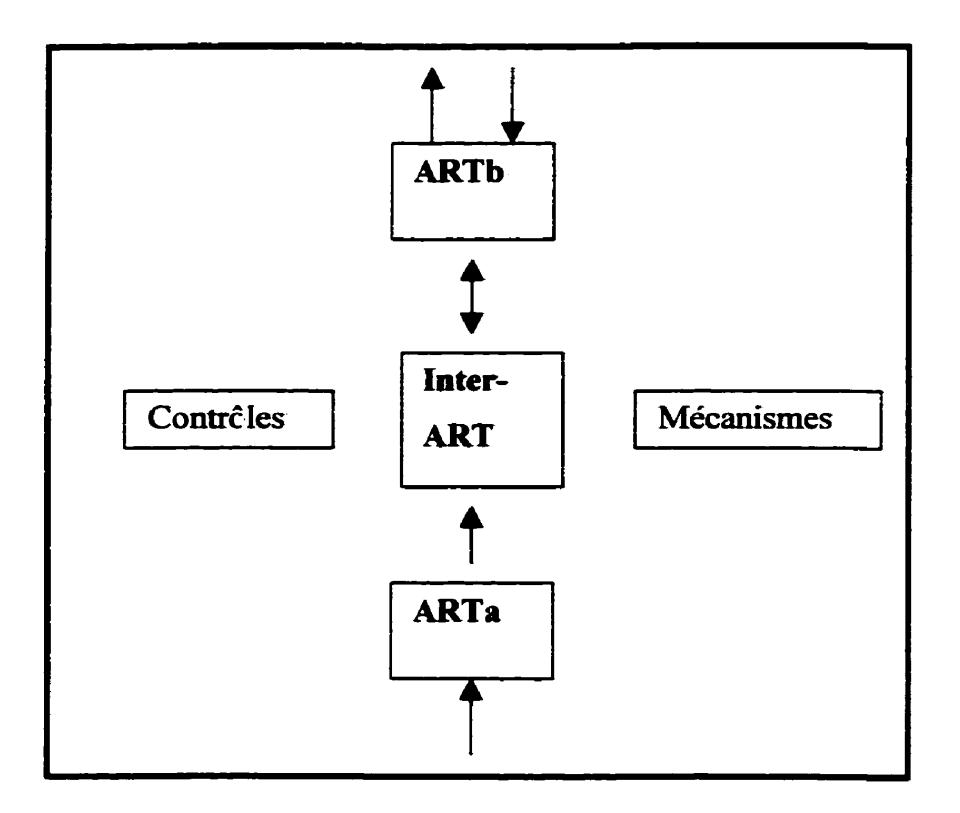

**Figure 4.2 Le schéma bloc de l'architecture ARTMAP.** 

**L'architecture ARTMAP est donc complexe. Le réseau est construit a partir de deux réseaux ARTl qui sont liés par le module Inter-ART. Dans la section qui suit, nous allons présenter L'architecture ARTI. De cette façon, nous introduirons les notions**  importantes ainsi que le principe de la théorie de résonance adaptative. ART1 étant une **architecture plus simple, donc plus facile** à **analyser, cela permettra par la suite: de comprendre plus aisément ARTMAP.** 

### **4.2 Le réseau ART1**

### **4.2.1 Le principe de résonance adaptative**

Le principe de résonance adaptative est l'idée de base qu'on retrouve dans toutes les architectures ART. Elle peut être expliquée en utilisant un réseau à deux couches (figure 4.3) : la couche d'entrée et la couche de prototypes. Le patron à classifier est présenté <sup>à</sup> la couche d'entrée, tandis **que le** résultat de la classification est émis par la couche des prototypes. Les deux couches sont compléternent interconnectées.

Voilà une description simplifiée de la dynamique de fonctionnement. Chaque patron présenté à l'entrée stimule une activation qui se propage de bas en haut. De cette façon le patron d'entrée est présenté à chaque neurone de la deuxième couche après qu'il ait été modifié par les poids des connections. La deuxième couche essai de «deviner» quel est le patron d'entrée et fait une supposition (une hypothèse) qui se propage **dans** la direction : haut - bas. Donc les deux patrons, l'hypothèse et le patron d'entrée, se rencontrent à la première couche, s'ils sont assez semblables le patron est reconnu avec succès, sinon le réseau continue le processus en faisant une deuxième supposition.

Le degré de ressemblance demandé est indiqué par un paramètre du réseau appelé le critère de vigilance **-p.** Quand la première supposition faite par la couche de prototypes ne satisfait pas le critère de vigilance, ceci signifie que les deux signaux ne sont **pas assez** semblables, **il** est nécessaire d'avoir un mécanisme, permettant une autre hypothèse d'être testée. La couche de prototypes doit être libre d'émettre sa deuxième supposition. Pour cela, le premier gagnant doit rester inactif et laisser la compétition **aux**  autres. Le mécanisme de réinitialisation assure un tel comportement du réseau. Finaiement, le patron est associé à un prototype existant ou bien le réseau doit l'apprendre comme étant le premier exemplaire ou prototype d'une nouvelle classe. La couche de prototypes crée une hypothèse pour l'appartenance de chaque patron d'entrée

et envoie cette hypothèse à la première couche où l'hypothèse est validée. Si elle est correcte, le système entre en résonance pendant **que** les connections correspondantes se consolident mutuellement. Pour cette raison, la théorie est appelée "La Théorie de la Résonance", "Adaptative" parce que les poids sont modifiés continuellement pendant l'état de résonance.

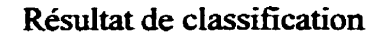

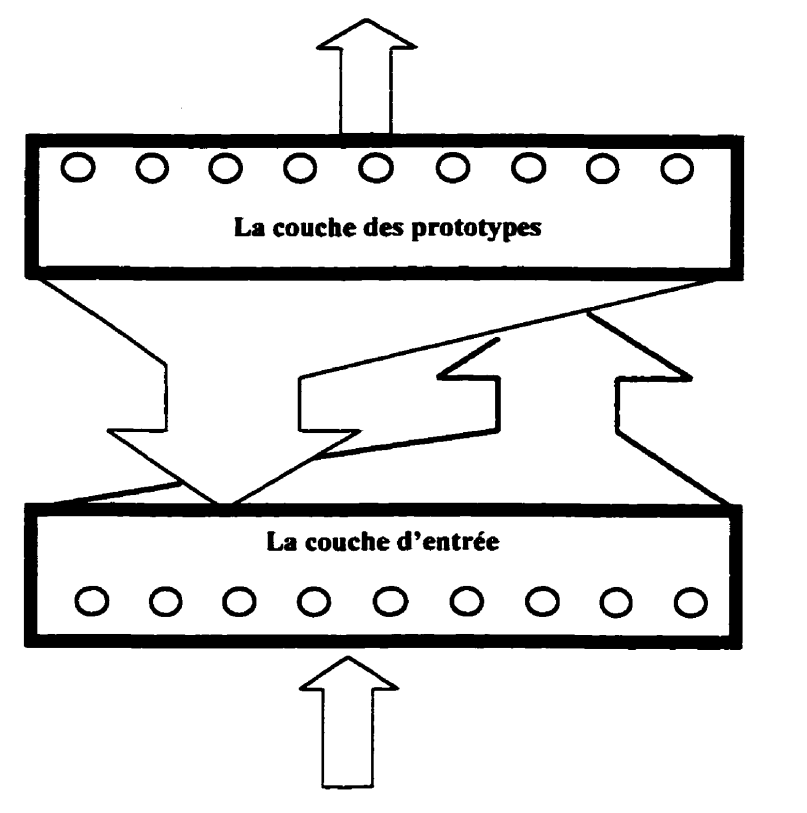

Patron à classifier

**Figure** 4.3 Le schéma bloc représentant les deux couches du réseau **ART1** .

Les réseaux ART sont donc des réseaux compétitifs **basés** sur les tests effectués à partir d'hypothèses. Leur fonctionnement est assuré par des mécanismes additionnels, comme par exemple, le système de iéinitialisation qui désactive un prototype (une hypothèse) qui gagne la compétition, mais ne satisfait pas le critère de vigilance. Le critère de vigilance présente le niveau de confiance **minimal** du réseau pour qu'il accepte **une**  hypothèse au lieu d'en chercher une autre plus appropriée.

Le critère de vigilance **est** un moyen de calibrer le mécanisme de sélection d'hypothèse. La valeur du critère de vigilance varie entre O et **1.** Plus la valeur est grande, plus la ressemblance doit être grande, donc plus les détails doivent être pris en compte par le réseau. Une grande valeur du critère de vigilance résulte en un nombre important de prototypes à la deuxième couche. De L'autre côté, une petite valeur du critère de vigilance mène à un nombre restreint de prototypes à la **deuxième** couche. La valeur de **p** affecte la capacité du réseau a généraiiser a partir **des** connaissances acquises. Une petite valeur permet au réseau de mieux généraliser qu'une grande valeur. Il est important de mentionner finalement, que ce réseau représente un groupe de patrons d'entrée appartenant à la même dasse par un sed prototype, **il** peut donc également effectuer la compression des données.

Les généralités sur le fonctionnement des réseaux ART ont été présentées sans vraiment préciser I'architecture. Plus de détails seront foumis au lecteur dans ce **qui** suit.

## **4.2.2 L'architecture ARTl**

Le réseau ARTl a été introduit par **Gail** Carpenter et Stephen Grossberg en 1987 **(Carpenter,** Grossberg, 1987a). Leur but était de classifier des images binaires. Une restriction importante imposée par le réseau ARTl est la forme des patrons d'entrée : ils doivent être binaires et de longueur fixe. Le vecteur d'entrée (S comme source) est un vecteur binaire :  $S \in \{1, 0\}^N$  où N est la longueur du vecteur d'entrée.

ARTl est un réseau à dew couches: la couche d'entrée ou la couche des caractéristiques (FI) et la couche des prototypes ou la couche des catégories **(FZ).** Sur la **figure** 4.4 la couche **d'entrée** est séparée en deux (Fl a et Fl b) dans le but d'illustrer le fait que la première couche a deux fonctions :

Présenter le signal a classifier aussi long temps que nécessaire **(F** la) ;

Traiter les signaux (F **1 b).** La couche F **1** b est aussi appelée couche interface parce qu'elle interface l'interaction entre F la et **F2-** 

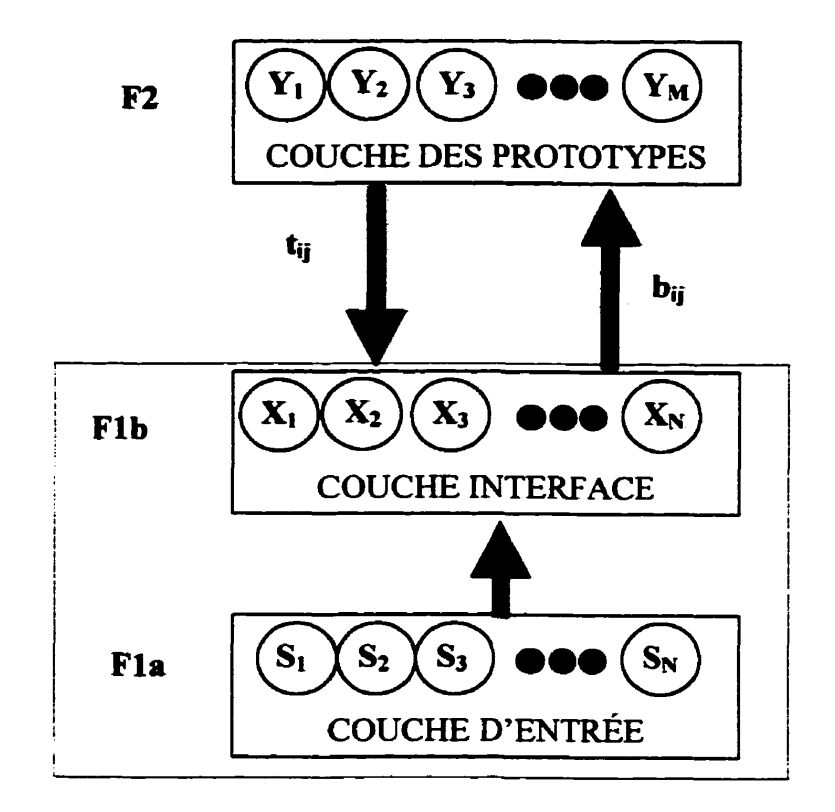

Figure 4.4 L'architecture générale du réseau ART **1.** 

Pour comprendre l'algorithme décrit à la **figure** 4.5, il faut d'abord identifier les variables importantes. On désigne un neurone de la couche d'entrée (source) Fla par Si, ceux de la couche intermédiaire Flb par **Xi,** et ceux de la couche des classes F2 par **Yj.**  Chaque sortie des neurones de Flb est reliée via des connections ayant un poids bij (« b )) pour Bottom-up) à **tous** les neurones de la couche F2. Chaque **sortie** des neurones de F2 est reliée à tous les neurones de F1b via des connections ayant un poids t<sub>ij</sub> (« t » pour Top-down). **Tous** les neurones de la couche de sorties -F2 sont complètement interconnectés ce qui permet l'élection du neurone gagnant d'être suivie par **la**  désactivation des autres neurones. S est **le** vecteur source présenté au réseau. **Xi** et **Yj**  sont les activations des neurones des couches Flb et F2 respectivement :

$$
X_i = \sum_j t_{ij} Y_j
$$
  

$$
Y_j = \sum_i b_{ji} X_i
$$

N est la dimension de signal d'entrée et M, le nombre de neurones de la deuxième couche **qui** correspond au nombre de classes-

L'idée générale de ART1 est la suivante : à chaque étape de l'entraînement, on prend le patron d'entraînement S et on **examine** les prototypes **existants** qui lui ressemblent. Si on trouve un patron "assez similaire"  $Y_k$  (le test de similarité utilise le seul prédéfini -  $\rho$ ) l'exemplaire S est ajouté vers la classe présentée par le prototype  $Y_k$  et le prototype  $Y_k$ est également modifié pour qu'il puisse mieux correspondre au signal S. Cette modification en réalité est un "ET logique entre le prototype et le signai d'entrée **qui**  change le prototype en diminuant le nombre de "l", donc le résultat est un sousensemble et non un moyen. Exemple :  $Y_k$ = 11111 00110 11111

$$
S_j = 00001 11000 11100
$$
  

$$
Y_k ET S_j = 00001 00000 11100
$$

Si un tel prototype  $Y_k$  n'existe pas, alors le patron d'entraînement S devient le prototype d'une nouvelle classe. La deuxième couche du réseau est vide au début, puis au fur et à mesure elle se remplit en mémorisant des informations importantes. Le regroupement ou la classification vise à mettre ensemble des données "semblables" et le réseau effectue la recherche des caractéristiques pertinentes de formation de groupes. La figure 4.5 présente le pseudocode de l'algorithme d'apprentissage de ARTI. L'apprentissage rapide (Fast learning<sup>9</sup>) est considéré.

**On parle d'apprentissage rapide quand le signal d'entrée est présenté assez long temps pour que les**  poids des connections b<sub>ii</sub> et t<sub>ii</sub> puissent atteindre leurs valeurs limites.

<sup>1</sup>**Étape O. Initialiser les paramètres: Fixer le seuil de vigilance "p" (entre O et 1)**   $Y_i = 1$  $t_{ii}(0) = 1$ ,  $b_{ii}(0) = 1/(1+n)$ **Étape 1. Pour chaque vecteur d'entraînement,**  faire les Étapes 2 à 9. **Étape 2.** Calculer la norme  $||S||: ||S|| = \sum S_i$ **soit le nombre de "1** " **dans le vecteur S-** $\hat{\mathbf{E}}$ **tape 3.**  $X = S$ **Étape 4.Pour chaque neurone Yj qui est actif, calculer**   $Y_i = \sum b_{ii} \wedge X_i$ **Étape 5 Prendre le Yj le plus grand. Étape 6. Recalculer les activations X de Fl b:**   $X_i = X_i \wedge (t_{ii} \wedge Y_i)$ **Étape 7.** Calculer la norme de  $X: ||X|| = \sum X_i$ **Étape &Faut-il une autre classe** ? **Comparer avec le critère de vigilence:**   $\text{Si}$  (  $\|X\| / \|S\|$  ) <  $\rho$ **Alors Yj est désactivé Retourner** à **l'Étape 4**   $\operatorname{Si}$  (  $\|X\|$  /  $\|S\|$  )  $\leq \rho \rightarrow$ **Passer a l'étape 9 Étape 9. Modifier les poids du noeud J**   $b_{ii}$ (nouveau) =  $X_i / (1 + ||X_i||)$  $t_{ii}$ (nouveau) =  $X_i$ 

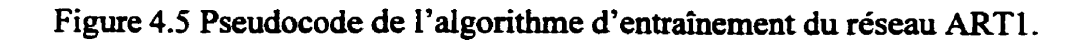

## **4.2.3 Caractéristiques du réseau ARTl**

La dynamique de l'architecture ARTl est décrite par un système d'équations différentielles dans L'article **original** de Carpenter et Grossberg de 1987. **Dans** le même article, les auteurs introduisent des hypothèses simplififatrices (Moore, 1989) grâce auxquelles le comportement du ARTl peut être analysé en termes d'un algorithme de classification discret **Barbara Moore** dans **son** articie **c'ART1** and Pattern Clustering" (1989) a analysé la capacité du réseau ARTl à classifier. Elle a rapporté ses observations sur **son** fonctionnement. **Ses** travaux revêtent une grande importance et résument bien les caractéristiques de ARTl qui sont parfois difficiles à déduire. Le lecteur intéressé est invité à consulter cet article, ici **nous** ne mentionnons que ce qui sera utile pour les discussions sur ARTl et **ARTMAP.** 

- 1. Le réseau ART1 est un réseau classificateur (clustering network) de vecteurs *binaires,* **donc** *il regroupe automatiquement les vecteurs d'entrée dans des cafégories.* À *chaque vecteur d'entrée. le réseau attribue une étiquette qui*  correspond à un groupe. Chaque groupe est représenté par un vecteur prototype. *Le réseau ART1 est un classifcateur incrémental- Les algorithmes incrémenraw peuvent traiter un nombre infini des données d'entrée. Les prototypes contiennent implicitement l'information sur chaque exemple* **vu** *Par conséquent. ces algorithmes ne sont pas exigeants en termes de mémoire.* **Cette** *qualité du*  **ART1** et ARTMAP a été particulièrement appréciée compte tenu des contraintes techniques limitatives de l'ordinateur utilisé **dans** ce projet. Rappelons aussi qu'on vise un reconnaisseur de commandes gestuelles compact.
- 2. *ART1* utilise un algorithme d'apprentissage incrémental, différentes séquences *de présentation des vecteurs d'apprentissage peuvent donc créer des prototypes*  différents. Autrement dit, l'ordre de présentation des données influence la *formation des prototypes. Ceci est un désavantage des classificateurs incrémentaux.*
- **3.** *Une fois Z'apprentissage terminé. chaque vecteur d'entrée accède directement a son prototype.* Le réseau en mode de reconnaissance est très rapide. Ce qui répond á nos attentes, puisqu'on voulait que notre reconnaisseur soit rapide.
- **4.** *Le réseau ART1* **traite** *les* **"1** " *et les "0" d'une façon* **asymétrique.** Pour **ART1**  les **"1"** et **"O"** représentent respectivement la présence et l'absence de l'information. Rappelons **que ART1** a été conçu pour traiter des images binaires où cette approche est raisonnable.
- **5** *La quuntit& de* **variations** *permises* **dm** *une catégorie donnée dépend de l'amplitude* (l'amplitude d'un signal binaire est le nombre de "l''dans le signal) *de son prototype. Plus cette amplitude est grande, plus de variations sont permises.*

## **4.3 Nature des données et prétraitement**

Le projet porte sur l'utilisation de réseaux de neurones ARTMAP pour la reconnaissance des commandes gestuelles. L'acquisition des domees se fait par L'intermédiaire de l'écran à cristaux liquides du bloc-notes électronique *(Stylistic 1000)*. La fonction de L'écran est d'échantillonner la position du crayon en produisant la paire d'iafomation : les coordonnées  $(X_i, Y_i)$  de la pointe du crayon sur sa surface. Donc une commande gestuelle (CG) est formée d'une séquence de cordonnées bidimensionnelles :

 $CG=\{(X_1,Y_1), (X_2,Y_2), (X_3,Y_3),...(X_L,Y_L)\}$ 

ou L est le nombre d'échantillons qui composent la commande gestuelle. La fiéquence d'échantillonnage **est** 1OOH.z et la résolution est 1/100 pouce. Un geste qui **dure** une seconde occupe donc **100** octets.

# **4.3.1 Exigences et contraintes dues** à **I'utilisation du réseau ART1**

Une restriction importante imposée par le réseau **ART1** est la forme des patrons d'entrée : ils doivent être binaires et de longueur fixe. Or, notre tâche consiste à traiter des signaux spatio-temporels. Le prétraitement qui doit être effectué est donc une étape importante. Les opérations de prétraitement préparent, modifient ou transforment les signaux acquis de L'écran pour faciliter leur traitement.

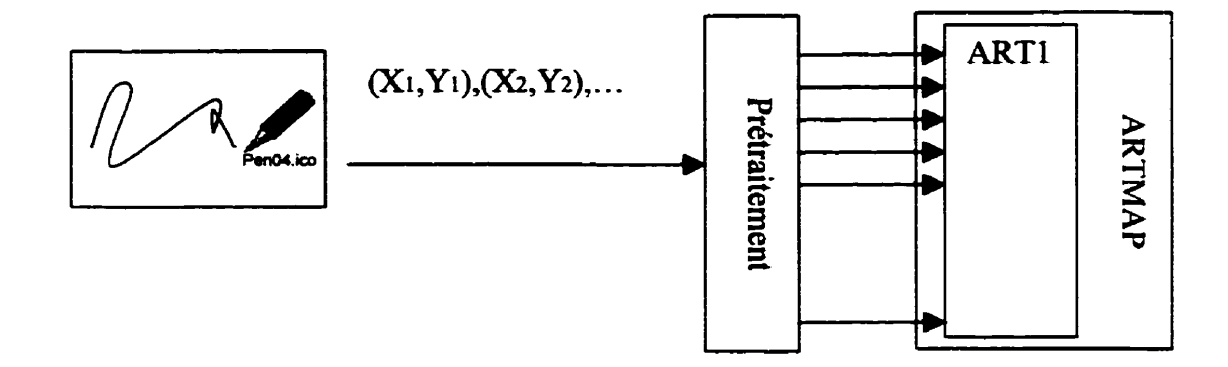

Figure 4.6 Le schéma bloc illustrant la nécessité de prétraitement.

Le problème qui nous amène à définir une séquence de prétraitement est illustré par la figure **4.6.** Les gestes sont des séquences des coordonnées X et Y de points du tracé, donc, des séquences de longueurs variables. De l'autre côté, le réseau **ART1** est le module dans l'architecture **ARTMAP** qui reçoit les signaux **d'entrée** et qui traite des signaux binaires de longueur £ke. **Dans** un premier temps il a fallu définir une série de transformations qui pour assurer l'adéquation désirée.

Nous avons en effet défini deux séries de transformations donc deux types de prétraitement. Notre but était de les utiliser lors de la vérification expérimentale et de choisir celui qui offrirait les meilleurs résultats. Pour ce faire ces deux types de prétraitement ont été identifies ainsi : type A et **type** B. Le prétraitement de **type A** 

cherche à déterminer d'abord la direction dominante pour chaque segment **du** geste, cette direction est ensuite codée avec le code Isométrique et présentée au réseau ARTMAP. Les étapes du prétraitement de type A sont les suivantes:

#### **Prétraitement de type A**

- Rééchantillo~age équidistant du tracé (équivalent à **un** filtrage spatial qui **élimine** entre autres des points **superposés).**
- Calcul des directions de chaque partie et codage **de** la direction avec une **des** 8 directions dites de Freeman (résolution circulaire de  $\pi/4$  – figure 4.17).
- Division **du** tracé en **N** parties **de** longueur égale et détermination de la direction dominante.
- Codage de la direction dominante ou moyenne avec **une** des 8 directions dites de Freeman (résolution circulaire de  $\pi/4$ ) avec un code binaire quelconque.

De l'autre côté, le prétraitement de type B débute avec un rééchantillonnage équidistant du tracé, puis se poursuit avec l'extraction des  $(N+1)$  points, la direction entre chaque **deux** points est ensuite calculée et c'est la séquence de directions qui **est codée en**  Freeman, avant **d'être** présentée au réseau **ARTMAP.** Les étapes de prétraitement de type B sont les suivantes :

#### **Prétraitement de type B**

- Rééchantillonnage équidistant du tracé.
- Division du tracé en **N** parties de longueur égale et calcul de la direction de chaque partie.
- Codage de cette direction avec une des 8 directions dites de Freeman (résolution circulaire de  $\pi/4$ ).
- Codage de la direction (Freeman) avec un code binaire quelconque.

Le rééchantillonnage équidistant (RÉ) du tracé réduit l'effet des erreurs de discrétisation causées lors de l'acquisition des données et permet **d'adoucir** la courbe manuscrite. **Il**  engendre une sorte de normalisation des données parce que le nombre de points après le rééchantillonnage équidistant est proportionnel à la longueur du tracé. La distance entre chaque paixe de points après Le rééchantillonnage est **spécifiée** par **un paramètre** - le rayon de rééchantillonnage (R). La figure 4.7 a) représente l'échantillonnage du tracé produit par **le** système, le rééchantillonnage équidistant du tracé (figure **4.7** b) ainsi qu'un agrandissement (figure 4.7 c) qui illustre la signification du rayon de rééchantillonnage.

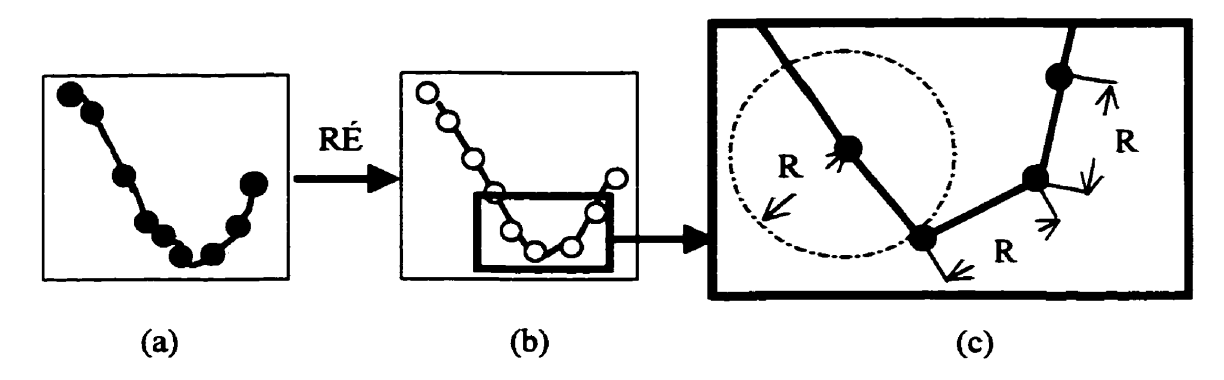

Figure 4.7 Rééchantillonnage équidistant du tracé.

Le rayon de rééchantillonage du tracé manuscrit (R) est le paramètre de notre reconnaisseur gestuel qui caractérise le prétraitement. Le but du rééchantillonnage équidistant dans l'espace est d'effectuer un filtrage **spatiai** : la longueur **du** signal obtenu doit être proportionnelle à la longueur du tracé et non à sa **durée.** On veut donc disposer d'une quantité d'information suffisante mais non redondante (ce qui peut arriver si R est choisi trop petit). La valeur de ce paramètre **dépend** de la résolution de l'écran utilisé pour I'acquisition des données et de la fréquence d'échantillonnage du système.

**Dans** les deux types **de** prétraitement, le tracé est divisé en N segments de longueur égale. II s'agit de transformer un signal de longueur variable en un signal de longueur **fixe.** Pour ce faire **ii** faut déterminer le nombre des segments de chaque partie **ahsi** que la direction dominante. Par conséquent, le signal d'entrée devient le suivant :

$$
CG_{SD} = {D_1, D_2, D_3, ..., D_N}
$$

CG. pour commande gestuelle et SD, pour séquence de directions. **Di** est le code de la direction dominante (moyenne) de la première partie,  $D_2$  est le code de la direction dominante (moyenne) de la deuxième partie et N le nombre de segments. Ces directions sont par la suite codées à l'aide **d'un** code binaire spécifique et adapté à **ARTL.** 

Cette première série de transformations permet de s'assurer que les vecteurs d'entrée seront de longueurs fixes. Avant de poursuivre l'analyse, il faut rappeler que le réseau **ARTI** ne considère que les « 1 ». En fait, les « 0 » et les « 1 » codent l'absence et la présence d'information respectivement (section **4.2.3** Caractéristiques du réseau **ARTl).** 

- Pour l'application recherchée, il faudra que le nombre de « 1 » utilisés pour coder une direction soit le même, quelle que soit la direction car il n'y a pas a **prion** de direction plus importante qu'une autre.
- D'autre part, bien que la position **d'un a 1** » dans le vecteur **n'ait** pas d'importance en soi, celle-ci a néanmoins **une** signification. Comme le réseau compare des vecteurs, deux vecteurs semblables doivent posséder des codes semblables.
- Finalement, dans un geste manuscrit, on doit tenir compte du fait **que** la différence maximale de direction entre deux gestes est de **180'.** Étant donné que les **8** directions de **Freeman** sont utilisées, il faut avoir recours a un code qui soit capable de mesurer une différence maximale de 4 unités.

## **4.3.2 Le code isométrique**

**Afin** que soient respectées toutes les contraintes mentionnées ci-haut, un codage dit isométrique **(voir** tableau 4.2) est proposé (Sabeva, **Brault,** Plamondon, 1998). Ce **dernier** semble plus approprié que les codes populaires BCD **(Binary** Coded Decimai) ou Gray dans Le contexte d'utiiisation du réseau **ARTl parce** que ce codage permet de garder les rapports de distances entre les directions.

Pour vérifier l'importance de cette étape du codage, six formes simples n'incluant **aucune** levée de crayon, ont été présentées séquentiellement au réseau **ARTl** (tableau **4.3). Le** point noir indique le début du **tracé. Le tracé** de chaque forme est divisé en deux parties de Longueur égale **dont** la direction est exprimée à l'aide d'une des huit directions de Freeman. Ces huit directions ont été codées à l'aide des codes BCD, Gray. et le code Isométrique proposé. Selon le **cas,** des séquences binaires dinérentes sont obtenues et utilisées à l'étape suivante **pour** entraîner le réseau et **par** conséquent, pour **la** création des classes,

| <b>Direction</b>        | Code binaire       | Code de Gray       | Code Isométrique   |
|-------------------------|--------------------|--------------------|--------------------|
| de Freeman              |                    |                    |                    |
|                         | $(3 \text{ bits})$ | $(4 \text{ bits})$ | $(8 \text{ bits})$ |
| 0                       | $\overline{000}$   | 0000               | 00001111           |
| 1                       | $\overline{001}$   | 0001               | 00011110           |
| 2                       | 010                | 0011               | 00111100           |
| $\overline{\mathbf{3}}$ | $\overline{011}$   | 0111               | 01111000           |
| 4                       | 100                | 1111               | 11110000           |
| $\overline{\mathbf{s}}$ | $\overline{101}$   | <b>1110</b>        | 11100001           |
| 6                       | $\overline{110}$   | <b>1100</b>        | 11000011           |
| 7                       | 111                | 1000               | 10000111           |

**Tableau 4.2 Trois codes utiiisés pour le codage des directions de Freeman lors des tests.** 

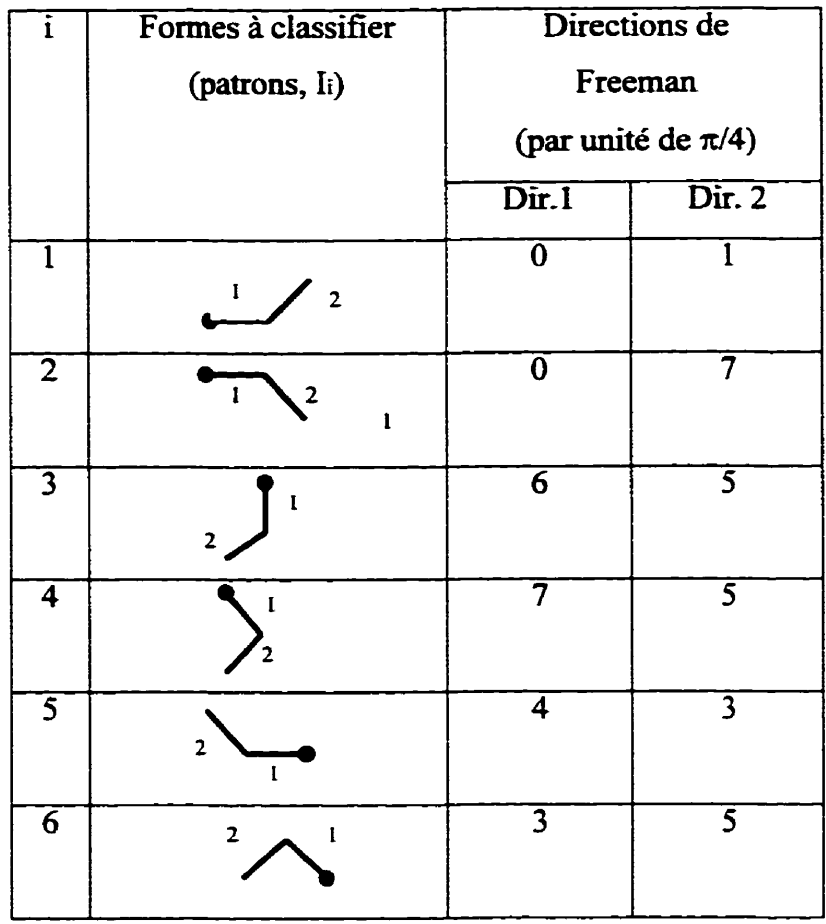

## **Tableau 4.3 Formes simples utüirées pour tester la capacité du réseau ART1 a créer une nprésentation intérieure adéquate.**

## **4.3.3 Justification intuitive du codage isométrique**

**La figure 4.8, démontre l'emplacement des six patrons d'entrée dans l'espace des caractéristiques (Direction 1, Direction 2). Il dénote 3 paires de formes, soit (1 et** *2),* **(3 et 4), et (5 et 6). Les formes 3 et 4 sont les formes les plus semblables et sont représentées par les deux points les plus proches (13 et 14). tandis que les formes 5 et 6 sont représentées par la paire de points les plus éloignés (1s et 16). Naturellement, la**  distance entre les points **d'une** paire est plus petite que la distance entre **deux** points **qui**  appartiennent à des paires différentes.

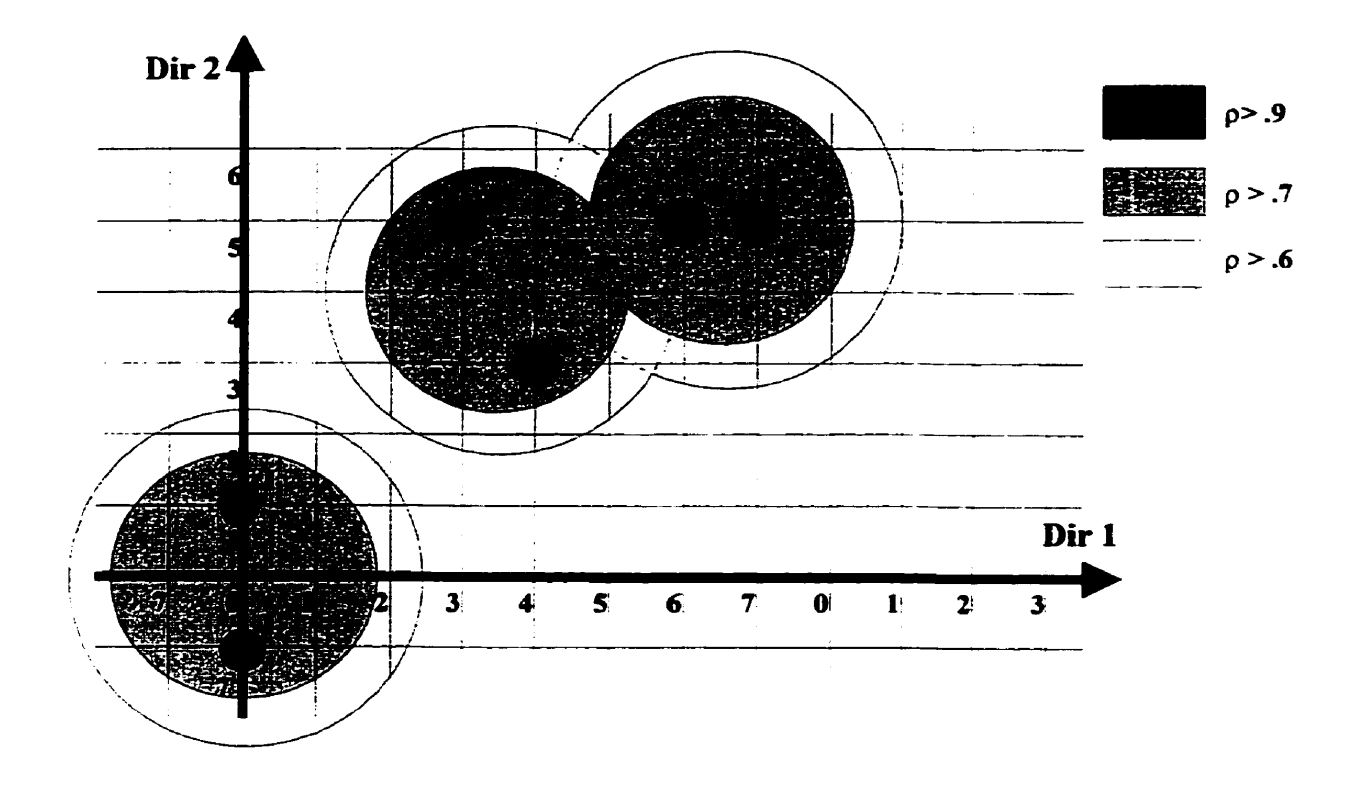

Figure 4.8 L'emplacement des six patrons d'entrée dans l'espace des caractéristiques (Direction 1, Direction **2)-** 

Comme le réseau **ARTl** est un classificateur dont le critère de vigiiance permet de contrôler la finesse des regroupements, **il** est possible de démontrer la régularité des regroupements en fonction des différents codages. **Quand** le critère de vigilance a une valeur inférieure à 0.6, le réseau est en mode de généralisation : il crée trois classes (représentées par les plus **grands** cercles de la **figure 4.8).** En augmentant la valeur du critère de vigilance, le réseau doit considérer plus de détails. Pour  $\rho = 0.7$ , le réseau **ARTl** a créé 4 classes en séparant les deux formes les plus éloignées (patrons 5 et 6). Si **p** = **0.8** la finesse est encore plus grande et les formes 1 et 2 sont placées dans les classes

différentes. Finalement, pour  $p \ge 0.9$  toutes les formes sont mises dans des classes distinctes.

La **figure 4.9** montre ces mêmes résultats expérimentaux mais sous forme graphique en les comparent aussi avec ceux obtenus avec les deux autres codages mentionnés. Le **réseau** fonctionne d'une façon contre-intuitive si on utilise le code de **Gray** ou le code **BCD-** La généralisation se produit beaucoup trop tôt avec le code de **Gray** et se spécialise trop tard **pour** les codes BCD et Gray. De plus, L'utilisation de ces codes conduit le réseau à créer des prototypes différents **pour** des formes qui sont proches **(ex.** : Formes 1 et 2) et a mettre ensemble des formes **très** différentes (ex\* : Formes 1 et *5)-* 

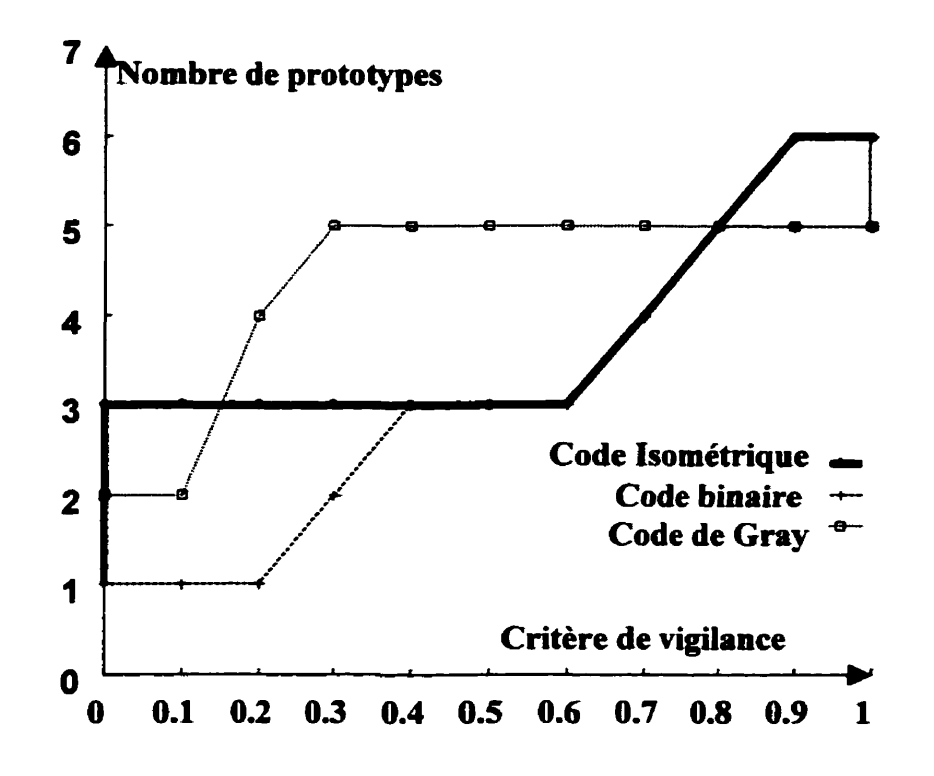

Figure 4.9 Le comportement du réseau **ART1** représenté par la relation : nombre de prototypes créés en fonction du critère de vigilance.

## **4.3.3 Résultat de la classification des gestes avec ARTl**

L'objectif recherché a cette étape du projet est de classer les 13 commandes gestuelles illustrées à la figure 4.10. L'algorithme de classincation utilisé ici, nécessite la détermination de trois paramètres : le rayon de rééchantillonnage **R** (non crucial), le nombre N de segments de longueur égale qui représentera le **tracé** de chaque geste manuscrit (on a **fixé** ce nombre à 10) et le critère de vigilance **p** du réseau **ARTl** qui varie **entre** O et 1.0. Chaque commande gestuelle a été représentée par une séquence de 10 directions et cette séquence a été codée en utilisant chacun des trois codes du tableau **4.2.** 

- **r** Code Isométrique : Les 13 gestes montrés à la **figure 4.10** ont été présentés au réseau dans l'ordre descendant. Le dendogramme permet de voir le processus de regroupement qu'accomplit le réseau en fonction du critère de vigilance. Ce processus se produit d'une façon logique et compréhensible pour ie code isométrïque. Le réseau regroupe **dans** une même classe, des formes qui sont semblables, et l'augmentation du critère de vigilance **mène**  vers **une** spécialisation.
- **r** Code BCD et code de Gray : il s'est avéré impossible de construire des dendogrammes dans ces deux cas à cause du manque de stabilité dans la formation des classes. En changeant la valeur de p, certaines formes se déplaçaient entre différents groupes. Par exemple, la forme I<sub>6</sub> a été groupée avec les formes I<sub>3</sub> et I<sub>4</sub> qui sont très différentes. Ou encore, les formes I<sub>7</sub>, I<sub>8</sub> et  $I_{10}$  se sont regroupées à  $p=0.1$  et sont restées ensemble jusqu'à ce que  $p=1.0$ . En fait, le réseau **ARTl** fonctionne d'une façon imprévisible, incompréhensible et instable si on utilise ces deux codes (BCD, Gray) pour représenter les données.

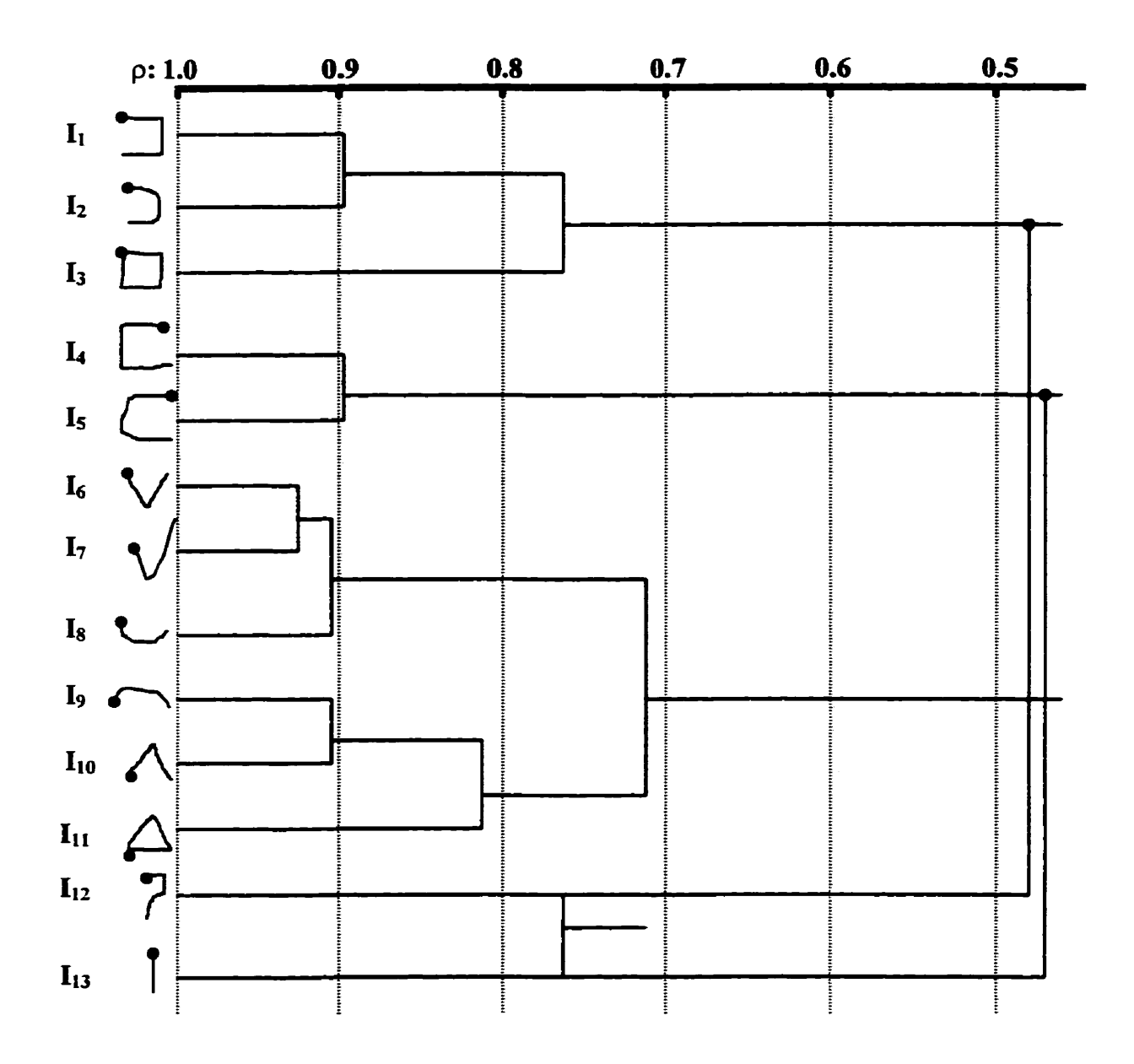

**Figure 4.10 Dendogramme illustrant le processus de regroupement accompli par ART1 en fonction du critère de vigilance en utilisant le code isométrique.** 

# **4.3.4 L'influence du code Isométrique sur l'apprentissage de ART1**

Plusieurs chercheurs ont analysé des architectures ART (Moore, 1988); (Georgiopoulos, **Huang,** Heileman, 1991); (Georgiopoulos, **Huang,** Heileman, **1992);** (Georgiopoulos, Huang, Heileman, 1994). Les résultats publiés par l'équipe de Georgiopoulos portent sur les propriétés d'apprentissage du réseau **ARTI,** Iiées à la diversité des patrons d'entrée. Ils prouvent que le nombre de présentations de l'ensemble d'apprentissage au réseau ART1 dépend uniquement du nombre de patrons qui diffèrent en amplitude<sup>10</sup> dans l'ensemble d'apprentissage1! Aiors pour que le **réseau** soit stable il a besoin de M présentations de L'ensemble d'apprentissage s'il y a M groupes de patrons qui ont des amplitudes différentes **dans** cet ensemble. 11 **sufnt** d'observer le code pour constater que l'amplitude de tous les codes est 4; donc constante. Cette qualité demeure présente dans le cas de l'agencement des éléments codés de cette façon, seule l'amplitude changera, elle sera **4+Ne (Ne** - nombre des déments codés avec le code Isoméûique). Alors, **dans notre** ensemble d'entraînement l'amplitude de tous les patrons d'entrée est constante. Par conséquent **un** seul cycle d'apprentissage suffira pour que le réseau stabilise ses catégories. Les tests effectués ont affirmé que le code Isométrique permet un apprentissage rapide.

## **4.3.5 Conclusion**

À cette étape de ce projet, la nature des données et la description des opérations à **effectuer** pour préparer ces données **aux** traitements subséquents ont été définies. Une façon de représenter des séquences spatio-temporelles de tracés manuscrits permettant le

**<sup>10</sup>L'amplitude d'un signal binaire est égale au nombre de "l"-** 

<sup>&</sup>lt;sup>11</sup> Cette confirmation s'applique sous certaines conditions qui sont accomplies dans ce projet.

classement par un classificateur connexionniste de type ART1 a été proposée. Il a été démontré que, quoique le codage isométrique proposé soit plus long que les codages conventionnels, la régularité de son comportement en fonction des critères de regroupement le rend plus apte à remplir sa fonction de classificateur automatique et que grâce à ce code, un seul cycle d'apprentissage **suffit** pour que le réseau stabilise ses catégories.

## **4.4 L'architecture ARTMAP** - **la base de notre reconnaisseur de commandes gestuelles**

**Dans** cette section, l'architecture, le fonctionnement et les mécanismes propres au réseau ARTMAP sont présentés, de même que l'algorithme utilisé pour la simulation ainsi que tout ce qui est lié à son implantation: les valeurs de ses paramètres et la formation des signaux d'entrée. L'architecture du réseau ARTMAP **est** décrite en détail dans l'article de Carpenter, Grossberg (Carpenter, Grossberg, **1991).** 

## **4.4.1 ARTMAP- une architecture prédictive**

Le schéma bloc du réseau ARTMAP a déjà été présenté à la **figure** 4.2. ARTMAP est composé de deux réseaux **ART1** connectes à l'aide **d'un** module de mémoire associative Inter-Art et des contrôles qui régissent l'apprentissage. Dans le mode d'apprentissage, le patron à classifier **Ia** (input **ARTa)** est présenté à **ARTa** et le code de la classe correspondant **Ib** (input **ARTb)** est présenté à **ARTb.** Ce type d'architecture est une architecture prédictive **parce** qu'elle peut apprendre comment prédire un signal (de dimension Nb) à la sortie, tout en ayant un signal (de dimension Na) a l'entrée. Inter-**ART** lie les couches de prototypes de ARTa et **ARTb.** 

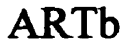

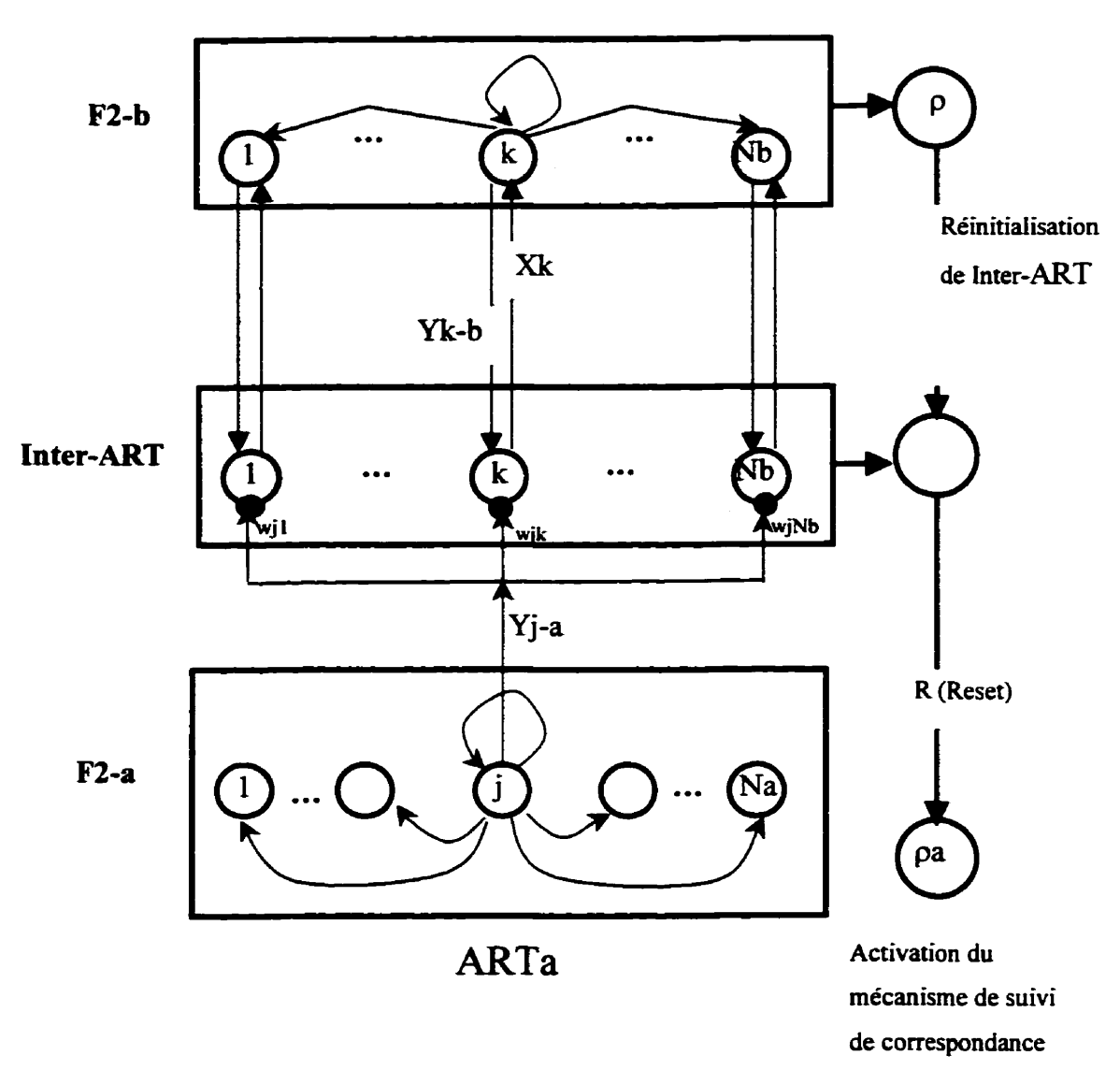

**Figure 4.1 1 L'architecture du réseau ARTMAP.** 

**La convention utilisée (figure 4.1 1) se résume ainsi** :

- **F2-a signifie la couche des prototypes du module ARTa** ;
- **F2-b signifie la couche des prototypes du module** ARTb ;  $\bullet$
- **Inter-ART est la place ou les signaux de F2a et F2b interagissent** ;  $\bullet$
- **Les neurones de F2-a sont indexés de 1** à **Na et les neurones de F2-b de 1** à Nb;  $\bullet$
- **<sup>0</sup>**J est l'index du neurone actif de F2-a ;
- **<sup>K</sup>**est l'index du neurone actif de **F2-b** ;
- Yj-a et **Yk-b** désignent des sorties de neurone j de **F2-a** et sortie de neurone k de **F2-b.**
- Les neurones d'Inter-ART sont indexés de **1** à Nb comme F2-b parce qu'ils correspondent au nombre de neurone de la couche **F2-b.**

La figure 4.11 illustre ses principales composantes. Le champ de correspondance est lié à F2b a travers des connexions bijectives, qui ne s'adaptent pas. Néanmoins, chaque neurone de F2a est lié à tous les neurones dans le champ de correspondance par des connexions adaptatives. Le champ de correspondance ou Inter-ART contrôle l'apprentissage associatif entre les catégories représentées dans ARTa et celles représentées dans **ARTb.** Donc il n'associe pas directement un patron d'entrée de ARTa à un patron d'entrée de **ARTb-**

Chaque module **ART dans ARTMAP** compresse les données en réponse de la séquence des patrons d'entrée (Ia) et **(Ib).** L'apprentissage associatif dans le champ de correspondance lie la paire de patrons à travers des codes compressés. Si un vecteur d'entrée Ia est associé à un vecteur d'entrée **b,** chaque vecteur d'entrée qui active **la**  catégorie associée à Ia va prédire le catégorie du patron **Ib.** 

Le processus d'apprentissage commence par un cycle de classification non supervisé qui se déroule dans chacun des modules ARTa et **ARTb** et se poursuit avec **Ia** vérification si l'association désirée existe ou non **dans** Inter-ART. En d'autres mots, on vérifie si la catégorie activée chez ARTa est connectée à la catégorie activée chez **ARTb.** Si cette connexion existe, le réseau ARTa apprend le patron d'entrée Ia et le réseau **ARTb**  apprend le patron d'entrées **-1b.** De l'autre côté, si **I'association** désirée n'existe pas (la catégorie active de ARTa n'est pas liée à la catégorie active de **ARTb)** le module InterART est **aiors** réinitialisé. La réinitialisation déclenche un mécanisme propre au réseau ARTMAP, appelé le mécanisme de suivi de correspondance

Chaque neurone du champ de correspondance Inter-ART est lié à un neurone de la deuxième couche du module **ARTb** et la connexion est bi-directionnelle- Chaque neurone de la deuxième couche du module ARTa **est** lié **aux** tous les neurones de l'Inter-ART et les **connexions sont** adaptatives.

## **494-2 La réinitialisation et ie mécanisme de suivi de correspondance**

La mécanisme de réiaitialisation et le mécanisme de suivi de correspondance assurent le fonctionnement du réseau **ARTMAP. Dans** les réseaux ARTMAP, **il** est possible d'associer différentes catégories à des patrons d'entrée similaires. Des patrons d'entrée très différents peuvent aussi appartenir à la même classe. Ces deux qualités, assez particulières, sont supportées par le système d'orientation du module Inter-ART- Le système d'orientation devient **actif** si le réseau ARTa fait une prédiction qui est incompatible avec le signal d'entrée du module **ARTb.** Cet événement - manque de correspondance - active le mécanisme du suivi de la correspondance (match tracking).

**Pour** l'expliquer, il faut se rappeler que chaque module ARTa et **ARTb,** étant un réseau **ARTI,** est caractérisé par un paramètre - le critère de vigilance **p.** Le réseau ARTMAP a **deux** de ces paramètres: le critère de vigilance du ARTa (pa) et le critère de vigilance du **ARTb** (pb). Cependant il existe une différence entre **ARTMAP** et ART1 lié à la signification du critère de vigilance uniquement pour **ARTa,** la signification de pb ne diffère pas de celle expliquée précédemment pour le réseau ART1.

Dans ART1, la valeur de ρ ne change pas en mode de fonctionnement. Par contre, dans **ARTMAP, la** valeur **de base** du critère de vigilance de ARTa - **pa** est une **valeur minimale** du critère de vigilance. **ARTMAP** permet l'augmentation de cette valeur **lors**  de l'apprentissage sous certaines conditions. La réinitialisation du champ de correspondance est **la** condition et **le** mécanisme de **suivi de** correspondance **détermine la** valeur de pa L'augmentation de **pa** désactive **la** catégorie active **de ARTa** et permet **le**  début d'une nouvelle étape de classification de ARTa **avec** une valeur du critère de vigilance plus grande, cette fois ci.

De là, on peut se poser **la** question suivante : **''De** conbien doit-on augmenter **pa** ?'. On peut déduire qu'en augmentant d'me façon minimale **pa, le** prototype actif **pourra** être désactivé et une nouvelle hypothèse pourra ainsi **être** testée. Le **cycle** d'ajustement **de pa**  dans le temps est le suivant :

- $\geq$  Au début de chaque présentation d'un patron d'entrée à ARTa :  $pa = pa^*$ .
- *3.* Le réseau ARTa entre en résonance et le neurone **J** de F2a est activé. **11** existe deux possibilités :
	- **1.** La catégorie prédite par le neurone **I est la** catégorie correcte.
	- 2. Il n'y **a** pas de correspondance entre la catégorie prédite par le neurone **J** et celle indiquée par **ARTb. Dans** ce cas, Inter-AEtT émet **le** signal de réinitialisarion (Reset). Ce sigoal active le mécanisme de suivie de correspondance qui module **la** valeur du critère de vigilance **pa** Ce mécanisme assure qu'il n'y a pas de répétition des erreurs précédentes et tout se fait par des opérations locales.

## **4.4.3 Le codage complémentaire et l'impact du code Isométrique**

Dans certains cas, la réinitialisation ne garantit pas le fonctionnement correct du réseau. Cette situation survient lors qu'un patron **d'entrée Ia(i) est** un sous-ensemble **d'un autre**  patron d'entrée IaQ) et que les deux appartiennent à différentes classes. Le problème est que l'apprentissage est trop lent, il faut souvent plusieurs "époques" pour que le réseau converge (Carpenter, Grossberg, **199** 1). Le codage complémentaire est **la solution**  proposée par Carpenter et Grossberg (1991) pour résoudre ce problème. Le codage complémentaire consiste à présenter au réseau le patron d'entrée **la** mais aussi son complémentaire, soit la paire :

$$
(I_a, I_a^c) = (a_1, a_2, a_3, \dots, a_{Ma}, a_1^c, a_2^c, a_3^c, \dots, a_{Ma}^c) \qquad a_i^c = 1 - a_i
$$

La longueur du signal d'entrée de ARTa est ainsi doublée, mais l'amplitude des **signaux**  d'entrée devient constante (Ma) pour tous les signaux.

Revenons au codage proposé à la section précédente, soit le code Isométrique. Il **sunit**  d'observer le code pour s'apercevoir qu'il est impossible d'avoir un vecteur d'entrée qui soit un sous-ensemble **d'un** autre vecteur d'entrée. **Par** conséquent, il n'est pas nécessaire d'utiliser le codage complémentaire si on a codé le signal d'entrée à l'aide du code Isométrique. L'amplitude de tous les codes est égale à 4, donc constante et elle demeurera constante. Georgiopoulos et son équipe confirment (Georgiopoulos, Huang, **Heileman, 1994)** que le codage complémentaire n'est pas nécessaire si les patrons d'entrée ont le **même** nombre de **"1".** 

On peut conclure que le code Isométrique qui a été conçu pour que les séquences puissent **être traitees** par le réseau **ART1** s'avère **egalement** très approprié pour l'architecture **ARTMAP** binaire.
# **4.4.4 Algorithme d'apprentissage du réseau ARTMAP**

**L'algorithme de simulation présente sommairement des explications données par**  Carpenter et Grossberg (1991) sur le traitement effectué par ARTMAP lors **d'entraînement. La figure 4.12 (pages 1 et 2) présente Le pseudocode de cet algorithme. La section suivante décrit tous les détails de L'implantation de ARTMAP dans le cadre de** *ce* **projet-**  **Étape 0. Initialiser les paramètres:** 

- **Initialiser pa\*** à **sa valeur de départ** : **pa\*=O.l**
- Fixer la valeur de  $pb=0.1$
- **Les couches des prototypes de ARTa et ARTb (F2a et F2b) sont vides et aucune association n'est faite dans Inter-ART.**

**Étape 1.** Présentation de la première paire des vecteurs d'entraînement  $(I_a^1, I_b^1)$ .

- **e**  $I_a^1$  est traité par le module ARTa et le premier prototype est créé dans F2-a.
- **<sup>I</sup>1 est traité par le module ARTb et le premier prototype est créé dans**   $F2-b.$
- Création de l'association correspondante dans le champ de I **correspondance Inter-ART** : **le prototype de F2-a est lié au prototype de**   $F2-b.$

**Étape 2.** Pour chaque paire de vecteurs d'entraînement  $(I_q^p, I_q^p)$  où p est le **numéro de la paire dans la séquence d'entraînement-**

**Faire les Étapes 3 et 4.** 

**Étape 3. Présentation de la paire des vecteurs d'entraînement**  suivants  $(I_a^p, I_b^p)$ .

- **P est traité par le module ARTa.**
- **<sup>P</sup>***Ib* **est traité par le module ARTb.**

**Figure 4.12 Pseudocode de l'algorithme d'entraînement du réseau ARTMAP.** 

# - -- - **Étape 4. Vérifier si le module ARTa a créé un nouveau prototype.**

- **3+ SiOUi** 
	- **a Création de L'association correspondante dans le champ de correspondance Inter-ART: le prototype de F2-a est lié au prototype de F2-b.**
	- **a Retourner** à **l'étape 3.**

#### $\triangleright$  **SiNON**

- **Vérifier si les neurones acàfs de ARTa et ARTb ont été déjà associés l'un** à **l'autre** .
	- **4\* Si OUI** 
		- **Apprentissage** : **le neurone actif de ARTa modifie son**   $\bullet$ prototype pour inclure le patron d'entrée  $I_a^p$  (voir **ART1).**
		- **Retourner** à **l'étape 3.**   $\bullet$
	- **4- Si NON Activation du mécanisme de suivi de correspondance** :

• 
$$
\rho_a^{noweau} = \rho_a^{calcul\acute{e}} + 0.001.
$$

- **P**  $I_a^p$  est traité par le module ARTa avec la nouvelle valeur de **Pa-**
- **Retourner** à **l'étape 4-**

**Figure 4.12 (suite)** 

# **4.4.5 ARTMAP dans notre projet**

Cette section apporte les précisions nécessaires reliées aux détails **liés** à l'emploi du réseau **ARTMAP** dans notre projet en spécifiant les signaux d'entrée pour les modules **ARTa** et **ARTb** respectivement, ainsi **que** les valeur des paramètres du reconnaisseur de commandes gestuelles.

**Dans** le but de tester le reconnaisseur de commandes gestuelles, un ensemble de **gestes**  dénni au chapitre 3 a été présenté (tableau **3.8).** Comme il a déjà été expliqué, il existe deux modes de traitement : le mode d'apprentissage et le mode de classification. Lors de la classification, on présente le patron à classifier et on attend que le réseau propose un classement. Le signai d'entrée pour le **recomaisseur** de commandes gestuelles est évidemment la forme que l'utilisateur de l'éditeur dessine sur L'écran de l'ordinateur (Stylistic **1000).** 

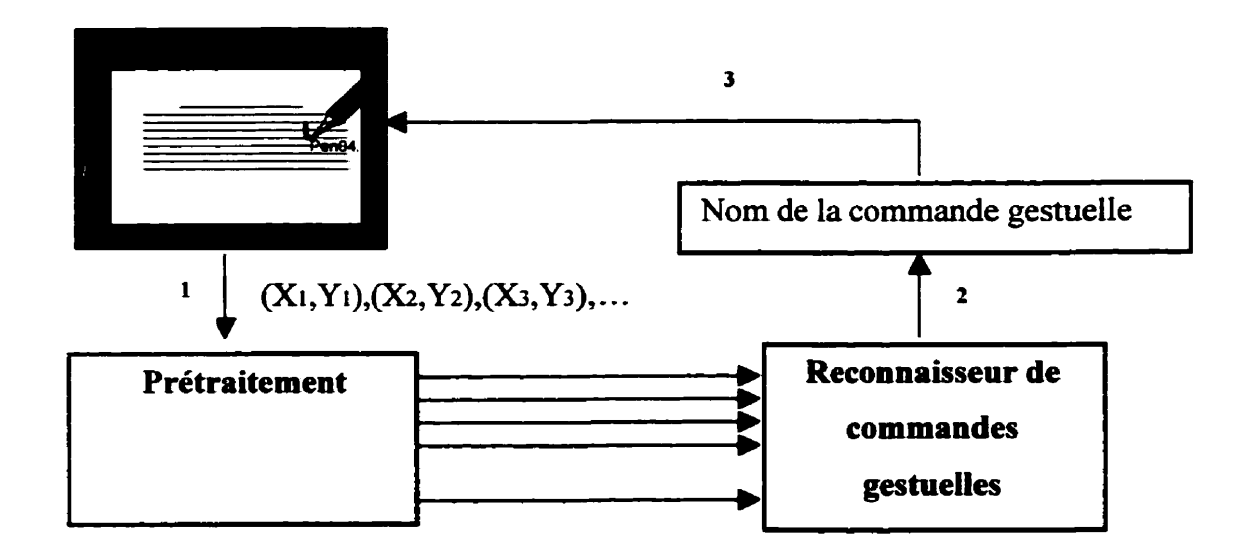

Figure **4.1** 3 Le réseau **ARTMAP** fonctionne en mode de reconnaissance.

Le réseau traite ce signal : soit qu'il attribue une étiquette qui est le nom de la commande gestuelle (voir **figure** 4.13) ou soit qu'il afErme ne pas être en mesure de classifier la forme. Il faut alors **introduire** à cette étape un nouveau paramètre du réseau ARTMAP - le critère de vigilance **Ro.** Sa valeur **spécifie** la correspondance minimale ou un seuil (entre la forme inconnue et le prototype qui l'a classiné) **exigé** pour que le réseau propose **un** classement Si **sa** valeur est petite, le **réseari** aura moins de formes **inconnues** et fera plus d'erreurs. **Une** grande valeur conduira toutefois, à plus de rejets mais égaiement à une plus **grande** précision. La valeur du critère de vigilance de notre reconnaisseur a été **fixée** à **0.5** ce **qui** signifie **qu'un** prototype **classine une** forme **donnée**  si plus que la moitié de ces bits sont identiques de ces (bits) de la forme à classifiée.

Dans ce projet, deux schémas d'apprentissage ont été utilises: l'apprentissage en-ligne et l'apprentissage hors-ligne. L'apprentissage hors-ligne (figure 4.14) est utilise pour s'assurer que l'éditeur gestuel **est** fonctionnel, donc capable d'agir et exécuter l'ensemble de commandes gestuelles tel quel défini au deuxième chapitre, tandis que L'apprentissage en-ligne **(figure 4.15)** est utilisé pour adapter (personnaliser) **les** gestes aux préférences d'un utilisateur donne.

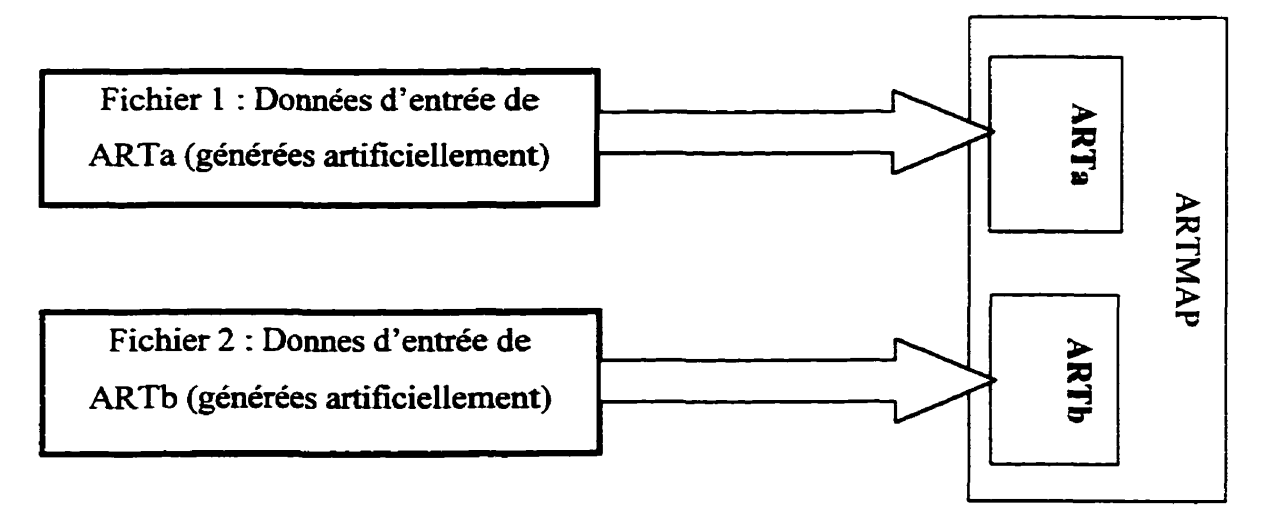

Figure 4.14 Apprentissage hors-ligne.

 $\triangleright$  Pendant l'apprentissage hors-ligne, la séquence des paires  $(I_a^p, I_b^p)$ , **p=l,2,3,.** . .,P est présentée (P est le nombre de patrons d'entraînement, Ia - entrée de **module ARTa, Ib** - entrée de module **ARTb)** à I'aide de deux fichiers :

- Le premier fichier contient les données nécessaires au module **ARTa.**
- Le deuxième fichier contient les données nécessaires au module **ARTb-**

**Il** s'agit de codes **binaires dans** les deux cas. La différence avec l'apprentissage enligne est que les données sont générées ou artincielles, donc le prétraitement ne fait pas **partie** du traitement Le prétraitement **est une** étape **d'analyse. La** figure **4.14**  illustre les deux modules du réseau **ARTMAP** - **ARTa** et **ARTb** qui reçoivent ses entrées de deux fichiers<sup>12</sup>.

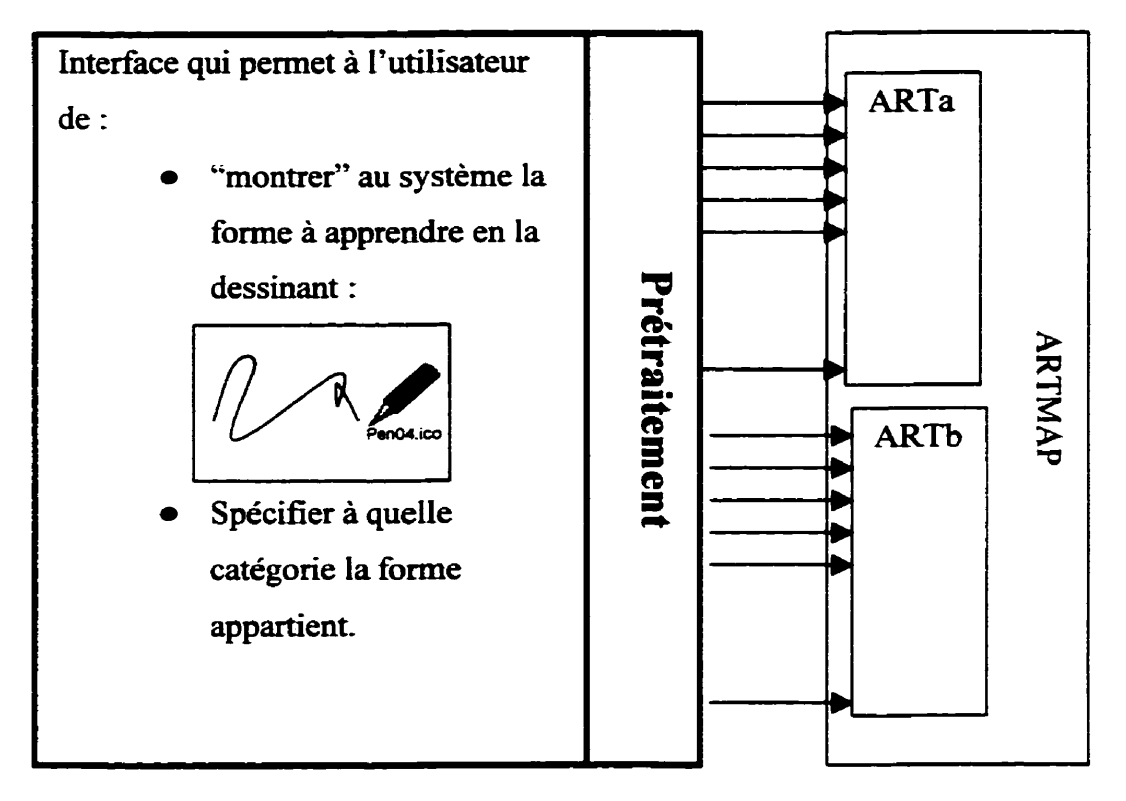

Figure **4.1** 5 Apprentissage en-ligne.

3 Pendant l'apprentissage en-ligne, la **forme** à apprendre est **spécifiée** à l'aide d'un exemple **et** la catégorie à laquelie elie appartient **est** choisie dans **une** liste des

**l2 InpARTatxt et inp-ARTb.txt sciit les noms de ces fichiers dans l'application.** 

catégories possibles. Dans ce **cas,** il nous faut un système qui inclut le prétraitement, **ARTMAP** reçoit donc deux codes binaires :

- Le code de la forme à apprendre ;
- Le code de la catégorie à laquelle la forme doit être associée.

## 4.4.5.1 **Les données d'entrée du réseau ARTa**

Lors de l'apprentissage hors-ligne, les commandes gestuelles sont présentées au réseau dans l'ordre spécifié par la première colonne du tableau 4.4. La deuxième colonne montre les formes des commandes gestuelles, la troisième colonne donne les codes de Freeman des 10 parties de chaque geste. Les directions de Freeman sont les suivantes : le code 1 est associé si la direction de mouvement est entre  $2\pi$  et  $\pi/4$ , le code 2 est associé si la direction est entre  $\pi/4$  et  $\pi/2$ , etc.

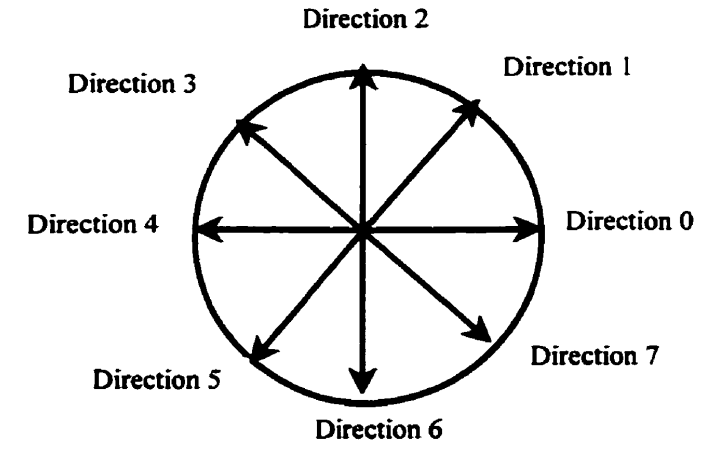

Figure 4.16 Directions de Freeman.

Les séquences de directions de Freeman sont codées à l'aide du code Isométrique pour construire la chaîne **binaire** qui **constitue** le patron d'entrée pour le module **ARTa.** Donc sa longueur est  $N^*8 = 80$  (N est le nombre de parties de longueur égale dans chaque **geste).** Les tableaux de l'annexe **1** contiennent les résultats obtenus lors de l'entraînement du réseau **ARTMAP.** 

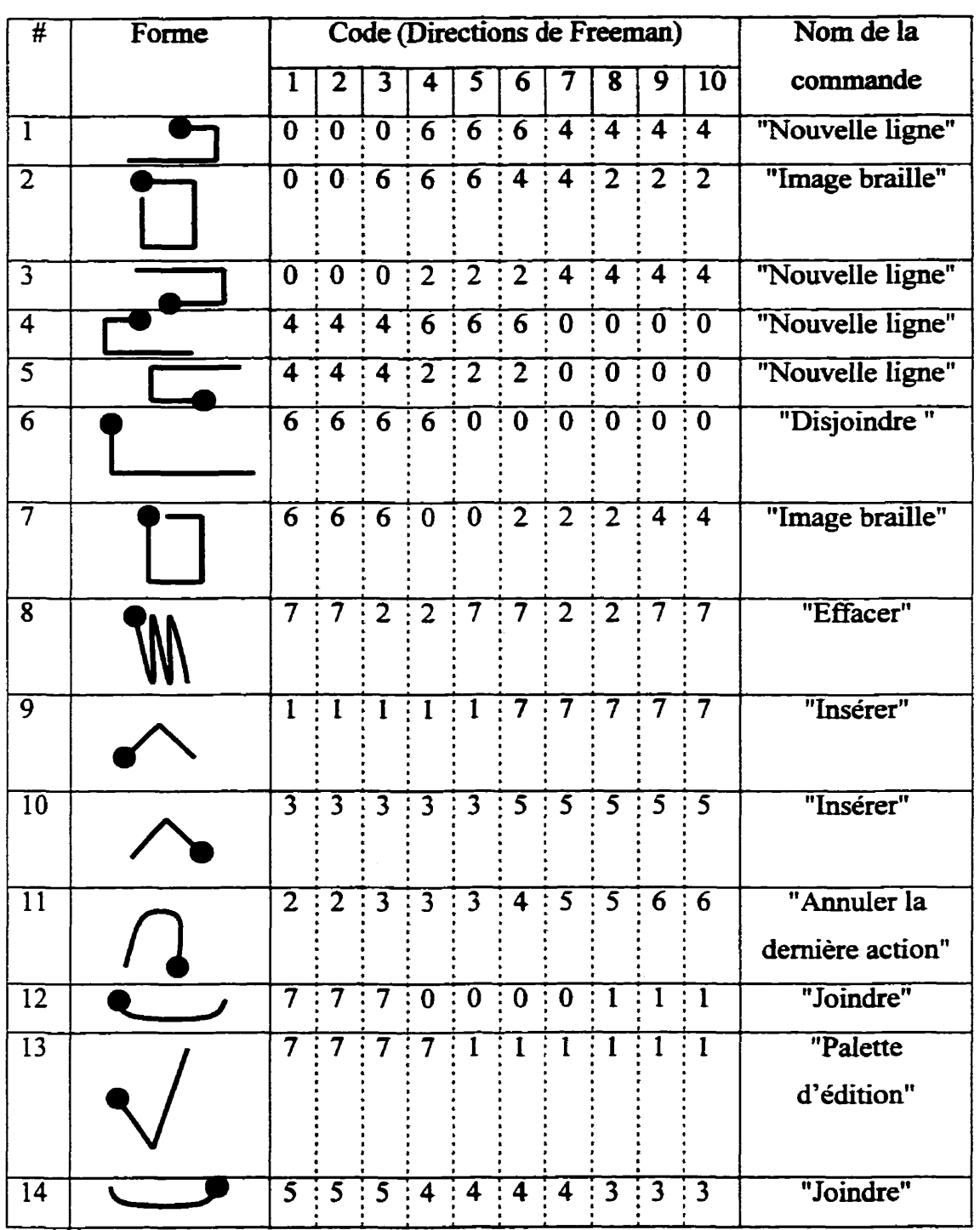

# **Tableau 4.4 Les codes qui sont utüisés pour coder les formes** (les **entrées du module**  ARTa).

# **4.4.5.2 Les données d'entrée du réseau ARTb**

Le tableau 4.5 présente **Les** codes **qui sont utiiïsés pour** coder les catégories des formes, **donc** les entrées **du** moduie **ARTb, On utilise un code** binaire de huit bits dans lequel chaque mot de code a un seul **"1"** (rappelons **que** le nombre **de** catégories est huit). **Pour**  choisir le code on s'est **basé** sur les caractéristiques du réseau **ART1** comme **classincateur** de **signaux binaires.** La cinquième caractéristique citée à la section **(42.3, Caractéristiques du** réseau **ART1) stipule que** la variation permise dans une catégorie dépend de l'amplitude de son prototype. Ce **fait** a **été** considéré lorsqu'il **s'agit** de définir un code qui permet la convergence rapide du réseau **ARTb.** En choisissant un **code** qui a **un** seul "l", il était possible de réduire au **minimum** la variation permise **dans** une catégorie donnée. Le réseau est **donc** plus sensible aux variations et a la formation **d'un**  nouveau prototype lors **de** la présentation **d'un** patron d'entrée inconnu. La nécessité de tester d'autres hypothèses est donc court-circuitée.

| #                       | Nom de fonction            | Code binaire |          |   |          |   |   |          |          |
|-------------------------|----------------------------|--------------|----------|---|----------|---|---|----------|----------|
|                         |                            |              |          |   |          |   | 5 |          | 8        |
|                         | Nouvelle ligne             |              | 0        | 0 | $\bf{0}$ | O | 0 | 0        | $\bf{0}$ |
| $\overline{2}$          | Insérer                    | 0            |          | 0 | $\bf{0}$ | O | 0 | 0        | $\bf{0}$ |
| 3                       | Joindre                    | 0            | $\bf{0}$ |   | $\bf{0}$ | Ω | റ | 0        | $\bf{0}$ |
| 4                       | <b>Disjoindre</b>          | $\bf{0}$     | $\bf{0}$ | 0 |          | O | 0 | 0        | $\bf{0}$ |
| 5                       | Palette d'édition          | $\bf{0}$     | 0        | 0 | $\bf{0}$ |   | 0 | $\bf{0}$ | $\bf{0}$ |
| 6                       | Effacer                    | $\bf{0}$     | $\bf{0}$ | 0 | $\bf{0}$ | O |   | 0        | $\bf{0}$ |
| 7                       | Annuler la dernière action | 0            | 0        | 0 | $\bf{0}$ | O | 0 |          | $\bf{0}$ |
| $\overline{\mathbf{8}}$ | Image braille              | 0            | O        | 0 | 0        |   | 0 | 0        |          |

**Tableau 4.5 Les codes qui sont utüisés pour coder les catégories des formes (les entrées du module ARTb).** 

# 4.4.5.3 Les valeurs **des** paramètres du reconnaisseur ARTMAP

Les valeurs des paramètres de notre reconnaisseur de commandes gestuelles **sont**  spécifiées au tableau **4.6.** Certaines **sont** arbitraires comme par exemple, le nombre de segment de chaque fonne. **Nous** avons **fixé** N à **dix.** Toutefois, si les formes sont **plus**  complexes, **il est** possible d'augmenter ce nombre afin d'avoir une précision suffisante. La valeur de départ du critère de vigilance du module ARTa ( $\rho a^*$ ) est celle suggérées par (Georgiopouios, **Huang, Heileman, 1994).** La valeur du critère de vigilance du module **ARTb est 0.1 qui** est la valeur recommandée par Carpenter et Grossberg **(1991).** 

| <b>Désignation</b> | <b>Signification</b>                                                         | <b>Valeur</b>    |  |
|--------------------|------------------------------------------------------------------------------|------------------|--|
| $\overline{P}$     | Nombre de patrons d'entraînement (hors-ligne).                               |                  |  |
| $\overline{Na}$    | Dimension des vecteurs d'entrée du ARTa.                                     | 80               |  |
| N <sub>b</sub>     | Dimension des vecteurs d'entrée du ARTb.                                     | 8                |  |
| N                  | Nombre des parties de longueur égales.                                       | 10               |  |
| $\mathbf{R}$       | Rayon de rééchantillonnage équidistant.                                      | $\overline{15}$  |  |
| $pa*$              | Critère de vigilance de départ pour le réseau<br>ARTa, mode d'apprentissage. | $\overline{0.1}$ |  |
| p <sub>b</sub>     | Critère de vigilance pour le réseau ARTb, mode<br>d'apprentissage.           | $\overline{0.1}$ |  |
| Ro                 | Critère de vigilance de ARTa, mode de<br>reconnaissance.                     | 0.5              |  |

**Tableau 4.6 Les valeurs des paramètres du reconnaisseur des commandes gestuelles.** 

## **4.5 L'éditeur gestuel adaptable**

Une fois que le reconnaisseur des commandes gestuelles est créé, qu'il a été entraîné à classifier un ensemble prédéfini de gestes à partir des données générées et artificielles. Ceci a permis d'obtenir un reconnaisseur compact et rapide, il ne reste plus qu'à le rendre adaptable. Ce reconnaisseur **basé sur** le réseau **ARTMAP** peut être adapté relativement aisément aux besoins de chaque utilisateur. Dans le contexte d'édition gestuelle, nous voulons permettre aux utilisateurs de personnaliser l'ensemble de gestes existant. En tenant compte des caractéristiques du réseau ARTMAP en tant que classificateur incrémental (section **4-2.3** Caractéristiques du réseau **ART1,** voir la première caractéristique) il est possible d'ajouter un nouveau geste sans corrompre les connaissances déjà acquises. **Pour** atteindre cet objectif, il a été nécessaire de développer une application spécialisée.

# **4.5.1 L'application qui permet l'ajout des nouveaux gestes d'édition**

L'analyse des besoins a été la première étape de la conception de **cette** application. Le but est d'ajouter une nowelle commande gestuelle **dans** l'ensemble de commandes gestuelles qui sont connues par le reconnaisseur. Deux informations doivent être spécifiées, soit :

- la forme de la nouvelle commande **gestuelle** ;
- l'action à la quelle cette forme doit **être** associée.

Pour ajouter une nouvelle forme gestuelle, il faut évidement connaître les formes déjà connues par le reconnaisseur. Donc lors **d'un** ajout, il faut être en mesure de visuaüser les **formes** connues **pour** que l'utilisateur puisse choisir une nouvelle forme. La deuxième question qu'on se pose est : "Comment l'utilisateur peut-il "montrer" au système sa forme ?". La façon la plus naturelle de le faire est de la dessiner. Pour spécifier alors l'action correspondante à cette nouvelle forme, il faut que l'utilisateur ait la liste des actions disponibles et en choisisse une. En résumé, l'interface doit avoir un champ de visualisation de formes connues, un champ de dessin et un champ avec la liste des actions (fonctionnalités de l'éditeur gestuel **qui** puissent être **convoquées** a **partir** des gestes manuscrits) et bien sûr **une** façon de déclencher le processus d'ajout-

**La figure 4.17 montre** l'interface **qui** permet l'ajout des **gestes.** Cependant, les changements **(ajouts)** dans l'ensemble **des** gestes aEectent **Le** profil personnel de l'utilisateur. **Ils** sont mémorisés et à partir de ce moment, **ils** deviennent disponibies pour l'édition gestuelle. L'ajout d'un geste se fait en suivant les étapes illustrées par la figure 4.15 - **"Apprentissage en-ligne",** donc **le prétraitement** décrit en section **4.3.1** est **exécuté**  et les codes binaires sont **générés** et présentés au réseau en suivant **I'algorithme**  d'entraînement décrit par le Pseudocode de la figure **4.12.** Bien sûr, avant d'entrainer le réseau **avec** le nouveau geste, le reconnaisseur doit **être** préparé. Les informations nécessaires sont extraites du profil personnel de l'usager pour que la nouvelle forme puisse être présentée,

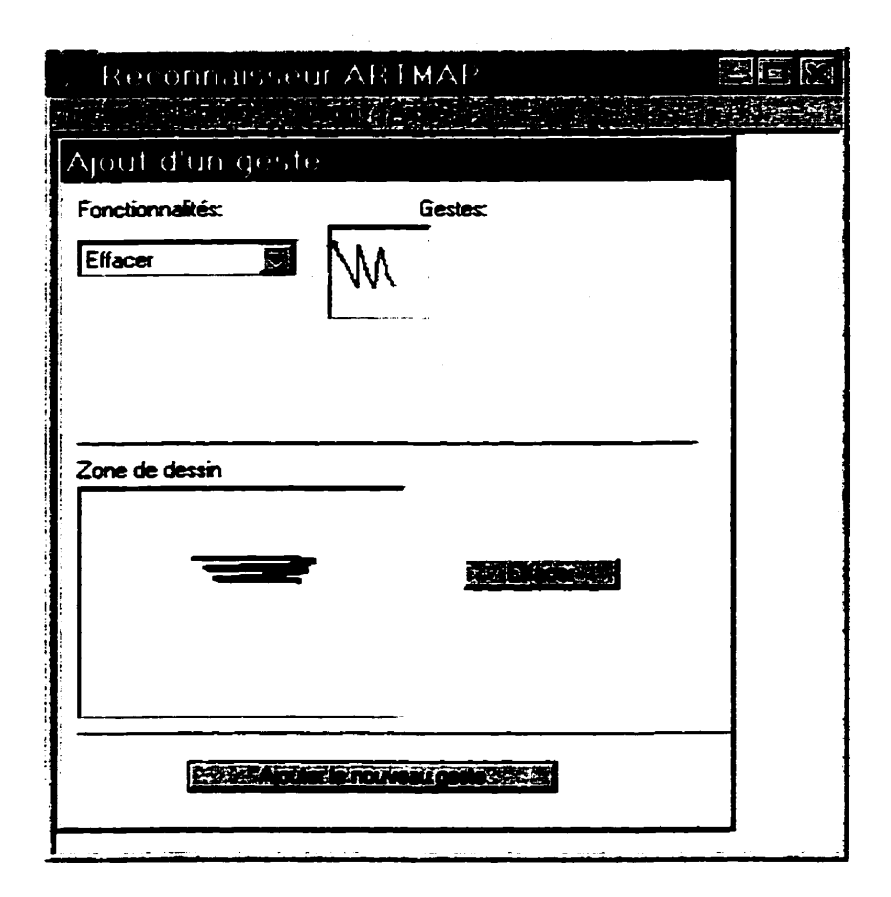

Figure **4.1** 7 L'interface qui permet l'ajout des gestes.

# **4.5.2 D'autres caractéristiques de l'application**

L'algorithme de reconnaissance de commandes gestuelles tient compte de la direction d'écriture de chaque tracé. Il est donc **important** de montrer à l'usager du système comment écrire les commandes gestuelles ainsi que **de** lui **permettre de** pratiquer **et**  mémoriser les formes. Toutes ces considérations nous ont amenés à inclure dans cette même application des utilitaires supplémentaires. La **figure** 4.18 montre l'interfâce qui aide l'utilisateur à apprendre les associations "forme-action". L'usager peut choisir une fonctionnalité dans la liste **de** fonctionnalités et **voir** des images de formes qui sont associées à **la** fonctionnalité choisie. **En** cliquant sur une image donnée, le système lui '"montre" comment **écrire** la forme **dans** la **zone** de dessin en **la** dessinant à basse vitesse. Le moniteur gestuel peut être vu comme une façon d'augmenter la fiabilité (et par conséquent, **la** satisfaction de L'utilisateur) de notre système parce qu'un usager bien formé fera moins d'erreurs. Notre moniteur gestuel est une application différente de I'éditeur gestuel qui permet d'être utiüsé comme un aide-mémoire, disponible a tout instant.

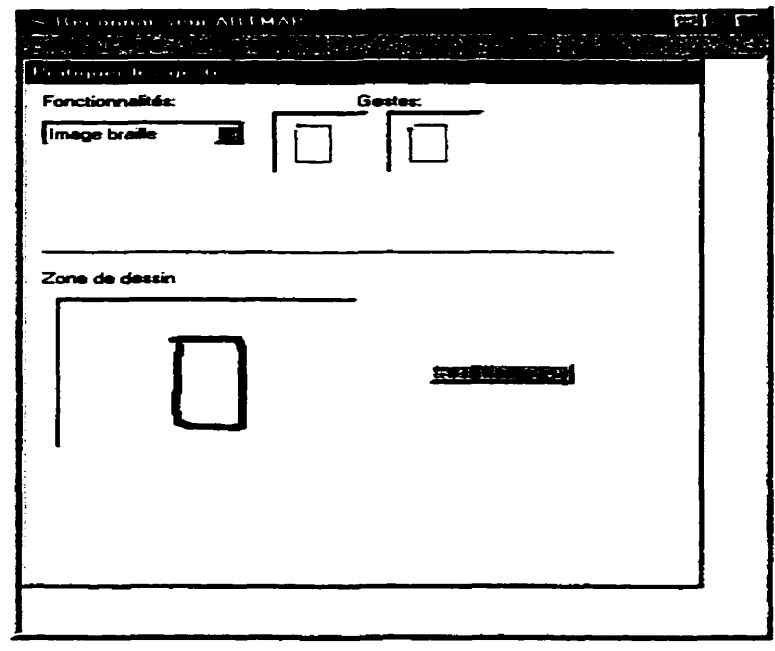

Figure **4.18** L'interface du moniteur gestuel.

**De plus,** la dextérité des usagers et le recomaisseur de commandes gestuelles pourraient tous les deux être testés. **La** figure 4.19 montre cette interface. L'utilisateur dessine des formes dans **la** zone **de** dessin et appuie sur le bouton "Activer le recomaisseur", le **nom**  de la **commande** telle qu'elle a été reconnue est alors écrite dans **le** champ "Nom **du**  geste". La possibilité d'utiliser le reconnaisseur de gestes séparément avant d'utiliser l'éditeur **gestuel** permet à l'usager de se familiariser progressivement avec les nouveautés. Elle représente aussi une façon d'augmenter la confiance de l'utilisateur dans l'interface. En effet, ce type de communication (écrire des commandes sur un écran) sera probablement **une** chose nouvelle pour la majorité des usagers.

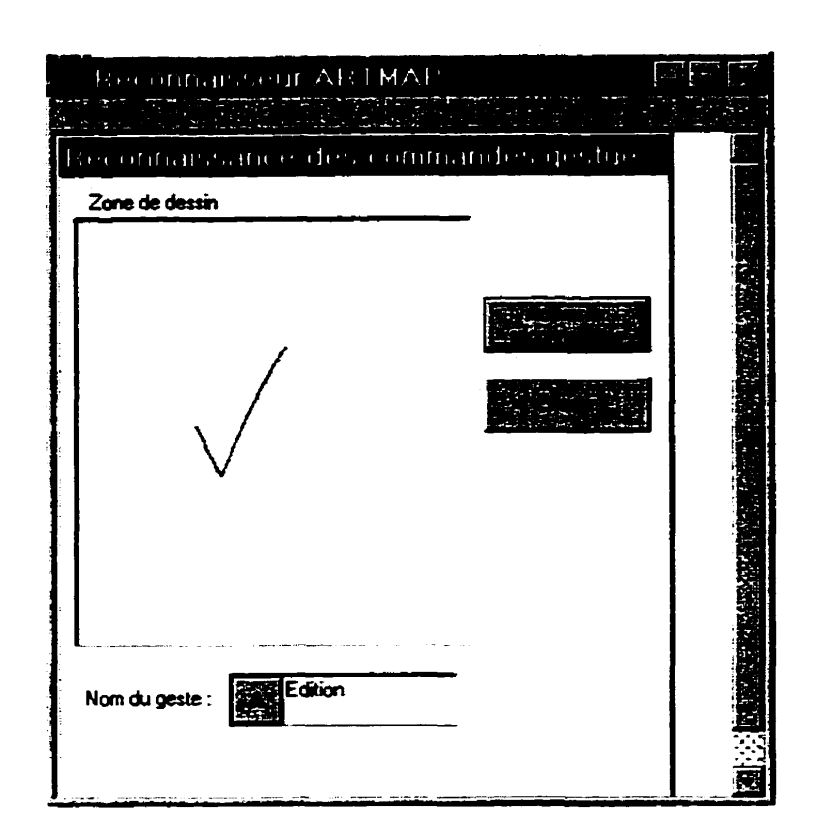

**Figure 4.19 Interface** qui permet de tester le reconnaisseur de **gestes.** 

## **4.6 Conclusion**

Ce chapitre a présenté un reconnaisseur de commandes gestuelles, basé sur une approche comexionniste : le réseau **ARTMAP.** Les algorithmes d'implantation, les détails techniques, les paramètres et leurs significations ainsi que leurs valeurs ont été précisés. On a aussi introduit un nouveau **code** - **"Le Code Isométxique". Ce code** a permis la classification des commandes gestuelles par un réseau **ART1.** Le même code a été utilisé à l'étape de prétraitement pour le classificateur supervisé **ARTMAP.** Encore cette fois, l'application **de** ce code **nous** a apporte **des avantages** : **ii** n'a pas été nécessaire d'effectuer un **codage** complémentaire et une seule présentation de l'ensemble d'entraînement **sufnsait** pour **stabiliser** l'apprentissage. Ce qui en définitive, réduit la longueur des signaux d'entrée et assure la rapidité de la convergence du réseau **ARTMAP,** 

Le cinquième chapitre donne les explications nécessaires reliées aux expérimentations. **Une analyse des résultats obtenus sur ce reconnaisseur gestuel y est également présentée.** 

# **CHAPITRE V VÉRIFICATION EXPÉRIMENTALE ET DISCUSSIONS**

Ce chapitre est dédié à **la** présentation et à l'analyse des résultats **de** la vérincation expérimentale. Le recomaisseur de commandes gestuelles est i'élément clé **d'un** éditeur gestuel, sa fiabilité est donc une qualité très importante. Pour cette **raison,** il a **fallu**  déterminer les valeurs des paramètres du reconnaisseur et l'évaiuer. La base de données utilisée sera ensuite explicitée, pour enchaîner avec un compte rendu dans lequel des observations objectives seront fournis de même que des explications et des commentaires **sur** les **résultats obtenus.** La conclusion portera principalement sur les problèmes rencontrés.

#### **5.1 Les paramètres du reconnaisseur gestuel**

La vérification expérimentale vise à déterminer l'impact des paramètres du reconnaisseur gestuel sur ses performances. Il faut préciser qu'à nos yeux le prétraitement fait partie du recomaisseur, rappelons qu'il a été spécialement conçu pour permettre la classification **des** séquences spatio-temporelles à L'aide **d'un** réseau **ARTMAP.** Les **paramètres** dont il fallait tenir compte sont les suivants:

- N la longueur du signal d'entrée du réseau **ARTMAP.** N détermine le nombre de segments **utilisés** pour représenter les formes et les prototypes par le réseau **ARTMAP,**
- Ro le critère de vigilance du réseau ARTMAP (en mode de reconnaissance).

On s'est intéressé de plus à savoir comment le **taux** de reconnaissance est affecté par ces **deux** paramètres.

> TauxDeRecomaissance = **f(N)**  TauxDeReconnaissance = **f(Ro)**

**11** restait finalement à tester deux types de prétraitement (prétraitement A et B) qui ont été présentés dans le quatrième chapitre **(dans** la section 4.3.1) pour n'en choisir qu'un seul, **par** lequel on obtiendra les meilleurs résultats.

> TauxDeReconnaissance =  $f(A)$  $TauxDeRecomaissance = f(B)$

## **5.1 La création de la base de données**

La vérification expérimentale exige qu'on dispose **d'une** base de données. C'est en créant une application que nous avons pu constituer notre base de gestes. L'accessibilité et la possibilité de leur réutilisation **hue** par d'autres applications sont deux caractéristiques importantes qu'on doit retrouver **dans** une base de données. Voilà pourquoi nous l'avons conçue sous forme de base de données  $ACCESS<sup>13</sup>$ .

La base de données contient deux tableaux : "Gestes" et "Résultats de reconnaissance" (tableau **5.1).** Le tableau "Gestes" contient les données brutes - données de l'acquisition ainsi que les informations sur la **forme** demandée et **sur** le scripteur. Le tableau "Résultats de reconnaissance" contient les identificateurs qui permettent de déterminer la performance du reconnaisseur en fonction des critères mentionnés **au** début du chapitre. Le tableau **5.** lcontient les liste des **noms** des colonnes pour nos deux tableaux.

**l3 ACCESS fait partie de Microsofi Onice'97** 

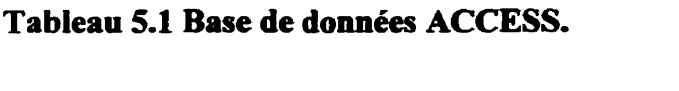

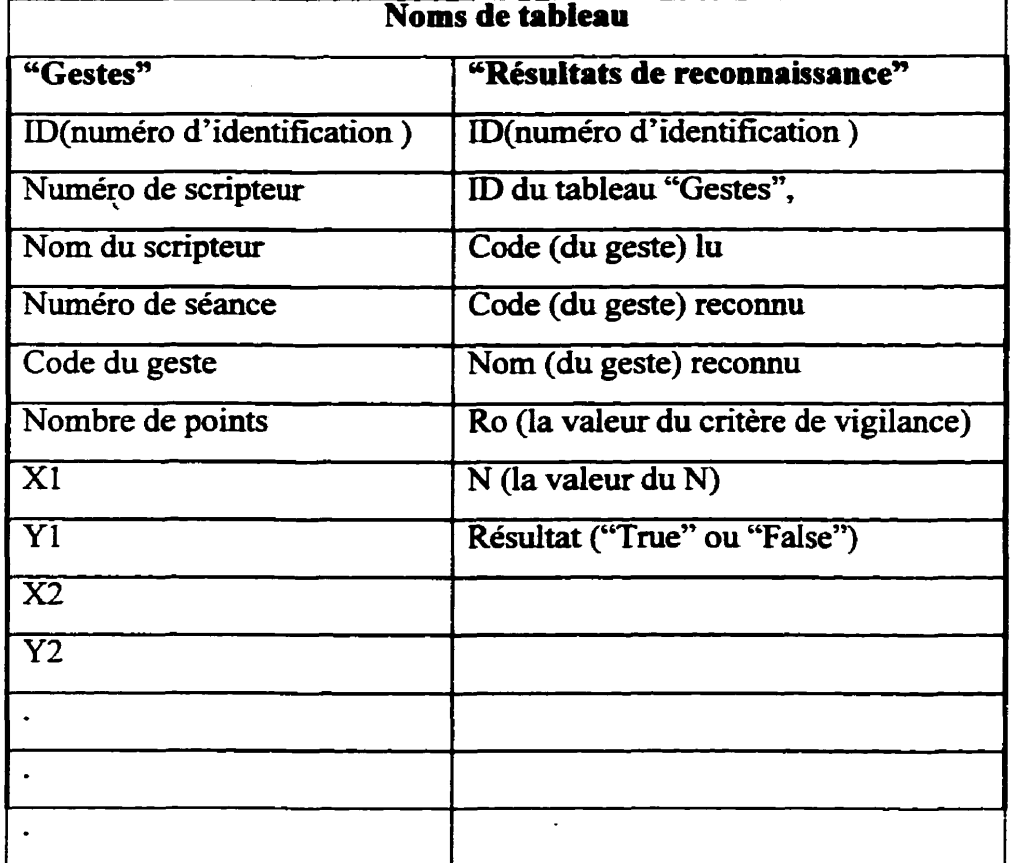

# **5.1.1 Acquisition des données**

La **figure** 5.1 montre la fenêtre d'interface utilisée pour l'acquisition des données. Le scripteur voit la forme à dessiner dans le coin supérieur gauche. Il **est** appelé à La dessiner dans la **zone** du coin **inférieur** droit. Cette disposition des éléments de l'interface ne permet pas au scripteur de copier la forme "modèle" en se **servant** de la **cohéairité** mais plutôt en reproduisant la **forme** comme il l'a conçoit. Si le **geste dessiné le satisfait, il pèse sur** le **bouton** "Enregistrer" et ajoute **I'inforrnation dans** la **base de**  données.

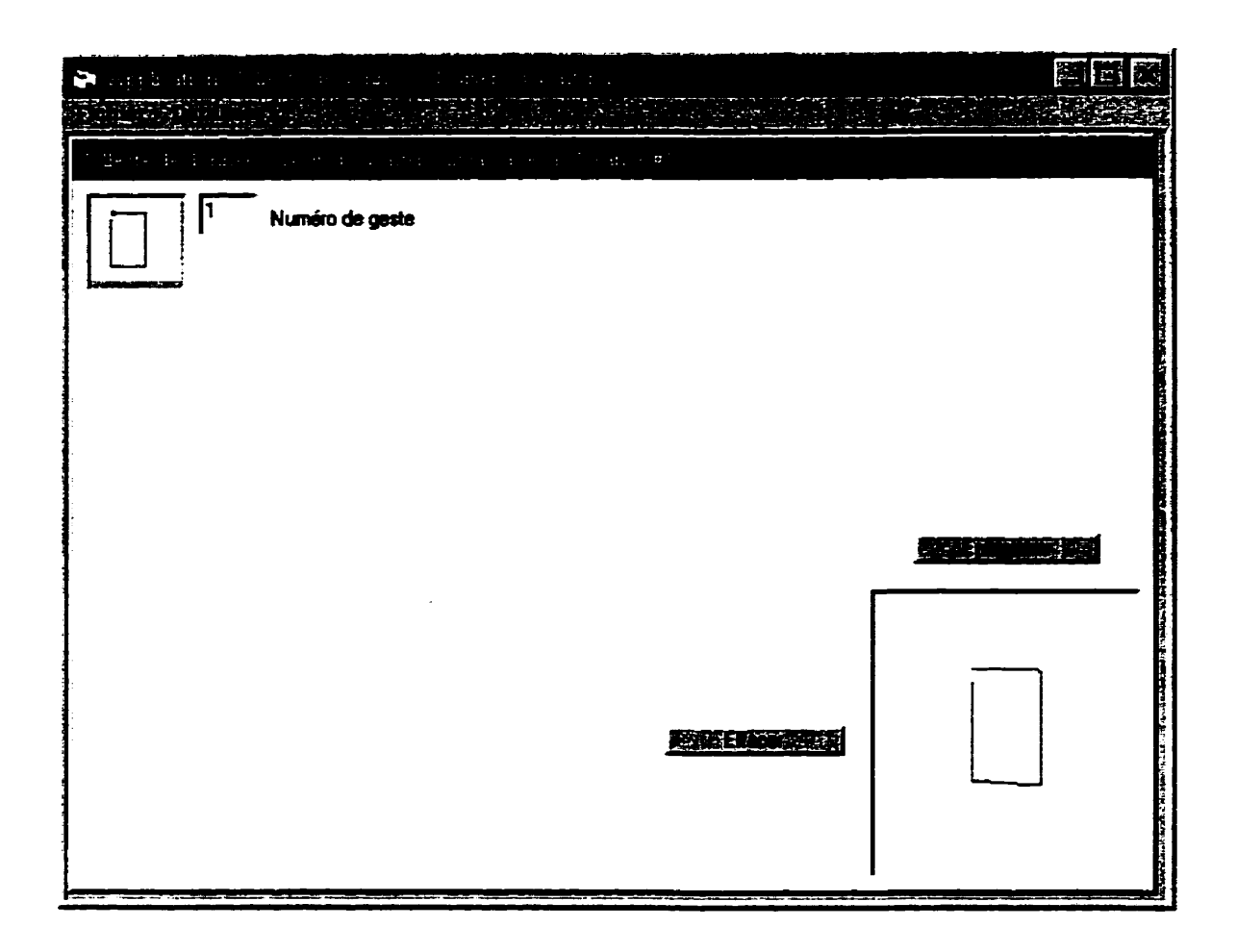

Figure **5.1** L'interface simple de L'application Collecte de données.

Quatorze scripteurs ont participé à l'expérience. Chaque scripteur a écrit les quatorze formes, trois fois. L'ordre de la présentation des formes différait pour chaque scripteur et à chaque séance. De cette façon, on a pu constituer une base de données qui contient **14+14\*3** = 588 formes, donc **14\*3=42** exemples de chaque **forme.** Cette base de données a servi aux analyses subséquentes.

On a pu remarquer que **la** dextérité **des** scripteurs s'améliore après chaque séance car ils se sentent de plus en plus à l'aise avec les formes. Cette expérience **leur** a servi d'entraînement. Un tel exercice sera **très** utile pour les futurs utilisateurs de l'éditeur gestuel qui n'ont jamais travaillé avec un bloc-notes électronique. Le temps nécessaire pour effectuer ce test etait de 3 minutes.

## **5.2 Résultats de la vérification expérimentale**

Le reconnaisseur de commandes gestuelles est **basé** sur le réseau **ARTMAP.** Les tests **ont** permis de voir comment le **réseau se** comporte en fonction des différents **paramètres. Pour** faire cela, on a calculé le **taux** de recomaissance **(TdR)** qui est en fait le nombre de gestes reconnus avec succès divisé par le nombre de gestes à classifier.

$$
T dR = \frac{\sum_{1}^{NG} GRS}{\sum_{1}^{NG} GR}
$$

où NG est le nombre de gestes **dans** la base des données, GRS est le geste reconnu avec succès et GR est le geste à reconnaître.

Les figures **5.2** et **5.3** présentent sous forme graphique les résultats obtenus. Les tableaux de l'annexe **II** contiennent les données utilisées pour réaliser les figures de ce chapitre. La figure 5.2 présente le taux de reconnaissance des commandes gestuelles en **fonction**  de Ro et du nombre de segments lorsque le prétraitement de type A est utilisé. La **figure**  5.3 présente le taux de reconnaissance des commandes gestuelles en fonction de Ro et du nombre de segments lorsque le prétraitement de type B est utilisé.

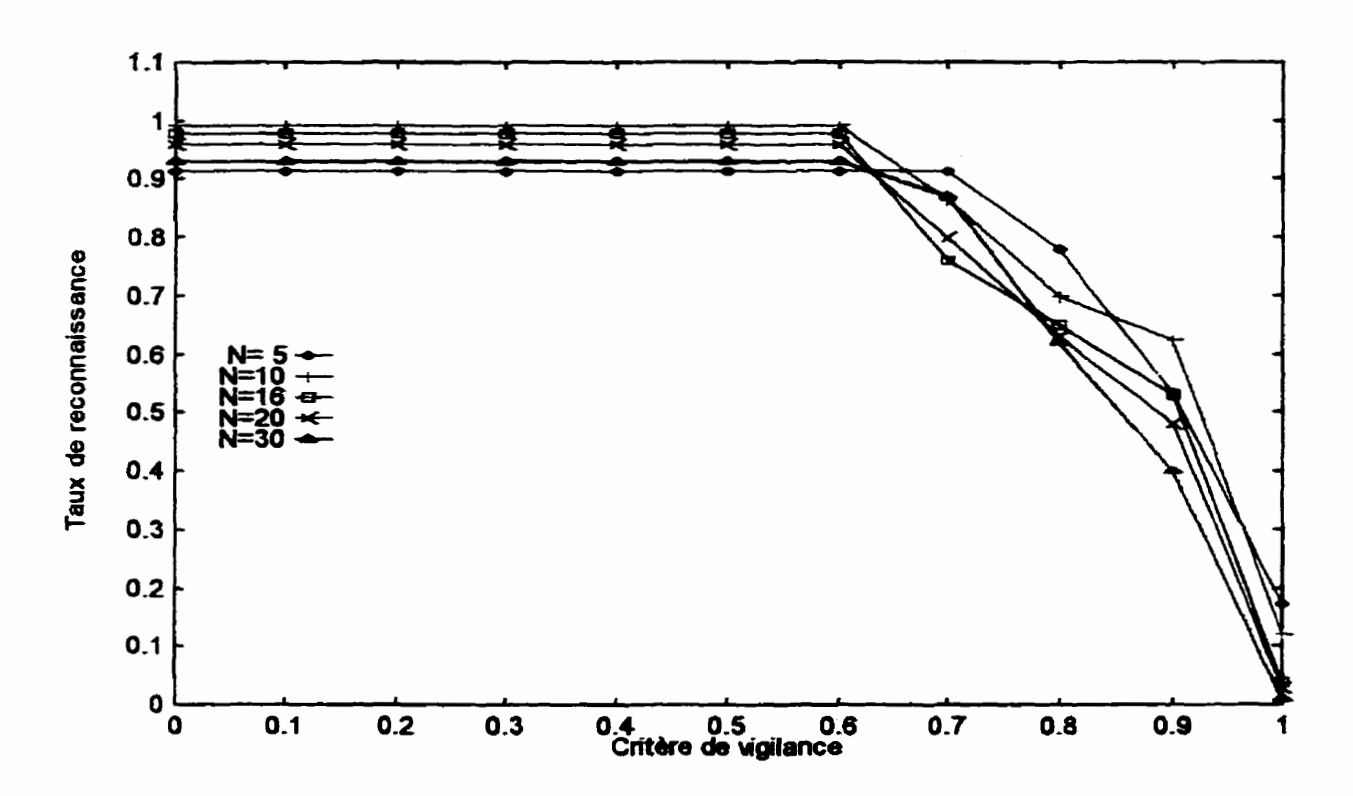

**Figure 5.2 Taux de reconnaissance en fonction de N et Ro- Type de prétraitement** : **<sup>A</sup>**

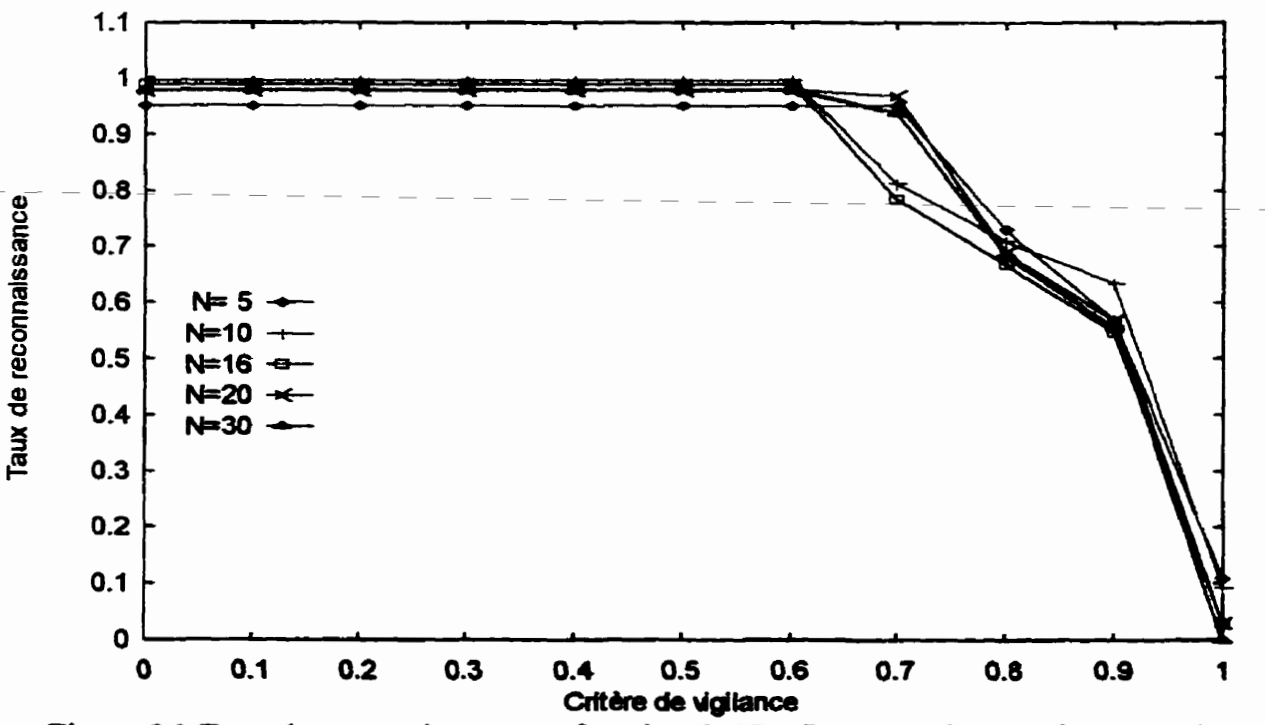

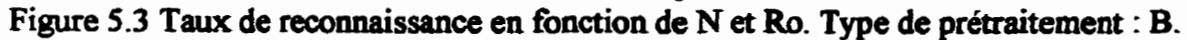

En observant les deux **groupes de** graphiques (figures **52** et **5.3)** on s'aperçoit que :

- le prétraitement B est **plus** performant;
- la différence de performance entre les deux types de prétraitement augmente avec N et la variation est plus grande si on utilise le prétraitement A

$$
\Delta\% Rec_B<\Delta\%Rec_{A:}
$$

- $\bullet$  les graphiques sont plats jusqu'à  $Ro=0.6$  et jusqu'à  $Ro=0.7$  pour  $N=5$ ;
- les meilleurs résultats sont obtenus pour **N=10.**

On constate qu'en utilisant le prétraitement de type B, Les résultats obtenus sont **meilleun.** Le prétraitement de type B a donc été retenu pour la version finale du reconnaisseur. A la lumière de nos tests, le prétraitement **de** type B semble être plus performant parce que la compilation du vecteur d'entrée pour le réseau ARTMAP dans ce cas se fait le plus **tard** possible. En faisant cela, on évite de prendre des décisions arbitraires pouvant introduire des erreurs de classification.

La différence dans la performance entre les deux types **de** prétraitement augmente avec L'augmentation de **N.** On remarque que le taux **de** reconnaissance varie moins en fonction de N a condition qu'on utiiise le prétraitement **de** type B. Pour Ro=0.5, la variation entre La meilleure **(N=10)** et la pire **(N=30)** performance pour le prétraitement de type A est de **3.3** %, tandis que cette variation est de 0.2 % pour le type B. On peut **donc** déduire que la performance du reconnaisseur dépend moins du paramètre N si on utilise le prétraitement **B.** 

Le réseau **ARTMAP** dans le cadre de notre reconnaisseur démontre une stabilité remarquable peu **importe la** valeur **de N.** Les plateaux (figures **5.2** et 5.3) sont présents pour toutes Les valeurs de N et le plateau est plus large pour N=S (jusqu'à **Ro=0.7).** Le **taux** de reconnaissance se dégrade lentement en augmentant Ro et les **meilleurs** résultats sont calculés **pour N=10 dans** les deux prétraitement considérés.

On obtient les meilleures perfomances pour **N=10.** Contrairement à ce qu'on pouvait envisager, l'augmentation de **N** ne mène pas nécessairement à l'augmentation du taux de reconnaissance. Un nombre plus grand **de** N peut **être** vu comme un nombre de **points** de contrôle plus **grand** sur la forme. Par conséquent, l'introduction de trop de points de contrôle sur les formes mène vers un système **plus** rigide, plus strict et **qui aura** tendance à faire plus de rejets. Sur un certain plan, l'augmentation de N est "semblable" à l'augmentation du **critère** de **vigilance** (Ro) du réseau **ARTMAP.** 

**11** existe néanmoins un nombre **minimal** de N **(Nmin)** qui permet une représentation interne adéquate pour un ensemble de formes donné. Selon nous, sa valeur est le maximum du nombre minimal de segments nécessaires pour représenter chaque forme "modèle".

$$
N_{\min} = M_{\text{max}}^{\text{NF}} \quad (N_{\text{Min}}^{\text{F}})
$$

NF correspond au nombre des formes dans l'ensemble des commandes gestuelles **(par**  exemple notre ensemble de commandes gestuelles comporte 14 formes différentes) et Fi désigne une forme donnée de cet ensemble.  $N \frac{F_i}{M_i}$  est le nombre minimale de segments pour avoir une représentation adéquate calculée pour une forme donnée de l'ensemble des gestes.  $N \frac{F_i}{Min}$  est calculé ainsi :

$$
N_{Min}^{Fi} = \sum_{i=1}^{CD+1} \left( \frac{l_i^+}{l_e} \mid l_i^+ \bmod l_e = 0, \forall l_i \right)
$$

Dans cette formule, CD désigne le nombre de changements de direction. Dans un geste pour chaque segment (le nombre de segments **est** égale au nombre de changement de direction plus 1) on exprime sa longueur logique (l<sub>i</sub><sup>+</sup> pour i-ième segment) en longueur élémentaires  $l_e$ , d'une telle façon que  $(l_i^{\dagger} \text{ mod } l_e) = 0$ .

Le tableau qui suit aide à comprendre le sens des paramètres calculés **sur** l'ensemble des commandes gestuelles qui a **servi** à tester le réseau **ARTMAP.** 

| Formes | Nombre de               |                                          |
|--------|-------------------------|------------------------------------------|
|        | changements de          | $N\frac{F\overline{\imath}}{\text{Min}}$ |
|        | direction +1            |                                          |
|        | $\overline{\mathsf{S}}$ | $\overline{\mathsf{S}}$                  |
|        | $\overline{2}$          | $\overline{2}$                           |
|        | $\overline{2}$          | $\overline{3}$                           |
|        | $\overline{\mathbf{3}}$ |                                          |
|        | $\overline{3}$          | $\overline{\tau}$                        |
|        | $\overline{2}$          | $\overline{\mathbf{8}}$                  |
|        | $\overline{\mathsf{S}}$ | $\overline{10}$                          |
|        | $\overline{4}$          | $\overline{10}$                          |
|        |                         | $Max(2,3,5,7,10)=10$                     |

**Tableau 5.2 Les calculs de Nmin sur l'ensemble de teste de commandes gestuelles.** 

**Considérant que Nmin est égale** à **dix, on peut conclure qu'il n'est pas possible de bien**  représenter nos formes en termes de prétraitement déjà défini si N<10.

**En observant les figures 5.2 et 5.3, on s'aperçoit que les taux de reconnaissance les moins bons sont calculés pour N=5. Pour Ro=0.5, ils sont 91,5% pour le type A et 95.2** % **pour le type B. On réalise aussi que pour toutes les autres valeurs de N (10, 16, 20,**  30) on obtient des résultats **très satisfaisants.** L'explication, **qui** en découle est simple : pour N=5 les prototypes ne sont pas adéquatement représentés (ils sont déformés). La figure **5.4** montre un exemple de l'impact de la segmentation **dans** la présentation d'une forme.

| Nombre de segments |  |  |  |  |  |  |
|--------------------|--|--|--|--|--|--|
|                    |  |  |  |  |  |  |
|                    |  |  |  |  |  |  |

Figure **5.4** Un exemple de segmentation.

**Il** faut dire que le prétraitement de **type** B **exige moins** de calculs, cependant on a constaté que dans les deux cas (prétraitement A et prétraitement B) la reconnaissance d'une commande gestuelle est **quasi-instantanée.** 

Une analyse plus détaillée du **taux** de reconnaissance en fonction de la forme **testée** et de N a produit les graphiques qu'on retrouve **aux** figures 5.5 (prétraitement **A)** et **5.6**  (prétraitement **B).** Ro a été **fixé** a 0.5, pour l'ensemble des analyses. Les formes sont numérotées selon l'ordre de leur présentation au réseau (tableau 4.5). La **figure 5.6**  présente les **formes** de 8 à 10 seulement parce que le **taux** de reconnaissance pour les formes de 1 à 8 **est** 100% pour toutes les valeurs de N.

On obtient une fois de plus, le meilleur **taux** de reconnaissance à **N=10,**  indépendamment du type de prétraitement, et les variations sont plus grandes pour le prétraitement de type A.

Le bar qui content les formes numérotées facilite la compréhension des figures **5.5** et 5.6.

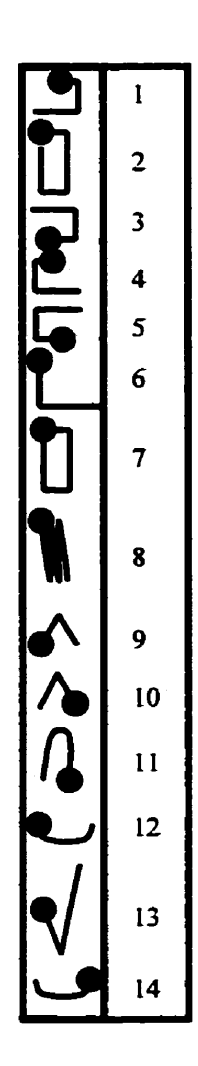

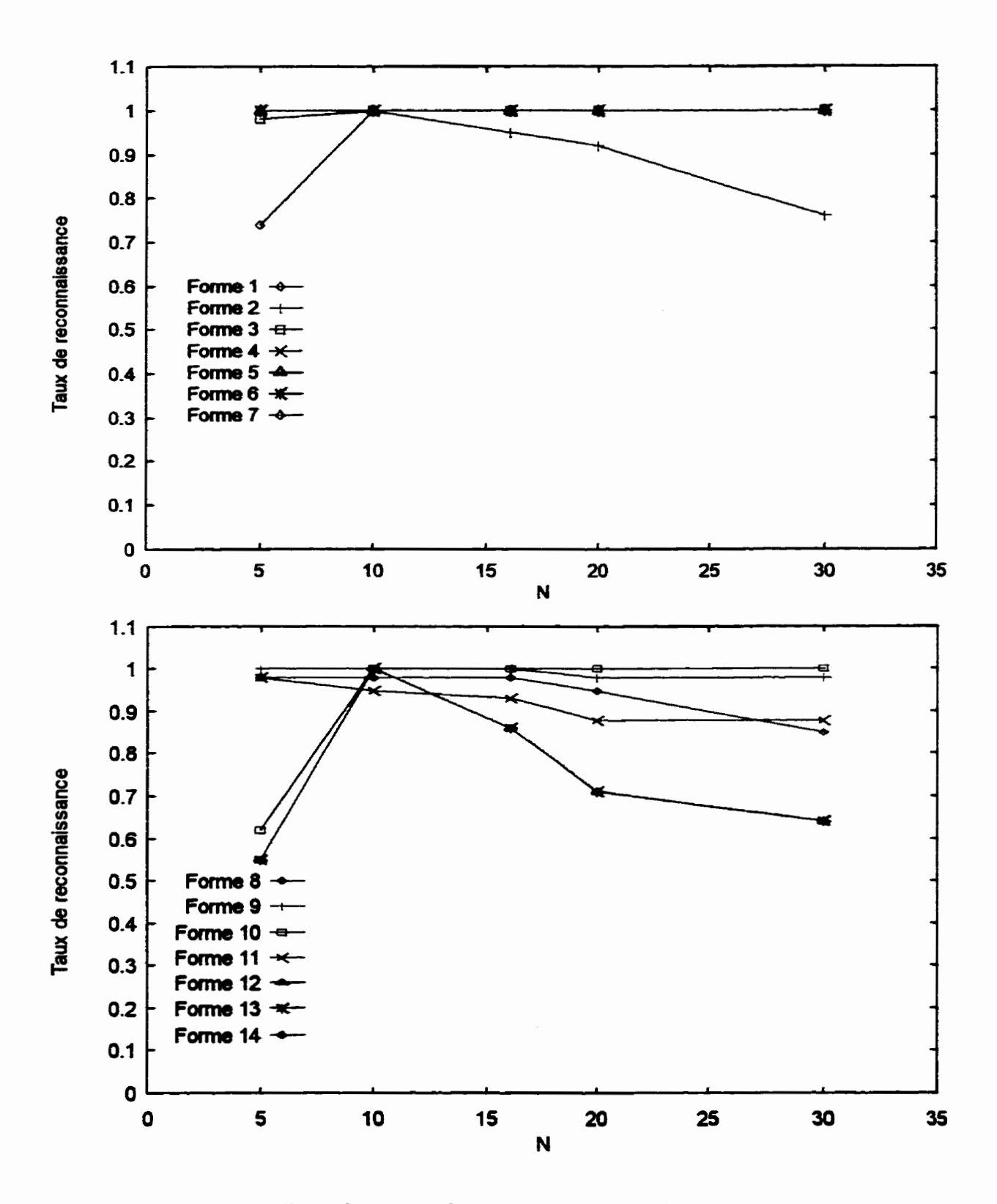

**Figure 5.5 Taux de reconnaissance par forme. Prétraitement :A** 

117

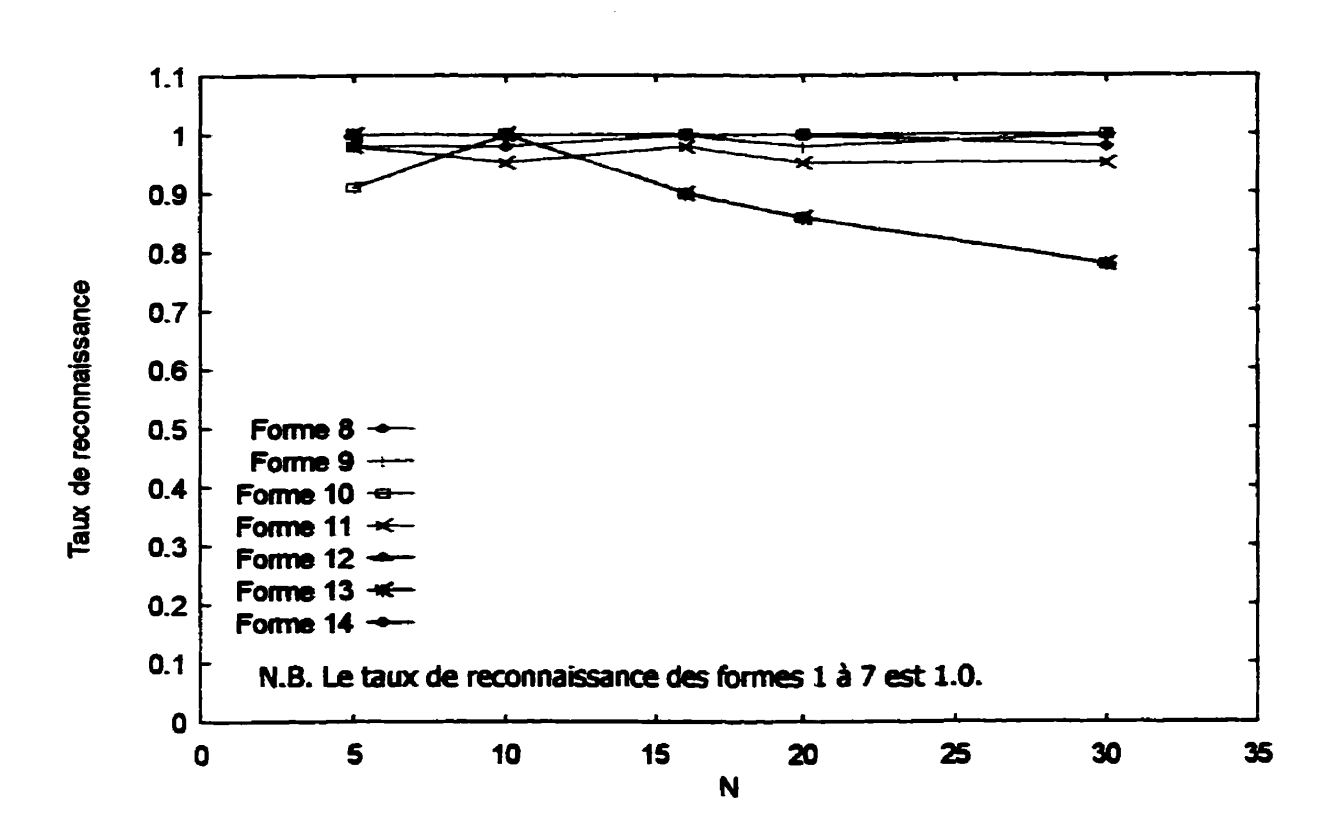

**Figure 5.6 Taux de reconnaissance par forme. Prétraitement :B.** 

L'emploi du prétraitement B assure un meilleur fonctionnement de notre reconnaisseur. **En analysant les graphiques, on voit que le prétraitement A présente plus de formes**  "problématiques" que le prétraitement B. On pense qu'il sera utile de séparer les anaiyses en deux: l'analyse des résultats obtenus pour N=5 et l'analyse des résultats **obtenus pour N >5 para que des sources d'erreurs soat diffénntes.** 

**Pour N=5 et le prétraitement A utilise, les formes mal reconnues sont Les forrnes** :

- **0 'Nouvelle Ligne" (#FI);**
- **0 ''Joindre7'(#14);**
- **4 'Talette d'édition" (#13);**
- **0 ''Lnsérer" (#IO).**

Pou. **N=5** et le prétraitement B utilisé, la seule forme **mal** reconnue est la forme "Insérer"  $(\# 10)$ .

La source d'erreurs pour la forme numéro 10 provient du fait que le prototype correspondant n'a pas été représenté adéquatement : il est clair qu'il faut que **N** soit un nombre pair (tableau 5.2 troisième colonne). De plus, le nombre minimal nécessaire pour **une** représentation adéquate des gestes **numéros** 10 et 13 sont 7 et 8 (tableau 5.2 troisième colonne) nous ne disposons donc pas d'un nombre suffisant de segments pour représenter ces formes. La forme numéro 14 est la forme 12 définie pour les gauchers. Tous les scripteurs qui ont participé **aux** expériences, étaient des droitiers et ils ont **eprouvé** plus de difficultés à écrire certaines formes, dont entre autres la forme **14.** 

Passons maintenant à l'analyse des résultats obtenus pour N  $>$ 5.

Pour **N>5** et le prétraitement A utilisé, les formes mal reconnues sont les formes :

- $\bullet$  "Palette d'édition" (#13);
- $\bullet$  "Joindre" $(\# 14);$
- $\bullet$  "Annuler la dernière action" (#11)
- "Effacer" (#8).

Pour N>5 et le prétraitement B utilisé, les formes **mal** reconnues sont les formes :

- $\bullet$  "Palette d'édition" (#13);
- "Joindre"(#14);

On s'aperçoit qu'il y a des erreurs communes pour N **>5** considérant les formes mal reconnues peu importe le prétraitement appliqué. Ces formes sont les **formes** 13 et **14.** Il faut quand même dire que le prétraitement B fournit de meilleurs résultats. Nous avons effectué une **analyse** plus poussée. Nous avons **visualisé** des formes **mal** reconnues de la base de données. Nous avons donc constaté que la forme "Palette d'édition" (#13) est **écrite** de façon bien différente par les usagers. **Au** lieu de commencer par un trait oblique, ils commencent par un trait vertical. La solution de problème est simple on peut ajouter un prototype qui représente cette façon d'écrire cette forme-ci. De cette façon on montre au réseau plus de variations de formes et on le laisse extraire les caractéristiques stables. Par exemple si on reprend une partie du tableau **4.5** concernant la forme "Palette d'édition" on pourrait ajouter la forme (13<sup>+</sup>) qui commence par un trait vertical:

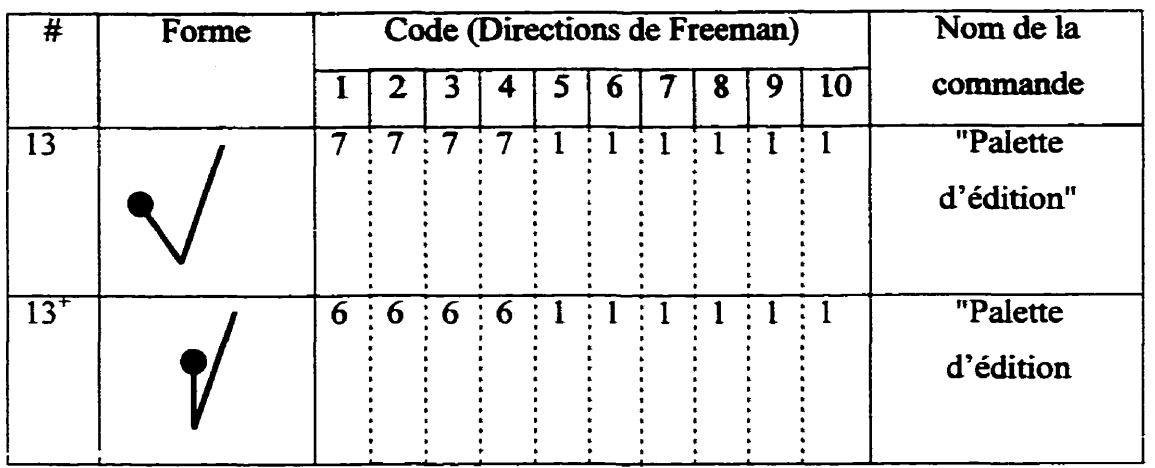

L'analyse de résultats de la vérification expérimentale, aide à formuler quelques critères de design supplémentaires envers un nouveau concepteur (ou utilisateur du système) qui veut ajouter des gestes :

- Les formes saccadées sont plus faciles à reconnaître que Les formes comportant les changements doux de la direction.
- Mieux choisir les formes différentes.
- Les formes de l'ensemble doivent avoir une "complexité" semblable. Les formes "trop" simples ( Ex. Un trait horizontal ou vertical) semblent pouvoir mieux généraliser et avoir une sphère d'influence plus **grande** que les formes "complexes".

## **5.3 Conclusion et discussion**

Dans ce chapitre, on a présenté les résultats de la vérification expérimentale du reconnaisseur de commandes gestuelles. Les analyses effectuées sur les données de

notre expérience démontrent la robustesse de notre reconnaisseur de commandes gestuelles et sa tolérance aux deux paramètres Ro et N. **Un** éditeur **basé** sur les commandes gestuelles du tableau 4.5 serait donc performant puisque l'utilisation d'un quelconque contexte "éclairante" n'a pas été nécessaire (rappelons que grâce à la façon dont cet éditeur été conçu il n'y a pas d'erreurs d'identification du contexte, ni d'erreurs d'exécution des commandes).

Le reconnaisseur fonctionne bien pour l'ensemble des **gestes** conçus pour permettre son évaluation. On n'a pas testé la capacité du reconnaisseur à apprendre de nouveaux gestes. Notre expérience basée **sur** une méthode empirique est encourageante : on peut confirmer que le réseau possède **le** potentiel nécessaire requis pour acquérir de nouvelles comaissances.

La capacité du reconnaisseur à apprendre des nouveaux gestes, peu importe le geste, est très complexe à prédire. La complexité est surtout liée au fait que le réseau **ARTMAP**  est difficile à prévoir- Son comportement ne peut pas être décrit à l'aide d'un modèle standard mathématique ou statistique. Il faudra d'abord trouver des réponses **aw**  questions suivantes avant de s'attaquer à l'évaluation des capacités de postapprentissage de **ARTMAP.** 

- Est-ce que toutes les formes ou les classes doivent avoir une complexité "semblable"?
- Comment les nouvelles formes sont reliées à des formes déjà apprises **dans** le cadre de l'ensemble des gestes et dans le cadre des formes d'une catégorie?
- Comment se comporte le réseau en fonction du :
	- $\checkmark$  nombre de classes ou catégories à apprendre;
	- $\checkmark$  nombre de formes à apprendre;
	- **J taux** de reconnaissance à atteindre;
	- $\checkmark$  nombre des segments ou la longueur du signal d'entrée, etc.?

**Pour en connaître d'avantage, il faudra élaborer des nouvelles expériences qui permettront me évaluation systématique des différentes facettes de ARTMAP daos le contexte d'application actuelle de ce projet.** 

#### **CONCLUSION**

La reconnaissance des gestes fait partie d'un domaine de recherche actif depuis plusieurs années : la reconnaissance de formes. De nombreuses méthodes et techniques ont été utilisées pour arriver à **mettre** une étiquette **sur** une forme inconnue. Dans la littérature scientifique, on apprend qu'ils existent des systèmes **qui** ofient de bonnes performances.

L'analyse de plusieurs travaux récemment effectués **dans** ce domaine, nous a conduit à une avenue de recherche particulièrement intéressante voir attirante par sa popularité. Elle implique l'utilisation de réseaux de neurones artificiels, et parmi ces architectures neuronales, le choix des architectures de type ART nous semblait le plus approprié pour l'accomplissement de ce projet.

Les architectures ART sont reconnues pour être bien adaptées aux problèmes de classification des formes dans des environnements réels. ELles offrent des avantages aux applications qui exigent un apprentissage continuel et autonome. Le réseau **ARTMAE'**  constitue la base même du reconnaisseur de gestes que nous avons créé.

ARTMAP est un réseau à apprentissage supervisé. Pour les travaux qui ont été effectué dans le cadre de ce projet, nous avons eu recours à la version binaire de ARTMAP qui est construite à l'aide de deux modules **ART1.** Le réseau **ART1** de son côté, a été onginalement conçu pour faire de regroupements automatiques (clustering) d'images binaires. Nous l'avons adapté pour classer des gestes **qui** sont des signaux spatiotemporels en définissant un prétraitement appropné. On a conçu un nouveau code dit isométrique par lequel on peut exploiter la simplicité du fonctionnement du réseau **ARTI.** On montre que ce code est le seul qui permet d'obtenir un comportement cohérent en fonction du paramètre de généralisation du réseau **ART1.** La dénnition d'une séquence de prétraitement et l'introduction de code isométrique ont permis la classification des commandes gestueiies par un réseau **MT1** et par la suite la reconnaissance des commandes gestuelles par un réseau **ARTMAP**.

L'application du code isométrique nous a apporté les avantages suivants lors d'entraînement de **ARTMAP** : **il** ne s'est pas avéré nécessaire qu'un codage complémentaire **soit** effectué, une seule présentation de l'ensemble d'entraînement a sufti. Ce qui en **définitif,** a **permis** de réduire la longueur des signaux **d'entrée** et a assuré la rapidité de la convergence du réseau **ARTMAP.** 

Le prétraitement et la définition du code isométrique représentent les principaux apports au problème de la classification de séquences spatio-temporelles à l'aide **d'une**  architecture ART binaire. Ils ont permis la création d'un reconnaisseur de gestes rapide, fiable et adaptable, basé **sur** le réseau **ARTMAP.** 

Pour la poursuite de travaux, il serait particulièrement intéressant d'envisager á concevoir un reconnaisseur de commandes gestuelles multi-traits, qui serait basé sur une approche **ART.** Ce concept de création pourrait s'adapter aisément aux besoins de la reconnaissance de caractères ou des chiffres manuscrits.

#### **BIBLIOGRAPHIE**

- AIMÉ-DESIRÉ, K.D. (1995). Conception et réalisation d'un éditeur de composants *électroniques* sur **ardoise. Mémoire de maîtrise, École Polytechnique de Montréai, Canada-**
- **APPLE** ( **1993)-** *Guide* **de 1** *'utiIisateur.* **Newton** *MessagePad-*
- BELAID, A., BELAID, Y. (1984). *Méthodes structurelles pour la reconnaissance des formes.* Eyrolles, 184p.
- BELAID, A., HATON, J.-P. (1984). A Syntactic Approach for Handwritten **Mathematicai Formula Recognition- IEEE** *Transactions* **on** *Pattern Anuiyszs and Muchine Intelligence,* **January,** 6 **1.**
- BENGIO, Y. (1996). *Neural Networks for Speech and Sequence Recognition.* international **Thomson Computer Press, 167p.**
- BRAULT, **J.J., PLAMONDON, R,, LAFRAMBOISE, k (1995)- A Gesture Based**  *Editor For Short Handwritten Messages. Vision Interface '95, 162-169.*
- **CARP-** *G-,* **GROSSBERG,** *S.* **(1987a). A Massively Parallei Architecture** *for a*  **Self-Organizing Neural Pattern Recognition Machine. Computer Vision, Graphics,** *und* **Image** *Processing,* **54-1 15.**
- CARPENTER, *G.,* **GROSSBERG, S. (198%). Am:** *Self Organization* **of Stable**  *Category* **Recognition Codes** *For* **Analog Input Patterns. In M Caudill and C. Butler**  (Eds.), Proceedings of the IEEE International Conference on Neural Networks, II, **737-746,**
- **CARPENTER,** *G., GROSSBERG, S.,* **ROSEN,** D.B. **(199 1).** Fuzzy *ART:* **Fast** *Stable*  Learning and Categorization of Analog Patterns by an Adaptive Resonance System. *Neural Networh,* **4,759-77L.**
- **CARPENTER, G., GROSSBERG, S. (1991). ARTMAP: Supervised Real-Time** Learning and Classification of Nonstationary Data by a Self Organizing Neural Network. *Neural Networks*, 4.
- CARPENTER, G., GROSSBERG, S., MARKUZON, N., REYNOLDS, J.H., ROSEN, D.B. (1992). Fuzzy ARTMAP: A Neural Network Architecture for Incremental Supervised Learning of Analog Multidimensional Maps. IEEE Transactions on Neural Networks, 3, No.5, September.
- CARR, R.M. (1991). The Point of The Pen. GO's Vice President of Software Examines the New PenPoint Operating System. BYTE, February.
- CAUDILL, M., BUTLER, C. (1992). Understanding Neural Networks, Volume 2: Advanced Networks, IBM, 161-193.
- COLEMAN, M.L. (1969). Text Editing on a Graphic Display Device Using Hand-Drawn Proofreader's Symbols. Pertinent Concepts in Computer Graphics, Proc. Second Univ. Of Illinois Conf. Computer Graphics, 282-290.
- DIMITRIADIS, Y., CORONADO, J. (1995). Towards an Art Based Mathematical Editor that Uses On-line Handwritten Symbol Recognition. Pattern Recognition, 28. 6, 807-822.
- DUDA, R.O., HART, P.E. (1972). Pattern Classification and Scene Analysis. A Wiley-Interscience Publication, 467p.
- FAURE, C. (1996). Pen Based Human-Computer Interaction. Handwriting and Drawing Research: Basic and Applied Issues, M. L. Simner, C.G. Leedham, A. J. W. M. Thomassen (Eds.), 373-385.
- FAUSETT, L. (1994). Fundamentals of Neural Networks: Architectures, Algorithms and Applications, Prentice Hall, 461p.
- FINKELSTEIN, A. (1991). Reviewing and Correcting Specifications. Proc. of the 4th. Annual Conference on Computers and the Writing Process, 219-237.
- FREEMAN, J.A., SKAPURA, D.M. (1991). Neural Networks Algorithms, Applications and Programming Techniques. Chapter  $8 -$  Adaptive Resonance Theory, Addison-Wesley.
- FUJUTSU PERSONAL SYSTEMS, INC. (1996). User's Guide for Stylistic 1000.
- GEORGIOPOULOS, M., HUANG, J., HEILEMAN, G.L. (1991). Properties of Learning Related to Pattern Diversity in ART1. Neural Networks, 4, No.6, 751-757.
- GEORGIOPOULOS, **M,** HUANG, **J-, HELEMAN,** GL. (1992)- The **N-N-N**  Conjecture in **ART1,** Neural Nerworks, **745-753.**
- GEORGIOPOULOS, **U,** HUANG, J., **HETLEMAN,** GL. (1994). Properties of Learning **ARTMAP**. *Neural Networks*, 7, 495-506.
- GOURRIER, É., SABEVA, S., BRAULT, J.J., PLAMONDON, R. (1997). Visites à **i71nstitut** Nazareth et **Louis** Braille dans le cadre du projet Braille, **Rapport** technique inteme,ZO p., École **Polytechnique de Montréal, Canada**
- HASSOUN, M. H. (1995). Fundamentals of Artificial Neural Networks. MIT Press, 51 1p.
- **HAYKIN,** S. (1994). Neural Networks A Comprehensive *Foundation.* Prentice Hall, **696p**
- HECHT-NIELSEN, R. (1990). *Neurocomputing*. Addison-Wesley Publishing Company, **433p.**
- **KANKAANPAA,** A. (1988). FIDS A **Flat** Panel Interactive **Display System.** IEEE Computer Graphics & Applications, 71-82, March.
- KIM, J. (1988). On Line Gesture Recognition by Feature Analysis. *Vision Interface*, 51-**54.**
- LAFRAMBOISE, **A-** (1993). Conception et réalisation d'un éditeur d'écriture *cursive* à commandes gestuelles. Mémoire de maîtrise, École Polytechnique de Montréal, Canada,
- LIPSCOMB, J. (1991). A Trainable **Gesture Recognïzer.** Pattern Recognition, 24, **No.9, 895-907.**
- MICROSOFT (1995). Pen Computing Quick Reference. Microsoft Press
- MILLEN, DR. (1993). Pen Based User Interface. *AT&T* Technical *JomaI,* **May/June.**
- MOORE, B. (1988). **ART1** and **Pattern Clustering. In D.S. Touretzky** & **G.H.** Sejnovski **(Eds),** Proceedings of the 1988 Connectionist Stnnier School, 174-1 **85,** San Mateo, CA, Morgan Kaufmann.
- NILSSON, N.J. (1990). Mathematical Foundations of Learning Machines, 138p., Morgan **Kaufmann** Publishers, **Inc.**
- PERUGINO, **CH. (1997). Rapport preuve** de concept. Service de consultation SoftZEN Inc., 18p., décembre.
- PLAMONDON, R, **MAARSE, F.J.** (1989). An Evaluation of Motor **Models** of Handwriting. *IEEE Transactions on Systems*, *Man, and Cybernetics*, 19, No. 5, September, 1060-1072.
- RUBIN, D. (1991). Specifying Gestures by Examples. *Proc. Computer Graphics*, 25, 4, 329-337, **July**.
- **SABEVA, S., BRAULT, JJ., PLAMONDON, R** (1997). Commandes gestuelles **utilisées pour** l'édition de **texte** a l'aide d'un bloc-notes électroniques : État de l'art, Rapport technique interne, 20 p. École Polytechnique de Montréal, Canada.
- **SABEVq** S., **BRAULT,** J.J., PLAMONDON, R (1998). **Codage isométrïque** de **tracés**  manuscrits pour la classification de **séquences** à l'aide **d'un** réseau ART1, *Premier*  Colloque International Francophone sur l'Écrit et le Document, CIFED '98, 121-130.
- SCHOMAKER, L. (1998). From Handwriting Analysis to Pen-Computer Applications. Electronics & Communication Engineering Journal, 93-102, June.
- SLATE CORPORATION **(199 1).** Pen Scheduier basics.
- **SUENAGA,** Y. **NAGURA** M. **(1980).** A Facsimile Based Manuscript Layout and Editing System by Auxiliary Mark Recognition. Proc 5th Int. Conf. Pattern *Recognition,* **856-858,** Dec.
- WELBOURN, L.K, **WHITROW RJ** (1990)- A **Gesture** Based **Text** and Diagram Editor. Computer Processing of Handwriting. Eds. Plamondon & C.G. Leedham, World Scientinc **Publishing Co.,** 22 1-234-
- **WILLIAMSON,** J.R (1996)- Gaussian **ARTMAP** : A Neural Network for Fast Incremental Learning of Noisy Multidimensional Maps. Neural Networks, 9, No.5, **88 1-897-**
- WOLF, C.G., MORREL-SAMUELS, P. (1987). The Use of Hand-Drawn Gestures for **Texî Ediîing.** *Proc. Int.* **J.** Man-Machine *Studies,* 9 1- 102.

#### **ANNEXE 1**

**La pressente annexe contient des informations qui facilitent la compréhension du quatrième chapitre.** 

**Videurs atteintes par le critère de vigilance (p.) du module ARTa lors de l'entraînement du réseau AR- avec des données artificieiies. La valeur de départ de p. est 0.1 teiie que spécinée dans le tableau 4.6. L'ordre de présentation des formes est celui montré dans le tableau 4.4,** 

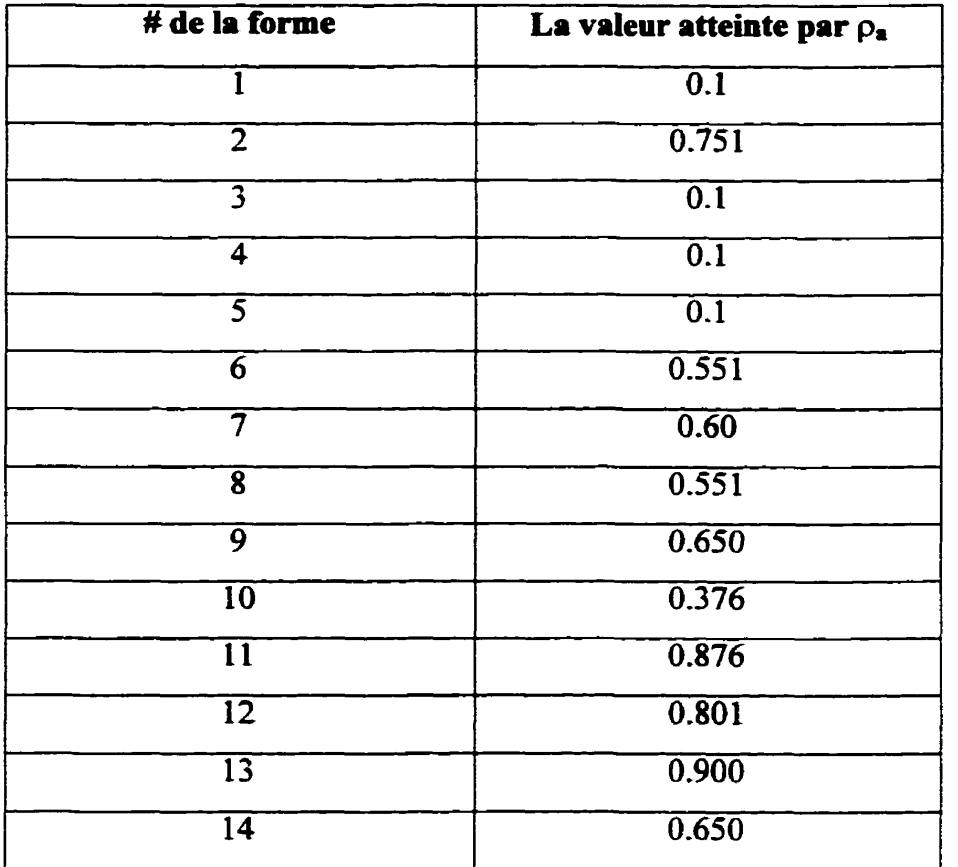

### **Les signaux d'entrées pour le module** ARTI **du réseau ARTMAP.**

 $\mathcal{L}$ 

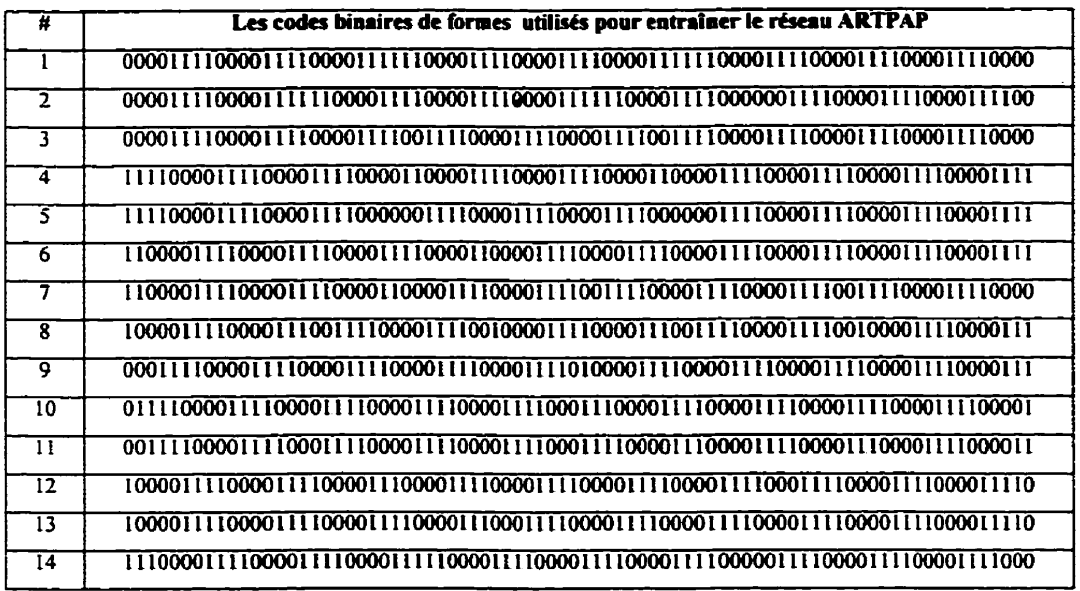

# Les prototypes binaires créés par le réseau lors de l'entraînement. Le réseau ARTMAP a créé 12 prototypes qui sont associés à 8 catégories (classes).

C-catégorie (ARTb)

 $A$  – amplitude (nombre de "1")

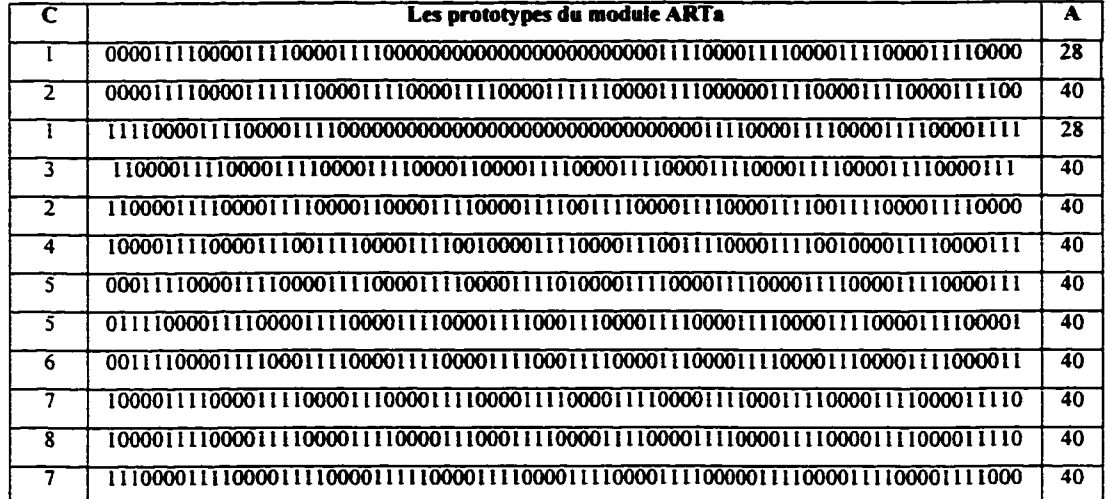

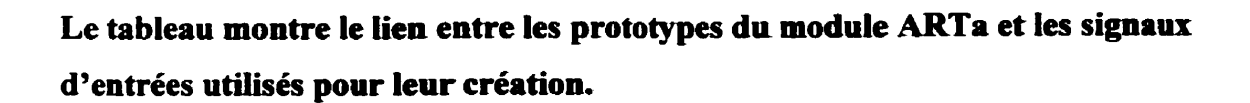

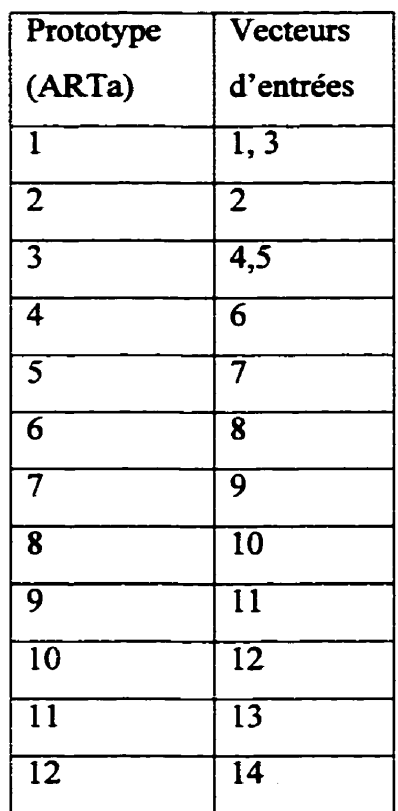

### **ANNEXE II**

**La présente annexe contient différents tableaux utilisés pour réaliser les figures du chapitre 5.** 

## Taux de reconnaissance (en %) des commandes gestuelles avec le prétraitement A.

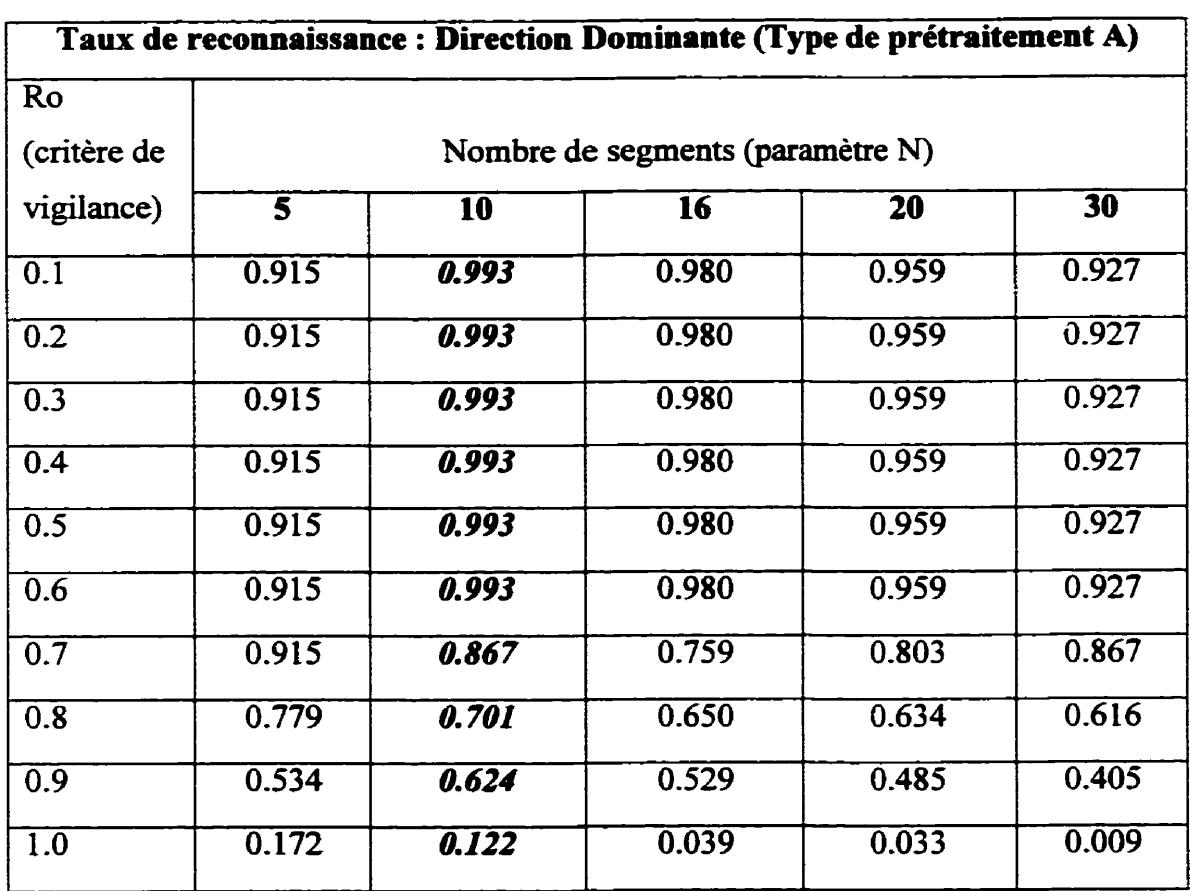

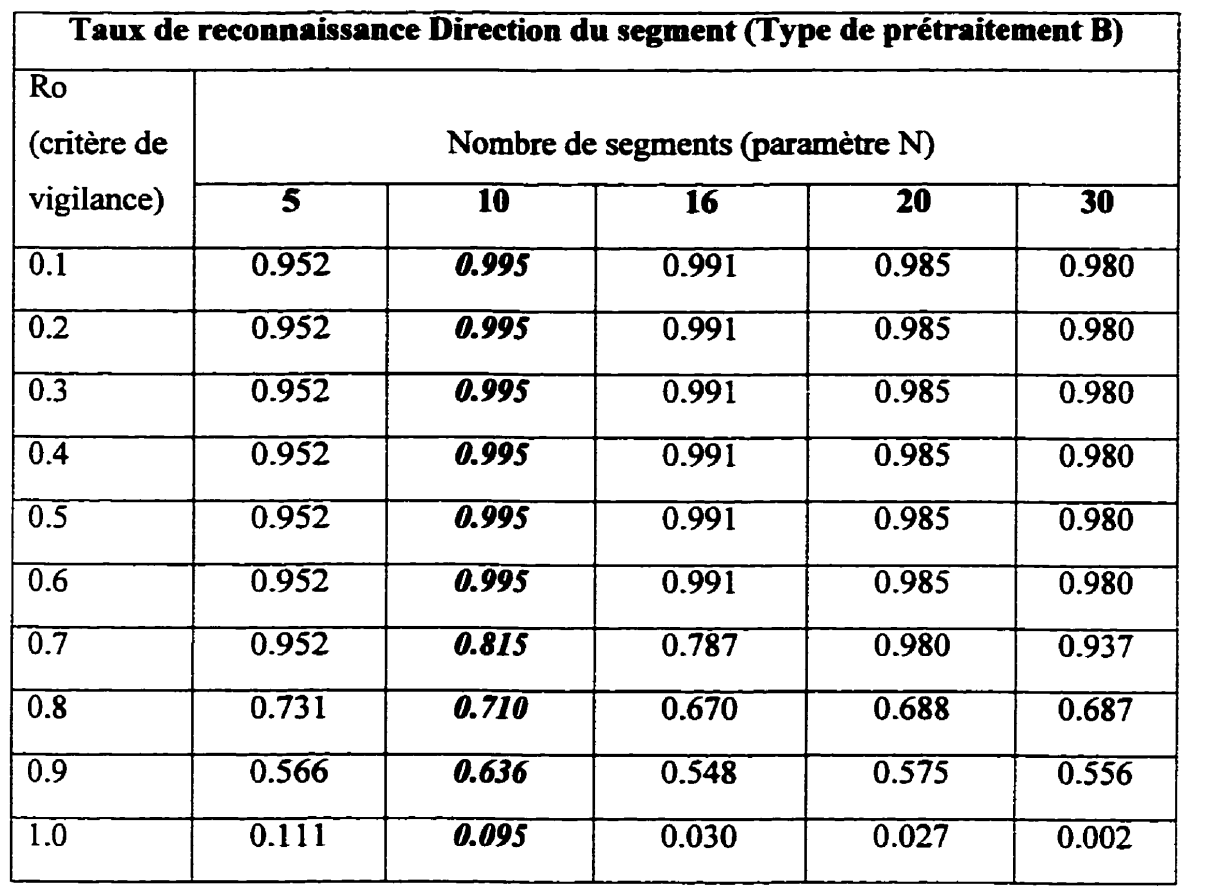

#### **Taux de reconnaissance (en** %) **des commandes gestuelles avec Ie prémitement B.**

134

| $#$ forme                | $N=5$             | $N=10$            | $N=16$            | $N=20$ | $N=30$            |
|--------------------------|-------------------|-------------------|-------------------|--------|-------------------|
| $\mathbf{I}$             | 0.738             | 1.00              | 1.00              | 1.00   | 1.00              |
| $\overline{\mathbf{2}}$  | 1.00              | 1.00              | 0.952             | 0.929  | 0.762             |
| $\overline{\mathbf{3}}$  | 1.00              | $\overline{1.00}$ | 1.00              | 1.00   | 1.00              |
| $\overline{\mathbf{4}}$  | 1.00              | 1.00              | 1.00              | 1.00   | $\overline{1.00}$ |
| $\overline{\mathbf{5}}$  | 1.00              | $\overline{1.00}$ | 1.00              | 1.00   | 1.00              |
| $\overline{6}$           | 1.00              | 1.00              | 1.00              | 1.00   | 1.00              |
| $\overline{7}$           | $\overline{1.00}$ | 1.00              | 1.00              | 1.00   | $\overline{1.00}$ |
| $\overline{\mathbf{8}}$  | 0.976             | 0.976             | 0.976             | 0.952  | 0.857             |
| $\overline{9}$           | $\overline{1.00}$ | 1.00              | 1.00              | 0.976  | 0.976             |
| 10                       | 0.619             | 1.00              | $\overline{1.00}$ | 1.00   | 1.00              |
| $\overline{\mathbf{11}}$ | 0.976             | 0.952             | 0.929             | 0.881  | 0.881             |
| $\overline{12}$          | 0.548             | 1.00              | 0.857             | 0.714  | 0.643             |
| 13                       | 1.00              | 1.00              | 1.00              | 1.00   | 0.952             |
| $\overline{14}$          | 0.976             | $\overline{1.00}$ | 1.00              | 0.976  | 0.952             |

Taux de reconnaissance (en %) en fonction du nombre de segments(N) calculé pour **chaque forme et utilisant le prétraitement A, Ro=0.5.** 

| # forme                  | $N=5$             | $N=10$            | $N=16$            | $N=20$            | $N=30$            |
|--------------------------|-------------------|-------------------|-------------------|-------------------|-------------------|
| $\mathbf{1}$             | $\overline{1.00}$ | 1.00              | 1.00              | 1.00              | 1.00              |
| $\overline{\mathbf{2}}$  | 1.00              | $\overline{1.00}$ | 1.00              | $\overline{1.00}$ | $\overline{1.00}$ |
| $\overline{\mathbf{3}}$  | 1.00              | 1.00              | 1.00              | 1.00              | 1.00              |
| $\overline{\mathbf{4}}$  | 1.00              | $\overline{1.00}$ | 1.00              | $\overline{1.00}$ | 1.00              |
| $\overline{\mathbf{5}}$  | 1.00              | 1.00              | 1.00              | 1.00              | 1.00              |
| 6                        | 1.00              | 1.00              | 1.00              | 1.00              | $1.\overline{00}$ |
| $\overline{\bf 7}$       | 1.00              | 1.00              | $\overline{1.00}$ | 1.00              | 1.00              |
| $\overline{\mathbf{8}}$  | 0.976             | 0.976             | 1.00              | 1.00              | 0.976             |
| $\overline{9}$           | 1.00              | $\overline{1.00}$ | $\overline{1.00}$ | 0.976             | 1.00              |
| 10                       | 0.905             | $\overline{1.00}$ | 1.00              | $\overline{1.00}$ | 1.00              |
| $\overline{\mathbf{11}}$ | 0.976             | 0.952             | 0.976             | 0.952             | 0.952             |
| 12                       | 1.00              | $\overline{1.00}$ | 0.904             | 0.857             | 0.786             |
| $\overline{13}$          | $\overline{1.00}$ | $\overline{1.00}$ | 1.00              | 1.00              | 1.00              |
| $\overline{14}$          | 0.976             | 1.00              | 1.00              | 1.00              | 1.00              |

**Taux de recomaissance (en** %) **en fonction du nombre de segments(N) calculé pour chaque forme et utilisant le prétraitement B, Rd.5.**